# GRADUATE STUDENT ORIENTATION HANDBOOK

2021-2022

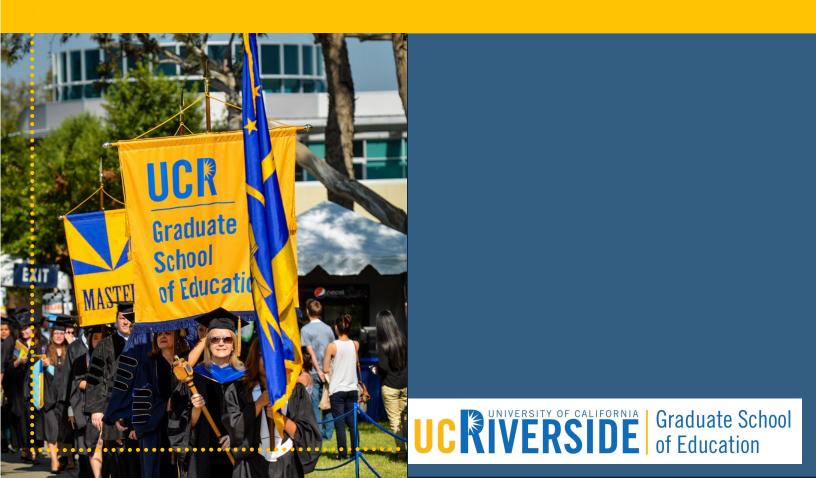

#### Welcome

Welcome to the Graduate School of Education (GSOE) at the University of California, Riverside!

The GSOE offers three degree programs–Doctor of Philosophy, Master of Arts and Master of Education–as well as a teacher credential programs. This Graduate Student Orientation Handbook provides you with the information you'll need for academic success in our programs.

# **Enrollment Information**

Below you will find instructions on how to register for classes from the Registrar's website (<u>https://registrar.ucr.edu/</u>). Also included in this section are step-by-step enrollment instructions for R'Web (rweb.ucr.edu).

#### When to Register

Start registering for classes at your initial enrollment appointment time/time ticket. See the <u>academic calendar</u> to find out when you can view your appointment time via <u>R'Web</u> or <u>view</u> instructions here.

You may register during **initial** and **makeup** enrollment. Graduate students may add up to 20 units each quarter without department approval. Requests to enroll in more than 20 units should be directed to your department program coordinator. See the <u>academic calendar</u> for all registration phases.

#### How to Register

#### Step 1: Log in to R'Web

Log in to <u>**R'Web</u>** with your NetID and password.</u>

Need a NetID or forget your NetID/password? When you go to  $\underline{R'Web}$ , select Password Reset. You will answer several security questions and then you will be provided with your NetID and password.

If you have forgotten your student ID, you will need to contact the Office of the Registrar at (951) 827-7284.

#### Step 2: Resolve Your Holds

If you have outstanding <u>holds</u>, an information box will appear when you first log in to <u>R'Web</u> letting you know right away. This information includes how to resolve your hold. The department initiating the hold must lift it before you can register for classes. You can also go to the "Holds" icon or the Student Profile in <u>R'Web</u> to see all your current holds.

Clear any holds on your account before your registration time-ticketing so that you can register on time. Administrative offices place holds on your account **when you fail to:** 

- Comply with admission requirements
- Settle financial obligations with the university
- Respond to official notices
- Submit requested documents
- Complete the required hepatitis B vaccination

If you have a hold on your account, you may not be able to register for classes, receive financial aid, use campus services, or obtain your transcripts or diploma.

<u>Log in to R'Web</u> to view any holds you may have, their description and who to contact to resolve the hold. You will receive an information box when you first log into <u>R'Web</u> and then you can revisit your active holds by selecting the "Holds" icon.

In most cases, the office that placed the hold is the only one that can release it. If you have questions, we recommend contacting that office directly.

#### Step 3: Select "Registration"

Once you have selected the "Registration" icon via <u>R'Web</u>, you can select "Prepare for Registration" to determine if your registration status, time ticketing and other requirements are met to allow you to register.

If you are ready to register and your time ticketing time has arrived, select "Register for Classes" and select the appropriate term.

#### Step 4: Add, Drop, Change or Wait-List for Classes

#### Add a Class

Use the <u>Find Classes</u>, <u>Enter CRNS</u>, <u>Plans</u> or <u>Blocks</u> tabs to find courses to add to your Summary.

Once you find a course and select ADD, it will show the course in your Summary with a status of "Pending." To process the request, press SUBMIT.

If a <u>linked discussion or lab section</u> is required, please ensure all linked sections are in your Summary before you click SUBMIT. If there is room in the class, and you meet all requirements, the course status will now read "Registered."

If the course you have selected is a variable unit course, it will show as only 1 unit when you first submit your enrollment. After you are successfully enrolled in the course, you can use the "Schedule and Options" tab to adjust your variable units accordingly. When it is a variable unit course, the unit amount is a hyperlink. Click on the number and a box will open for you to adjust

the units. Once you are done, click SUBMIT at the bottom right to save your change. See detailed instructions <u>here</u>.

#### Drop a Class

Find the course you want to drop in your Summary area of registration. Select "Drop" from the action dropdown menu. Remember to also drop any linked lab or discussion sections. Select "Submit." The course status should now read "Dropped." You are allowed to drop classes through Friday of the second week of instruction <u>using these steps</u>. After that, it's called "withdrawing" from a class and requires extra steps. See <u>Enrollment Adjustments</u> for details.

#### Change a Discussion or Lab Section

To change a discussion or a lab section, you will want to add the new section to your Summary, and then select to drop your original section. If you want to ensure your enrolled section will not be dropped unless the requested section can successfully be added, use the <u>Conditional Add and Drop box</u>. The Conditional Add and Drop box ensures that both transactions are successful, or neither will be completed. This ensures that you don't lose your seat in your original section before you know you can successfully gain access to the other section.

#### Add or Remove Yourself from a Waitlist

Some full courses offer a waitlist option during registration. If so, you will either see a message inviting you to add yourself to the waitlist or the course status will read, "FULL COURSE WAITLIST OPEN- This course is full. A waitlist with (1, 2, 3, 4, etc.) students is available."

#### Add Yourself to a Waitlist

Select "Waitlist" from the action menu. You will be able to add yourself to the waitlist if you have met all course prerequisites, restrictions, and special approvals. <u>Follow the instructions here</u>. The system will not check for maximum units, linked sections or time conflicts until you have been offered a seat off the waitlist and you officially attempt to add the course. Watch your email to make sure you do not miss your opportunity to enroll!

#### Remove Yourself from a Waitlist

If you do not want to wait-list for a course any longer, you must take action to remove yourself from it. You can remove yourself from the waitlist by selecting "Drop" from the action menu as it is shown <u>here</u>.

#### How do I enroll in a class I wait-listed for and got into?

If space becomes available in a class and you are on its waitlist, you will receive an email sent to your R'Mail account stating there is a seat currently reserved for you. You will have 24 hours to

respond from the time the email was generated by <u>following the instructions here</u>. Make sure to check your <u>R'Mail</u>!

#### What should I do if I missed my 24-hour deadline?

A student's deadline to enroll is listed in the email sent to their R'Mail account and is <u>also visible</u> <u>in R'Web</u>. If you missed the 24 hour deadline to enroll off the waitlist and still want to enroll in the class, you must log into R'Web and add yourself to the waitlist for the course again. The seat has automatically been offered to the next student on the waitlist after your deadline passes.

#### Step 5: Review Your Classes and Exit Securely

Select "Schedule and Options" to view your final class schedule. If you would like to print or email your schedule, you can use the icons at the top right. <u>See more details</u>.

If everything looks all right, exit R'Web, clear your cache (if you are on a public computer) and quit your Web browser.

#### **Independent Study Course Information**

The Graduate School of Education offers several courses that are considered independent studies. Students enrolling in these courses must have their faculty advisor approval and complete the appropriate petition to enroll, if applicable. To enroll in these courses under their faculty advisor, students must use the perpetual section number assigned to their advisor. For example, students enrolling in EDUC 290 under Dr. Comeaux should enroll using the call number assigned to EDUC 290-C15 listed on the online schedule of classes. All independent courses are listed below.

#### **GSOE Faculty Perpetual Section Number**

Below is a list of faculty perpetual section numbers for enrolling in EDUC 290, 291, 297, 298I, 299 and 302 courses. When students are ready to add these classes, they should reference the faculty section number to ensure they are adding the correct class.

| NAME               | PERPETUAL<br>SECTION<br>NUMBER |  |
|--------------------|--------------------------------|--|
| Atit, Kinnari      | 79A                            |  |
| Comeaux, Eddie     | C15                            |  |
| Echeverria, Begoña | 02E                            |  |
| Guarino, Cassandra | G12                            |  |
| Gutierrez, Lorena  | G37                            |  |
| Ing, Marsha        | 071                            |  |
| Jayakumar, Uma     | 45J                            |  |
| Jitendra, Asha     | 49J                            |  |
| Johnson, Austin    | 42J                            |  |

| NAME             | PERPETUAL<br>SECTION<br>NUMBER |  |
|------------------|--------------------------------|--|
| Moore, Stephanie | M17                            |  |
| Palardy, Gregory | 12P                            |  |
| Park, Soojin     | 76P                            |  |
| Rall, Raquel     | R01                            |  |
| Ream, Robert     | 69R                            |  |
| Rodriguez, Louie | R02                            |  |
| Sims, Wesley     | 080                            |  |
| Smith, Thomas    | S78                            |  |
| Solis, Michael   | <b>S</b> 86                    |  |

| Kahne, Joseph  | 77K | Stavropoulos, Katherine | S84 |
|----------------|-----|-------------------------|-----|
| Kim, Eui       | E01 | Villa, Anthony          | 34V |
| Kohli, Rita    | 69K | Vue, Rican              | 33V |
| Lee, Alice     | L47 | Wills, John             | 63W |
| Lee, Amos      | L46 | Yosso, Tara             | 33Y |
| Lussier, Cathy | L20 | Yu, Rondy               | 34Y |

Note: when adding variable unit classes (EDUC 290, 291, etc.) you will need to take an extra step during the enrollment process to increase the units for the class as R'Web defaults to 1 unit. You can find a step-by-step tutorial on how to adjust variable unit classes in the appendix section of this handbook.

#### EDUC 290. Directed Studies Course (1-6)

Courses numbered 290 (Directed Studies) are intended to provide an opportunity for qualified students to undertake advanced work in a topic (or topics) appropriate to the student's special interests and needs which are not covered in a regularly offered course on campus or has not or will not be offered in a timely manner prior to graduation.

Students must file no later than the second week of classes a "Petition for Directed Studies 290" which can be found on R'Grad via R'Web. Particular attention is paid to the correlation between the number of units of the 290 course and the amount of substantive academic work assigned. Also, EDUC 290 should not be used if the same work is available in a regularly offered course on campus. Some indication of how much time each week the student will be in consultation with the faculty member should be indicated in a syllabus to be included with the petition to enroll. Students doing directed research or studying for exams should not enroll in EDUC 290, rather, EDUC 297 or EDUC 291 respectively. The course can be taken for 1-6 units and is graded Satisfactory (S) or No Credit (NC).

#### EDUC 291. Individual Studies in Coordinated Areas (1-12)

Students studying for the M.A./Ph.D. written exam, completing an M.Ed. capstone project, or prepping for the Ph.D. oral qualifying exam should enroll in this course under their faculty advisor. When enrolling for this course, it is important to use the correct *call number* that is associated with the correct faculty member's perpetual section number. Course is repeatable up to 36 units. Graded Satisfactory (S) or No Credit (NC).

*EDUC 297. Directed Research (1-6)* Outside research, 3-18 hours. Prerequisite(s): advanced graduate standing and consent of instructor. Directed research on selected problems in education. This course is to be taken for independent research under the supervision of a faculty member. Graded Satisfactory (S) or No Credit (NC).

*EDUC 298-I. Individual Internship (1-12)* Written work, 1-12 hours; internship, 2-24 hours. Prerequisite(s): Graduate student standing; consent of instructor and graduate advisor. Supervised internship with an approved professional individual or organization based on a written plan approved by the field supervisor and internship coordinator and/or faculty member. Includes two hours per week of direct supervision by the field supervisor. Course is repeatable to a maximum of 16 units. Graded Satisfactory (S) or No Credit (NC).

*EDUC 299. Research for Thesis or Dissertation (1-12)* directed independent studies, 1-6 hours. Prerequisite(s): advancement to candidacy for the master's or doctoral degree. This course should be taken during the quarters in which a student is working on their thesis or dissertation. There is no limit on the total units earned for the course. Course is repeatable. Graded Satisfactory (S) or No Credit (NC).

#### EDUC 302. College Teaching Practicum (1-6)

A minimum of one quarter supervised teaching in college level classes under the supervision of the course instructor. <u>Required of all doctoral candidates</u> in the Graduate School of Education. Fulfills teaching portion of Ph.D. requirements. Graded Satisfactory (S) or No Credit (NC). May be taken for a maximum of three quarters.

#### Statement of Purpose

EDUC 302 is a GSOE requirement that is designed to give doctoral students college teaching experience before they graduate, to help them prepare for the faculty world they intend to enter. The intent is for students to get a sense of what it is like being "on the other side of the desk." Ideally, this means participating in decisions regarding the syllabus; leading class a time or two either by facilitating discussion and/or delivering a lecture; being involved in grading in conjunction with the faculty of record. Precisely how any of these goals are met is to be determined between the faculty advisor and student.

#### How Does a Student Find a Course to Teach under EDUC 302?

Most students will likely work with their advisor in a class that the advisor teaches and that is central to the student's field of interest. Where this is not possible, the student and advisor might discuss other classes that the student has taken, and determine which of them are most similar to something the student might eventually like to teach. Then the student could, with the advisor's approval, approach the faculty member who teaches that class and inquire about doing a 302 the next time the class is taught. The course must be an undergraduate class (EDUC 1-189).

#### What EDUC 302 is Not:

A student enrolled in EDUC 302 should \*not\* be teaching the class all on their own, unsupervised by a faculty member. EDUC 302 is not a way to replace a lecturer position, for instance.

#### If A Student Already Teaches...

"It is the view of the GSOE Graduate Advisory Committee that the EDUC 302 requirement is a meaningful and worthwhile endeavor when undertaken under close direction and supervision from the student's advisor. The purpose of the requirement is not to certify post-secondary teaching experience; rather the purpose is to provide an opportunity for students to work closely with their advisor in the design and implementation of course material in the area that the students will receive their degree. While we recognize the possibility that exceptional cases might merit a waiver, the sentiment of the Committee is that teaching experience at the post-secondary level is not, in and of itself, a legitimate basis for waiving this teaching requirement."

Professor Bob Burns, Chair, Graduate Advisory Committee, December 1, 1994

#### When Should Students Take EDUC 302?

Advanced doctoral students can take EDUC 302; however, student may take EDUC 302 any time after their first year and before graduation. Students do not need to complete EDUC 302 before written or oral exams, and may be done during the second or third year of coursework, during the exam year, and/or while writing their dissertation.

#### Grades for EDUC 302

EDUC 302 is graded Satisfactory (S) or No Credit (NC). Theoretically, an Incomplete (I) can be assigned, but given that the requirement cannot easily be made up after-the-fact or during a break, the way a paper can, a grade of I is not preferable for a student who cannot finish the requirement during the term in which they enrolled in EDUC 302. More likely, if a student cannot finish out the term satisfactorily, the student would withdraw before the deadline for that quarter; if not, the instructor would give a grade of NC and the student would take the course at a later time.

# **Academic Information**

All petitions and forms mentioned in this section are available on R'Grad via R'Web, the GSOE <u>website</u> or Graduate Division <u>website</u>. For to most up to date policies, procedures and regulations, check the Graduate Division <u>website</u>.

#### **Full Time Status**

Students enrolled in at least 8 units per quarter are considered to be full-time for federal financial aid purposes (FAFSA/loans). However, students receiving financial support through a fellowship or employment (TA, GSR, Associate-In) or are considered international must be enrolled in at least 12 units to be considered full time.

#### **GSOE** Course Attendance Policy

GSOE takes seriously the need for students to attend and actively participate in classes. Class absences and lack of participation undermine the learning process. <u>Students who miss more than</u> 20% of the course meetings are strongly encouraged to withdraw from the course. Instructors may also fail such students, except in the case of documented serious illness or immediate family emergency. Missing portions of classes or persistent late arrivals or early departure can count toward the "more than 20%" of class time. Make sure you keep your instructor informed of any issues you may experience in a given quarter.

#### Writing Policy

The Graduate School of Education believes that all students should exit its programs with strong writing skills. As such, the quality of written composition as well as content will be factored into grades on students' papers for all education courses. If you need assistance with writing, you can use the Graduate Writing Center (<u>http://gwrc.ucr.edu/</u>). For more information about the Graduate Writing Center, see the "Student Resources" section.

#### **Transferring Course Credit**

M.A., M.Ed. and Ph.D. students who plan to transfer course credit that was complete prior to admission (up to 2 classes/8 units) from an outside University, UCR Extension, UCR Concurrent Enrollment or UCR Summer Session, need to obtain approval from their faculty advisor. If the faculty advisor is in agreement that up to 2 classes/8 units are transferrable, then the student must fill out the General Petition from the Graduate Division (<u>https://graduate.ucr.edu/petitions-and-forms</u>) and submit it to the Graduate Program Coordinator. An official copy of the transcript with the grade posted must be included with the form unless the Graduate Division already has one. The Graduate Division will make the final decision on whether the course(s) can transfer into the student's program.

#### **Faculty Advisor**

All new graduate students are assigned a faculty advisor when they enter the program. The faculty advisor helps students create a program plan and works closely with the student on their dissertation, thesis or other projects (analytical project, case study, etc.). It may be the case that the student and faculty advisor find that they are not a good fit, in terms of research interests or working style. In some instances, an advisor can be changed for students in the program.

#### **Change of Faculty Advisor**

If a student feels they should be assigned to a different faculty advisor based on a change in research interests or fit, the student should first discuss the matter with their current faculty advisor. If both parties are in agreement there should be a change, the student may approach the faculty member they wish to be paired with to discuss the option. If both faculty members agree, the student may proceed by filling out a "Request for a Change of Advisors" form, available online at <a href="https://education.ucr.edu/graduate-students">https://education.ucr.edu/graduate-students</a> and submit the executed form to the Graduate Program Coordinator. The Graduate Advisor will make the final decision and a letter will be sent confirming the final outcome via email.

In the event the student does not feel comfortable approaching their faculty advisor, they may seek confidential advice from the Graduate Advisor or Graduate Program Coordinator.

#### **Program Plan**

New students should schedule an appointment to meet with their assigned faculty advisor in order to discuss their academic program. It is recommended that M.A. and M.Ed. students file an approved program plan by the end of the first quarter after they enter the program. Ph.D. students should complete a program plan early in their program to clarify degree requirements and to help plan for appropriate coursework. Students should discuss their coursework with their faculty advisor.

#### **Change Area of Specialization**

Students who wish to change program areas (e.g. from Educational Psychology to Special Education) must have their files reviewed and recommended for admission by the faculty of the new program area. This is *not* automatic. If both the new and old area groups are in agreement, the new faculty advisor should notify the Graduate Program Coordinator to update the area of specialization.

#### **Change in Degree Objective**

Students who would like to request a change in degree objective from the Ph.D. to M.A./M.Ed. within the same area group need meet with their Faculty Advisor to discuss the transition. If both parties are in agreement, the student needs to submit a "Change in Degree Objective" petition. Note: funding from the Ph.D. program does not transfer to the M.A./M.Ed. program. Students who wish to change their degree objective from M.A./M.Ed. to Ph.D. should refer to the section below.

#### Entering the Ph.D. Program after Completing the M.A. or M.Ed. Degree

M.A. and M.Ed. students interested in continuing their graduate studies in the doctoral program must apply to the doctoral program and pay the application fee if they wish to be considered for funding/fellowship. The online application is available at <a href="https://education.ucr.edu/phd-admissions">https://education.ucr.edu/phd-admissions</a>. A new statement of purpose essay, a writing sample, and new letters of recommendation from UCR faculty (one from the M.A./M.Ed. faculty advisor) must be submitted. Students are only admitted to the doctoral program in Fall quarter. If an M.A. or M.Ed. student does not wish to be considered for funding/fellowship, they should check in with the Graduate Program Coordinator for further instruction.

#### **Annual Review**

Student progress in the graduate program is evaluated on an annual basis by faculty advisors and/or the area group faculty. Students will be emailed a survey to fill out a self-evaluation to be delivered to their faculty advisor. The self-evaluation helps the faculty advisor construct their review to provide adequate information to the Graduate Division. The faculty advisor annual review becomes a part of the student's file. Students should take the content of the annual review very seriously and follow any recommendations outlined.

#### **Academic Standing**

All graduate students must maintain a 3.0 overall grade point average. Falling below this will result in academic probation for the following quarter when the average must be raised to a 3.0 or higher, or result in academic dismissal. No one is allowed to graduate or continue in a program with an overall grade point average below 3.0 for two or more consecutive quarters. The Graduate Division will notify students via email if they have been academically dismissed, or placed on probation and a registration hold will be placed until next quarter's grades post and return to good standing (3.0 GPA). For more information on satisfactory academic progress, see the Graduate Division website.

#### **Time to Degree**

Students must make acceptable progress during their graduate programs; this is called "normative time". M.A. and M.Ed. students are allowed six quarters in which to complete their program. Ph.D. students should graduate in 15 quarters unless otherwise discussed with their faculty advisor. If a student needs more time to complete their degree, they will need to meet with their faculty advisor to fill out a "Timetable to Completion" form and submit it to the Graduate Program Coordinator.

#### Leave of Absence

Students can be approved for up to one year of leave of absence due to extreme circumstances. Students must submit a request form for a leave of absence to the Graduate Program Coordinator for consideration by the Graduate Advisor and Graduate Division. The "Leave of Absence" form can be found on R'Grad via R'Web.

#### **Filing Fee**

You can apply for filing fee status in your **last** quarter in the program if you have completed all of your coursework and only need to take your M.A. comprehensive exam, file an M.A. thesis, file M.Ed. analytical report/case study or defend and/or file the Ph.D. dissertation. Students who are approved for filing fee status pay approximately \$188 for the quarter. Filing fee status is approved for students who are completing an M.A. thesis or Ph.D. dissertation *only* if the faculty advisor has seen a complete draft of the paper and concurs that it requires only minor edits. Students who do not finish their program requirements at the end of the quarter in which they were on filing fee will resume to full fees the following quarter. In these circumstances, students should reach out to the Graduate Program Coordinator to cancel their current graduation application and apply for the next term. The filing fee form can be found on R'Grad via R'Web.

#### Withdrawal

Students who are unable to continue in the program are asked to withdraw from the program by completing the "Withdrawal from UCR" petition on R'Grad via R'Web. Students who would like

to return to the program at a later date have up to five years to be reinstated in the program. Students who wish to return to the program during this period of time need to apply for readmission and their readmission must be supported by their previous faculty advisor and/or area group.

#### Transcripts

If a student needs an official transcript from UCR, they can order it through R'Web self-service portal. Unofficial transcripts are also available on R'Web for students to download. Note: these options are only available when there are no holds on your account.

## Grades

Students' grades should be available in R'Web a week after the end of the quarter for winter and spring, and the beginning of January for fall quarter. If a student has any questions concerning their grades, the first step is to check with the instructor. For specific grade deadlines, please refer to the academic calendar on the Registrar's site.

#### Satisfactory (S) or No Credit (NC) (also known as Pass/Fail)

Students may not take a course in their major (Education) on an S/NC grading basis unless the course is graded that way. If a course is originally graded S/NC, students must have a grade of "B" or better in order to get a Satisfactory (S) grade. If a student wishes to change the grading basis of a non-Education or major required course to S/NC, they must check to see if the course has the option. Contact the Graduate Program Coordinator for further assistance.

## **Incomplete Grades**

If a student has a compelling reason, instructors may grant an incomplete ("I") grade if they are unable to complete a course. Students should not assume that an instructor will allow them to take an incomplete as they are not obligated to do so. The student has *one quarter* to make up the work and be assigned an appropriate grade. Note: the instructor may assign an earlier deadline than the next quarter to complete the requirements of the incomplete. It is recommended that students submit make-up work at least two weeks before the deadline date to provide the instructor time to read the material and submit a grade change form. Missing the deadline means the system will automatically assign an "F" grade on your transcript. If you cannot complete the instructor's approval. The form can be found on the Graduate Division forms website. Once complete, send the signed form to the Graduate Program Coordinator.

#### **Unsatisfactory Academic Progress**

The following except has been taken from the Graduate Division website. For the most up to date regulations, please refer to: <u>https://graduate.ucr.edu/regulations-and-procedures#unsatisfactory\_progress\_</u>

# **Regulations:**

• Graduate students are expected to make satisfactory progress toward an approved academic objective, as defined by the faculty of their program in accordance with the

policies of the Graduate Council and to maintain a satisfactory grade point average for all work undertaken while enrolled as a graduate student.

- Satisfactory progress is determined on the basis of both the recent academic record and overall performance.
- Normally graduate students are expected to enroll for at least twelve units (unless on an approved leave or on Filing Fee Status), and satisfy all requirements of the academic program according to an approved schedule.
- A graduate student who has not demonstrated satisfactory progress is not eligible for any academic appointment, such as Reader, Graduate Student Researcher, or Teaching Assistant, and may not hold a fellowship or other award that is based upon academic merit.
- The general criteria for making a determination of unsatisfactory progress include:
  - An overall grade point average below 3.0 or a grade point average below 3.0 in two successive quarters.
  - Failure to complete required courses successfully and/or examinations satisfactorily, within the period specified by the graduate program.
  - Failure to pass a required examination in two attempts.
  - Failure to make adequate progress toward the completion of the thesis or dissertation.
  - Failure to pass qualifying exams within five years.
  - Failure to complete their program within one year after reaching normative time.
  - Failure to make progress in research for two consecutive quarters.
  - Twelve or more units of "I" grades outstanding.
- Unsatisfactory academic progress may be determined on the basis of explicit requirements, but the professional judgment of the faculty upon review of all graduate work undertaken by the student is paramount.
- The intention of notices of unsatisfactory progress is to provide students with a period of time (usually at least one quarter) in which to make the necessary improvement in their academic status, and to make progress on successfully completing their graduate study.
- Any recommendation to terminate the student's status is subject to the approval of the Graduate Dean.

#### **Procedure for Notifying Student of Unsatisfactory Progress:**

- 1. If a student is not making acceptable progress, it is important that they be notified of this as early as possible.
- 2. All such notices should be in writing to the student, with a copy retained in the academic unit files and a copy sent to the Graduate Dean.

#### Action Taken by Graduate Division:

- 1. The Graduate Dean normally sends a notice of unsatisfactory progress to students experiencing scholastic difficulties or taking overly long to complete their degree requirements.
- 2. If the Graduate Advisor is of the opinion that there are extenuating circumstances, which warrant an exception being made for an individual student, or if the student shows significant improvement in their academic record, the Advisor may make a written

recommendation to the Dean of the Graduate Division to permit the student to continue with scholastic deficiencies.

• If in the ensuing quarter(s) it is the Graduate Advisor's opinion that improvement in the record is unlikely, or that the student is unable to meet the requirements for a degree, then the Graduate Advisor should encourage the student to withdraw from the University rather than face possible disqualification.

#### M.Ed. Case Study

Students in the M.Ed. program with an emphasis in Special Education will generate a case study in their final quarter. Students will develop an intervention and a plan for implementation and assessment. Upon completion and faculty advisor approval, students will fill out and sign the "Analytical Report/Case Study Completion Form" found on the GSOE website and submit a copy of the case study to the Graduate Program Coordinator by the graduation deadline for the term in which they are finishing as listed on the Graduate Division website.

#### **M.Ed. Analytical Report**

Students in the M.Ed. program with an emphasis in Diversity and Equity, and Higher Education Administration and Policy will complete an analytical report as their final requirement. Students will work with their faculty advisor to go over the requirements and rubric for the analytical report. Upon completion with faculty advisor approval, students will fill out and sign the "Analytical Report/Case Study Completion Form" found on the GSOE website and submit a copy of the report to the Graduate Program Coordinator by the graduation deadline for the term in which they are finishing as listed on the Graduate Division website.

#### M.Ed. Portfolio

Students in the M.Ed. program with an emphasis in Applied Behavior Analysis will complete a portfolio as their final requirement. Students will work with their faculty advisor to go over the requirements and rubric for the portfolio. Upon completion and faculty advisor approval, students will fill out and sign the "Analytical Report/Case Study Completion Form" found on the GSOE website and submit a copy of the portfolio to the Graduate Program Coordinator by the graduation deadline for the term in which they are finishing as listed on the Graduate Division website.

#### M.A. Thesis

Students in the M.A. program with an emphasis in Education, Society and Culture, Educational Psychology, and Special Education and Autism may opt to complete the thesis instead of the written comprehensive exam. Students enrolled in the Neuroscience and Education *must* complete a thesis and do not have an alternative option. The thesis topic and project are supervised by the faculty advisor, and should be worked on after completing all required coursework. Only Ph.D. School Psychology students earning an M.A. are required to conduct a thesis defense, unless requested by the faculty advisor/thesis chairperson in the other specializations (Educational Psychology, etc.). Note: students in the Ph.D. program who wish to complete the M.A. requirements along the way must complete the thesis option; cannot substitute Ph.D. written qualifying exam or take M.A. written exam to fulfill M.A. degree requirements.

#### M.A. Written Comprehensive Exam

Students in the M.A. program with an emphasis in Research, Evaluation, Measurement and Statistics are required to complete the written comprehensive exam. All other M.A. programs (except Neuroscience and Education) have the option to complete the written exam or thesis. Students who choose the thesis option do not also take the comprehensive exam. The exam is taken after all required coursework is complete. Students should work with their faculty advisor to verify all course requirements are met before submitting their intent to sit for the exam to the Graduate Program Coordinator. Students are allowed two attempts to pass the exam and will work with their faculty advisor to adequately prepare. If both attempts are failed, the student is dismissed from the program. The exam is take-home format and dates are pre-set at the beginning of the academic year, which typically occur during week 8 of the quarter.

#### Ph.D. Written Qualifying Exam

All Ph.D. students are required to take the written qualifying exam after all the required coursework is complete. Students should meet with their faculty advisor before the quarter they plan to take their exam to discuss exam content and verify all course requirements are met before submitting their intent to sit for the exam to the Graduate Program Coordinator. Students are allowed two attempts to pass the exam and will work with faculty advisor to adequately prepare. If both attempts are failed, the student is dismissed from the program. The exam is take-home format and dates are pre-set at the beginning of the academic year, which typically occur during week 8 of the quarter.

## Ph.D. Oral Qualifying Exam

After successfully passing all sections of the Ph.D. written qualifying exam, doctoral students work with their faculty advisor to prepare their prospectus (pre-proposal) and form an oral exam committee consisting of five UC faculty members. Once the committee is nominated, the student can set a date to conduct their oral exam. Students have two opportunities to pass the oral exam. If both attempts are failed, the student is dismissed from the program.

#### **Ph.D.** Dissertation Proposal

After passing the oral qualifying exam, students will work with their dissertation committee consisting of three UC faculty members to finalize their dissertation proposal. All dissertation committee members must approve the dissertation proposal, and the student needs to file the final draft with the Graduate Program Coordinator along with an executed dissertation proposal signature page found on the GSOE website.

#### Ph.D. Dissertation

All Ph.D. students complete a dissertation after passing their oral qualifying exam and obtaining IRB approval, if applicable. Students will work closely with their dissertation chairperson to conduct their research project and write the dissertation. Graduate Division requires all dissertations are submitted for a format review at least two weeks prior to the end of the quarter they are graduating, and the final draft should be submitted by the posted deadline for graduation.

#### Ph.D. Final Defense

Every Ph.D. student must complete a final defense, which is open to the public. To schedule the exam, send the Graduate Program Coordinator a copy of your abstract and title for an email announcement about your final defense at least two weeks prior to the defense date. If you do not provide this information, a general email will be sent to the GSOE community with the date and time of your final defense.

#### **Academic Integrity Guidelines**

(*Taken from Academic Senate Policies: <u>https://senate.ucr.edu/</u>) See the Academic Senate website for the most current academic integrity policy, procedures regulations, and bylaws.* 

"At the University of California, Riverside (UCR) honesty and integrity are fundamental values that guide and inform us as individuals and as a community. The culture of academia requires that each student take responsibility for learning and for products that reflect their intellectual potential, curiosity, and capability. Students must represent themselves truthfully, claim only work that is their own, acknowledge their use of others' words, research results, and ideas, using the methods accepted by the appropriate academic disciplines and engage honestly in all academic assignments. Anything less than total commitment to honesty circumvents the contract for intellectual enrichment that students have with the University to become and educated person, undermines the efforts of the entire academic community, and diminishes the value of an education for everyone, especially for the person who cheats. Both students and faculty are responsible for ensuring the academic integrity of the University."

#### Cheating

Examples include but are not limited to:

- copying from another student's examination, quiz, laboratory work, or homework assignment
- possession or use of pre-prepared notes or other resources, during an examination
- allowing others to conduct research or to prepare work for you
- submitting for academic advancement an item of academic work that you have previously submitted for academic advancement

#### Plagiarism

Includes the copying of language, structure, or ideas of another and attributing (explicitly or implicitly) the work to one's own efforts. Plagiarism means using another's work without giving credit. Examples include but are not limited to:

- copying information from computer-based sources, i.e., the Internet
- allowing another person to substantially alter or revise your work and submitting it entirely as your own

#### Unauthorized Collaboration

Examples include but are not limited to:

- working with other students to do work, review books, or develop a presentation or report without permission or direction from the instructor to do so
- making information available to a student who did not attend the class
- submitting a group assignment, or allowing that assignment to be submitted, representing
- the project is the work of all of the members of the group when less than all of the group
- members assisted substantially in its preparation

#### Facilitating Academic Dishonesty

Examples include but are not limited to:

• intentionally or knowingly helping or attempting to help another student to commit an act of

academic misconduct

- permitting your academic work to be represented as the work of another
- signing in or substituting for another student in order to meet an academic requirement
- providing specific information about a recently given test, examination, or assignment to a
- student who thereby gains an unfair advantage in an academic evaluation

#### Interference or Sabotage

Examples include but are not limited to:

• destroying, stealing, changing, or damaging another's lab experiment, computer program, term paper, exam, or project

#### Fabrication

Examples include but are not limited to:

- falsifying the results of any academic work or fabricating any data or information
- falsifying, altering, or misstating the contents of documents or other materials related to academic matters

*Failure to Comply with Research Regulations:* Failure to comply with research regulations such as those applying to human subjects, laboratory animals, and standards of safety

*Retaliation:* Retaliation of any kind against a person who reported or provided information about suspected or alleged misconduct and who has not acted in bad faith.

#### Academic Misconduct Procedures

If a faculty member, teaching assistant, or other instructional personnel suspects an act of academic misconduct has occurred in a course, s/he must communicate with the student regarding the alleged act of misconduct and the information upon which the allegation is based within 30 business days of the alleged act.

#### Taking Responsibility

If you *do not dispute the facts upon which the charges are based (admit responsibility)*, Student Conduct & Academic Integrity Programs will follow up with you in writing to formally advise student of the academic sanctions assigned by the instructor as well as appropriate disciplinary sanctions assigned by the University.

#### **Disputing Responsibility**

If you *dispute the facts upon which the charges are based (deny responsibility),* Student Conduct & Academic Integrity Programs (SCAIP) will conduct an Administrative Review to determine responsibility. You will be notified of the policy allegedly violated; the factual basis for the charges; and asked to schedule a meeting with a conduct officer. If it is determined that *more likely than not* you are responsible for academic misconduct, you will be given academic sanctions recommended by the faculty member as well as appropriate disciplinary sanctions assigned by the University. Grades are usually delayed by the instructor pending the final outcome of an Administrative or Committee Review. *NOTE:* When allegations are deemed to be egregious or you have been previously found in violation of academic misconduct, the case is referred to the Academic Integrity Committee in the instructor's College, for a review.

#### **Helpful Resources**

The resources below which offer guidelines for avoiding plagiarism and illustrations of correct

and incorrect citation follow.

Avoiding Plagiarism. Purdue University, Online Writing Lab. <u>https://owl.purdue.edu/owl/research\_and\_citation/using\_research/avoiding\_plagiarism/index\_.html</u>

*Plagiarism: What It is and How to Recognize and Avoid It.* Indiana University. Writing Tutorial Services. <u>https://wts.indiana.edu/writing-guides/plagiarism.html</u>

*Using Sources*. Lisa Trivedi and Sharon Williams, Hamilton College, Writing Center. <u>http://www.hamilton.edu/writing/writing-resources/using-sources</u>

#### **Student Conduct Records**

A conduct file is retained in SCAIP for seven (7) years from the date the incident is resolved. Student conduct records may be released only to the student, other UCR officials who have a legitimate need to know, and others permitted by law. Students must sign a *Student Conduct Records Release Authorization Form* if s/he wishes to allow access by any other person(s) to information in their file. The form can be found at: <u>https://conduct.ucr.edu/</u>

#### **Student Responsibility**

Students are expected to respond to directives from SCAIP and/or the College Academic Integrity Committees. A student may bring any information and/or documentation that pertain to the alleged violation, including witnesses. The student may have an advisor present with him/her at any stage of the conduct process; however, the advisor may not speak for or represent the student during the process.

#### **Student Conduct & Academic Integrity Programs**

900 University Avenue 111 Costo Hall (951) 827-4208 <u>conduct@ucr.edu</u> <u>https://conduct.ucr.edu/</u>

#### Fees

Fee deadlines are set by the Cashier's office and can be paid online by credit card or in-person at the Cashier's office. Keep in mind that graduate students who do not pay fees by Friday of the second week of classes will be assessed a \$100 late fee. Students may only re-enroll once all outstanding fees are paid and all holds are cleared. Remember, the Cashier's Office payments must be received by **3:00 pm**, and R'Web and drop box payments at Student Services are due by **4:00 pm**.

Fees information is available at: https://registrar.ucr.edu/tuition-fees

#### **Deferred Payment Plan**

This plan allows students to pay fees in three monthly installments and can sign up on R'Web. If you have any questions, contact the Main Cashier's Office located at the Student Services Building, Room 1111 or call (951) 827-3208.

#### Half-Time and Reduced Fee Status

Students who are working full time or have a serious health related matter preventing them from being enrolled full time may request to be on half-time status. This means students may only be enrolled in 1-6 units in the quarter or quarters they are enrolled half-time. The form can be found online here: <u>https://graduate.ucr.edu/petitions-and-forms</u> and should be submitted on September 1<sup>st</sup> for Fall, December 1<sup>st</sup> for Winter, and March 1<sup>st</sup> for Spring terms. Submit the completed form to the Graduate Program Coordinator, and the Graduate Division will notify students via email of the final decision.

#### **Health Insurance Waiver**

If a student has their own health insurance, they may file for an exemption for the health fee (GSHIP or Graduate Student Health Insurance Program) through the Health Center. If a student has insurance and does not plan to use UCRs, they should not pay the fee as it is non-refundable. Students must be enrolled in courses before the GSHIP fees will be waived and credited to the account. Waivers are usually good for one academic year as long as there is no break in enrollment and must be renewed each summer. For more information, call the Health Center at (951) 827-3031, health@ucr.edu, or visit their site.

#### **Financial Aid**

Financial aid disbursements vary depending on the financial aid (grants, loans, UCR scholarships, outside scholarships and Federal Work-Study) students receive. Students must be enrolled in courses for the disbursement to take effect. The FAFSA also has to be filed and submitted prior to the deadline, including health insurance fee waivers. For more information about financial aid, email the department at <u>finaid@ucr.edu</u>, call 951-827-3878 or visit their <u>site</u>.

#### **Employment in GSOE**

Eligible graduate students who are hired as an Associate-In, Teaching Assistant or Graduate Student Researcher at 25-49% are provided a monthly paycheck for the term(s) employed, and all tuition and health insurance fees will be paid with the exception of the miscellaneous student fees (totals around \$350 per quarter), course material fees and technology fee. Any questions relating to employment and funding should be discussed with the Graduate Program Coordinator and faculty advisor.

For information on employment policies and regulations, please refer to the Graduate Division website: <u>https://graduate.ucr.edu/graduate-student-employment</u>

#### **Fellowships**

Upon admission, Ph.D. students may have been offered a fellowship package. To best explain how to read and understand a fellowship package, please see the chart below as a reference.

| Begin<br>Fall - 2017    | Stipend  | *Value TA/GSR<br>salary \$\$ | **Fees Paid by<br>Award<br>(includes Health<br>Insurance) | NRT Paid by<br>Award | Misc Campus Fees<br>to be paid<br>by student | NRT<br>to be paid<br>by student | Total Value<br>of Award |
|-------------------------|----------|------------------------------|-----------------------------------------------------------|----------------------|----------------------------------------------|---------------------------------|-------------------------|
| Summer 2017             |          |                              |                                                           |                      |                                              |                                 |                         |
| Academic Yr.<br>2017-18 | 14,249   |                              | 16,751                                                    | 15,102               |                                              |                                 | 46,102                  |
| Summer 2018             |          |                              |                                                           |                      |                                              |                                 |                         |
| Academic Yr.<br>2018-19 |          | 13,611                       | 15,706                                                    |                      | 1,045                                        |                                 | 29,317                  |
| Summer 2019             |          | ĺ                            |                                                           |                      |                                              |                                 |                         |
| Academic Yr.<br>2019-20 | 4,000    |                              |                                                           |                      | 16,751                                       |                                 | 4,000                   |
| Total                   | \$18,249 | <b>\$1</b> 3,611             | \$32,457                                                  | \$15,102             | \$17,796                                     |                                 |                         |

Total Value of Award = \$79,419

#### Stipends

In the award summary above, there is a column for "Stipend" on the far left. Stipends are disbursed at the beginning of the quarter and will be used to pay any outstanding fees on the student account. For example, there is a \$2 per unit technology fee that all students are responsible for paying. The stipend will cover this charge each quarter, and the residual will be disbursed to the student. Note: stipends are not taxed on the front end for domestic students, but are to be reported in the following tax year. Conversely, international student's stipends are taxed on the front end, and the tax rate is determined through the GLACIER form. The stipend listed on the award summary is for the academic year, so the amount shown will be divided evenly over three quarters. In the above example, the student would receive \$4,749.66 at the beginning of the fall 2017, winter 2018 and spring 2018 quarters, minus any misc. fees that are accrued (e.g. \$2 per unit technology fee).

#### TA/GSR Salary

When a student accepts a fellowship with funding for a TA/GSR position, it is the expectation that the student will be available during daytime hours to fulfill the obligations of that role. In the award summary there is the following note:

If a student declines the TA/GSR appointment in any given quarter for the academic year it is promised, the GSOE will not cover the corresponding fees listed in the "Fees Paid by Award

<sup>\*</sup>Dependent upon departmental needs, titles and pay rates of academic appointments may vary from year to year. However, the total value of your award would not be less than indicated.

<sup>\*\*</sup> Fees paid by the academic award (Teaching Assistantship or Graduate Student Researcher) are a benefit of employment but DO NOT include the \$2/unit Technology fee. Should you decline the academic appointment there is no guarantee that your fees will be paid from another source.

(includes Health Insurance)" column. Depending on the student's position as a TA or GSR, the hours per week will not change, rather, the time of day in which they are required to report for work will vary. For example, each quarter the undergraduate EDUC classes are offered any time Monday through Friday 8am to 10pm. The lecture and discussion sections will be different in each quarter throughout the academic year, and it is required that the TA is present for the lecture as well as their assigned discussion section(s). The GSOE does their best to ensure TA hours do not overlap with the student's academic schedule. GSR hours are to be set by the faculty advisor/PI for whom they are working for and will vary by the faculty member needs.

For more information on employment, please see the Graduate Division website: <u>https://graduate.ucr.edu/graduate-student-employment</u>.

#### Misc. Campus Fees to be paid by Student

If there are fees listed in this column, the student is responsible for paying that amount by the fee deadline. Note: if there is a stipend in the same year, the funds from the stipend will apply to the fees to be paid by the student. For example, in the 3<sup>rd</sup> year (2019-2020) in the chart listed above, the student owes \$16,751 for the year, but has a \$4,000 stipend. The stipend will be applied toward the fees owed and the student will owe the residual. Conversely, when a student has fees owed, but they have a TA/GSR position, as in the 2<sup>nd</sup> year (2018-2019) in the chart listed above, the salary from the employment will not apply towards the misc. fees owed. In this case, the student will need to pay the misc. fees by the fee deadline, and then they will receive a monthly paycheck for the TA/GSR position after the first month of employment. All current fee activity is available on R'Web, which is updated each night, so for the most recent activity, students should check their account. If a student has questions about their financial chart, employment or fees due they should contact the Graduate Program Coordinator for assistance.

# **General Information**

#### Email

#### http://rweb.ucr.edu/

All students have a UCR e-mail address for sending and receiving information. Due to FERPA regulations, students should correspond with university faculty and staff using their UCR email account. **We do not utilize personal email accounts**. It is expected that students will check their UCR email account at least once a day. If a student wishes to forward their UCR email to a personal account to minimize checking multiple accounts, they may do so. If a student needs assistance in setting this up, please contact the Student Computing Help Desk at 951-827-4848 or <u>bearhelp@ucr.edu</u>.

#### iLearn (Blackboard)

https://ilearn.ucr.edu/

iLearn provides online access to class notes, discussion boards, announcements and many other class materials. Faculty will frequently use iLearn to distribute class materials in place of handing out paper copies.

Username: UCR Net ID (ex: jdoe001) Default Password: Original Permanent PIN

#### **GSOE** Mailboxes and Graduate Student Lounge

Ph.D., M.A., and M.Ed. student mailboxes are located in 1222 Sproul Hall, the Graduate Student Lounge. Any original documents are placed in the student mailbox and can be used to deliver materials to the Graduate Program Coordinator after office hours in the evening. The code to enter the lounge is **0915**\* and should not be shared with anyone outside of GSOE. Faculty and staff mailboxes are located in 1207 Sproul Hall.

#### **GSOE** Computer Lab

The computer lab is located in 1343 Sproul Hall. The Graduate School of Education lab is for the exclusive use of students enrolled in education classes, education graduate students, faculty and staff. Access is allowed through a card reader using a valid UCR ID card. If a student needs access to the lab, take a picture or scan the *front* of the card and email it as an attachment to gsoeit@ucr.edu. The R'Card will be activated to open the lab door.

All computers in the lab are connected to the internet and have Microsoft Office software. Statistical software packages including SAS and SPSS are also loaded on a portion of these machines. Do NOT make changes to these installed programs, install software, or leave files on the hard drives.

Students are allowed to print up to 200 pages per quarter. The lab is strictly for class work or individual research only. See specific guidelines for use of the lab, and be sure to check the calendar outside the door for times that the lab will be unavailable. Remember, eating and/or drinking is not allowed in the lab.

The GSOE Lab has a Student Computing Services Kiosk, which allows students to lookup their NetID and change password, reset your password, perform <u>Blackboard</u> functions, and view and

increase their print quota. Follow the below link for more information on the Student Computing Services Kiosk <u>https://its.ucr.edu/bearhelp</u>

If you need lab assistance, please contact <u>gsoeit@ucr.edu</u> or go to the GSOE IT office in 1353 Sproul Hall.

# **Student Computing Services**

#### https://its.ucr.edu/bearhelp

The <u>Student Computing Help Desk</u> is available by email at <u>bearhelp@ucr.edu</u>\_and by phone at 951-827-4848 to answer a variety of questions related to computing services offered at UCR.

# ID Card

# www.ucrcard.ucr.edu

The UCR identification card is required to check out books from campus libraries, enter our Computer Lab, use facilities in the Student Recreation Center, etc. In addition, you can put money on an "account" on the card and use it as a debit card for vending machines and food service. ID cards have a personal photo and are issued at the Highlander Service Station (next to Bookstore in HUB upper plaza). UCR Card Office hours are from 9:00am - 5:00pm Monday through Friday. Photos are uploaded online. A new UCR identification card cost \$30 and the replacement costs \$25. Students will be automatically billed for this cost on their monthly student bill, which appears in the current activity on R'Web. The department can also be reached at (951) 827-2273.

# Parking

# https://transportation.ucr.edu/

The Transportation and Parking Services (TAPS) office is located at 683 Linden Street and open from 8:00am to 4:00pm. Make sure you have a valid parking permit linked to your vehicle(s) in order to avoid parking fines.

# Campus Safety Escort Services (CSES)

https://wrc.ucr.edu/programs/campus-safety-and-escort/using-the-campus-escort-service

The Campus Safety Escort Service (CSES) is safe and easy to use. It's available to students, staff, faculty and anyone else who needs a safety escort. The service is free. There are four ways to get a safety escort:

- Call the dispatcher at (951) 827-3772.
- Pick up any red phone on campus that reads "Campus Safety Escort Service" and it will automatically connect you to the dispatcher desk. You will be connected to the <u>UCR</u> <u>Police Department</u> when the service is not in operation.
- Stop by the dispatcher desks at the <u>HUB</u> information desk or <u>Rivera Library</u> to request a safety escort in person.
- If you see a safety escort on campus (look for the yellow shirt and ID badge), just wave them down and they will walk you to your destination.

# Location

CSES dispatch desks are located at the <u>HUB</u> information desk and inside the <u>Rivera Library</u>.

The CSES office is located in the Women's Resource Center at 260 <u>Costo Hall</u>. The Women's Resource Center is open 8 a.m.-5 p.m., Monday through Friday.

Red Campus Safety Escort Phones are installed near the exits and lobbies of most campus buildings. Refer to the <u>UCR - Campus Safety Escort Service</u> map for the nearest phone. You can also request an escort by calling the dispatcher at (951) 827-3772 or by visiting the dispatch desks at the HUB information desk and in the Rivera Library.

#### **Operating Hours**

The Campus Safety Escort Service operates from dark to 11:30 p.m., Sunday through Thursday. After 11:30 p.m., call UCR Police at (951) 827-5222.

# **Graduate Student Resources**

#### Graduate Student Association (GSA)

The campus-wide <u>Graduate Student Association</u> (GSA) has an office in Highlander Union Building (HUB) Suite 203. This is the main campus graduate student group that sends representatives to all of the major academic committees, including the Institutional Review Board, Committee on Courses, and Registration Fee Committee that determines how student fees are spent. The GSA office has copy machines, word processors, computers, etc. Typically, the GSA also offers annual travel grants to students attending and/or participating in an academic conference. These funds may be combined with the GSOE travel grants to provide students optimal funding opportunities.

#### GradSuccess

#### Graduate Student Resource Center

The <u>Graduate Student Resource Center</u> organizes and publicizes research, funding, and teaching opportunities for graduate students and offers workshops and seminars for academic, professional, and personal development. The Resource Center can assist students in their searches and applications for fellowships, post-docs, on and off-campus funding, and academic and non-academic jobs. You can visit their website for a schedule of upcoming events.

#### Teaching Assistant Development Program (TAPD)

The <u>Teaching Assistant Development Program</u> trains all TAs at UCR who are at varying levels of their instructional career. First-time TAs have to attend an initial orientation and continuing TAs are encouraged to attend TA Enrichment seminars hosted in conjunction with the resource center. TAs who have not achieved satisfactory evaluations receive individual mentoring. Those who have excelled are eligible for the <u>Outstanding Teaching Assistant Award and Distinguished</u> <u>Teaching Award for Graduate Students</u> offered through Graduate Division. For those who seek advanced pedagogy in university-level instruction, the TA Development Program offers the <u>University Teaching Certificate</u> program. Additionally, the <u>International TA Program</u> provides resources to support UCR's large community of international teaching assistants.

#### Mentorship Program

The graduate student <u>Mentoring Program</u> offers incoming graduate students the opportunity to connect with both a peer and faculty mentor. The program is unique as it pairs each peer mentor with several incoming students and each faculty mentor with two peer mentors, creating a mentoring family. Throughout the year students meet with their peer and faculty mentors both individually and in groups in order to develop a network of mentoring and to foster a sense of community.

#### Graduate Writing Center

The <u>Graduate Writing Center</u> offers all graduate students support in developing their work in the many writing genres required by academic disciplines and departments. Individual consultations are available by appointment through the website. The Graduate Writing Center also offers workshops and seminars in conjunction with the Resource Center which present broader topics such as publishing practices and drafting appropriate job search materials.

#### GradQuant

GradSuccess manages the Graduate Quantitative Methods Support (GradQuant) program. The program offers training in probability and statistical inference, statistical software and computing, math for statistics, data management, professional ethics in the management and analysis of data, and digital humanities software. The educational support includes seminars and workshops in remedial and introductory methods; advanced, specialized topics workshops; and individual consultations. Qualitative research software and tutorials are also available through GradQuant.

# **Appeal Procedures**

The GSOE is dedicated to student success and addressing any concerns that may arise on the way to program completion. Below is a summary of appeal procedures.

- First, students should speak with the faculty member/instructor with whom they have a problem (advising, general concern, course dispute, etc.).
- Second, if the issue is not with their faculty advisor, the student should consult with them on the matter.
- Third, if the student does not feel their question has been answered or the concern resolved, the student can make an individual appointment with the Associate Dean for Graduate Education for the Graduate School of Education, Dr. Eddie Comeaux (eddie.comeaux@ucr.edu).
- Fourth, if the student does not feel that the question has been answered or the concern resolved after speaking with the Associate Dean for Graduate Education, the student may make an individual appointment with the Dean of the Graduate School of Education, Interim Dean Louie Rodriguez (gsoedean@ucr.edu).
- Fifth, if the student does not feel that the question has been answered or the concern resolved after speaking with the Dean, the student may make an individual appointment with the University Office of the Ombudsman. Please note that students may, at any time, consult with the <u>University Office of the Ombudsman</u>.
- Sixth, if the student does not feel that the question has been answered or the concern resolved at the department level, they may file an appeal with the Graduate Division. Procedures for this are outlined on the Graduate Division website under "Graduate <u>Academic Affairs Regulations and Procedures</u>." If the matter is not related to grade disputes, students may contact the <u>Vice Provost for Administrative Resolution</u>.

If you have any questions about the above outlined procedures, please contact Dr. Eddie Comeaux.

# **Graduate Appeals Procedures – Programs (GSOE)**

1. **Purpose and Scope**: This procedure enables current and former graduate students to appeal academic decisions including outcomes of comprehensive and qualifying exams. Applicants denied admission to the Program (GSOE) may not use this procedure and instead will be referred to the admissions office of the Graduate Division. This procedure

excludes complaints regarding grades, academic integrity and discipline, accommodations for disabilities, employment, benefits, auxiliary student services (such as housing and child care) and whistleblower complaints. This procedure may be used to address complaints regarding violations of campus non-discrimination policies, pursuant to 4.e.3 below, to the extent that a documented discriminatory act has affected a student's academic progress (for details, see "Dispute Resolution" section <u>here</u>. ).

- a. Any appeal based on sex discrimination or sexual harassment must be referred directly to the <u>Title IX</u> office for initial review. If the appeal remains active after the conclusion of the Title IX investigation then the appeal will be governed under the procedures described in the campus-wide Graduate Appeal Procedure.
- b. Grade disputes must be appealed under the <u>Academic Senate Bylaw R5, Procedures</u> <u>for the Appeal of Grades</u>.
- c. For academic integrity disputes involving graduate students, see the <u>Academic Senate</u> <u>Bylaw 6.</u>
- d. For disputes involving graduate student academic employment, see the "Employment Issues" of the "Dispute Resolution" section <u>here</u>.
- e. For disputes regarding disability accommodations, inquire with the <u>Services for</u> <u>Student with Disabilities (SSD) Administrative Office.</u>
- f. For disputes regarding whistleblower complaints, including complaints for retaliation, see the <u>University of California Whistleblower policy</u>.
- g. For all other non-academic issues, the student may be referred to the campus <u>Ombudsman</u> and/or the <u>Office of Administrative Resolution</u>.
- 2. Access to Academic Records and to Evaluation Review: Pursuant to FERPA requirements, students are entitled to timely access to academic records stored in their academic file. In addition to access to their academic records, students may request that the relevant faculty members review qualifying examination or other evaluation outcomes with them, if such review was not provided as part of the exam or evaluation process.
- 3. **Informal and Formal Resolution**: As a first step in an appeals procedure, students are strongly encouraged to pursue informal resolution of disputes over academic decisions before resorting to a formal appeal. Informal resolution involves further oral communication among the affected parties (e.g., a student and the chair of his/her exam committee), perhaps in the presence of a third party if desired. Absent an informal resolution, a formal complaint must be initiated in writing.
  - a. <u>Students should first meet with the individual(s) in which they are experiencing a</u> <u>conflict or expressed concern. If the student wishes, they may arrange for the</u> <u>Associate Dean to join the meeting. Alternatively, students may request to only meet</u> <u>with the Associate Dean to discuss the matter.</u>
- 4. **Formal Appeal Initiation**: The formal appeals procedure defines what constitutes a valid appeal.
  - a. Only current, returning and former graduate students and faculty members in the Program may use this procedure. A student may bring a complaint individually or may file a complaint jointly with other students when each claims injury as a result of the same alleged action(s).
  - b. The formal appeal should be addressed in writing to the Graduate Advisor. Alternatively, the appeal may be addressed to the Department Chair or Program Director <u>or Associate Dean</u>. The appeal must be addressed to one of these Program officers.

- c. The appeal must include a written statement that lays out the grounds for the appeal, and any supporting documentation.
- d. The appeal must be initiated within 30 calendar days from the day the student knew or reasonably should have known about the action generating the complaint, excluding campus holidays, intersession periods, and summer session.
- e. The valid grounds on which a student may base an appeal are confined to three areas: (1) evidence of procedural error committed intentionally or inadvertently by the Program faculty or staff and/or (2) evidence of non-academic criteria being used to evaluate academic work, including personal bias and violations of the campus nondiscrimination policy and/or (3) special mitigating circumstances beyond the student's control (such as documented severe illness to self or immediate family, or death in the family) not properly taken into account in a decision affecting the student's academic progress. In order to seek relief under 4.e(3), "special mitigating circumstances," the student must have raised the issue with the program contemporaneous with the mitigating circumstances, or as soon as possible and no later. For example, if a documented medical condition impairs the student's ability to pass an exam, the student must notify the exam committee prior to the exam's administration.

#### 5. Investigation and Record Keeping:

- a. The **Graduate Advisor** (or Associate Dean) shall determine the validity of an appeal with respect to whether it meets the criteria set out in 4.a.-e. or whether additional material should be provided by appellant in order to make that determination under 4.c. Also, the Graduate Advisor (or Associate Dean) shall forward a copy of the complaint to the individual(s) complained of and ask them to provide written responses within twenty (20) days of receipt. Should the Graduate Advisor (or Associate Dean) have a conflict of interest, the determination of validity shall be made by the Department Chair or his/her designate in the case that the Department Chair also has a conflict of interest. The appellant shall be notified as to the determination as to validity within thirty (30) days of the submission of an appeal. Failure of the Graduate Advisor or Department Chair or his/her designate to identify to appellant the outcome as to the validity of the appeal within thirty (30) days shall result in referral of the appeal directly to the Graduate Division.
- b. The Graduate Division will be notified as to who determines the validity of appeals both as a matter of course and in instances where substitutions are necessary to avoid conflicts of interest.
- c. Appeals procedures will be published in the Graduate Student Handbook and on the Program's website.
- d. A panel of faculty appointed by the Graduate Advisor (such as the program's graduate committee) will serve as the Faculty Hearing Panel (the "Panel"). Only faculty who were not involved in making the decision under appeal may sit on this panel. The Panel will make a decision on the merits of the appeal as well as a remedy, if any.
  - (1) <u>The Graduate Advisor/Associate Dean or Dean will appoint two faculty members</u> not involved in the appeal to an ad hoc committee. The purpose of the ad hoc committee is to review evidence and provide a recommendation to the Dean and <u>Graduate Advisor of the GSOE on the merits of the appeal. The individuals listed</u> in the student appeal should be provided a copy of the formal appeal and will have

14 days to provide a written response. In the case of a dismissal appeal, the student will remain in active status until the conclusion of the department appeal.

- e. The Panel will review the written complaint, response from the individual(s) complained of, and submitted materials; afford the opportunity for the affected parties to meet separately with the Panel; and make any appropriate efforts to interview witnesses or other parties and discover information relevant to the decisions.
- f. The Panel may not change an exam result, though it may be allowed to deem the result invalid.
- g. The Panel will make a decision and notify the appellant of the outcome within 60 days of the initiation of the formal complaint. If determination is not made within the 60-day timeframe, the appeal is deemed denied. Further, if determination by the Panel is not made within the 60 day timeframe, the matter is automatically referred to Graduate Division.
  - (1) Within the GSOE: the ad hoc committee will provide a final report no later than 50 days of the initial formal complaint to the Dean and Graduate Advisor/Associate Dean. The Graduate Advisor/Associate Dean and/or Dean will write a decision letter to the student and Graduate Division Dean within the 60-day timeframe. The letter will include a summary of the findings by the two-person faculty ad hoc committee and recommendations for next steps. Upon request, only the student and Graduate Division will receive a copy of the ad hoc committee report.
- h. When a determination as to validity has not been determined within the 30-day timeframe or where a determination as to the merits/remedy have not been determined within the 60-day timeframe, or if the appellant is notified after the 30-day or 60-day timeframes identified above, the outcome will be forwarded to Graduate Division as part of the file.
- i. A written summary of the appeal and the conclusions reached will be kept in the student's academic file. If the appeal is supported, Graduate Division will ensure that prompt corrective action is taken.
- 6. **Notice to Parties**: The appellant and any parties complained of will be promptly informed in writing of the outcome of the appeal and any corrective action taken.
- 7. **Appeal Procedure**: All affected parties have the opportunity to appeal determinations by the Graduate Advisor/Department Chair or his/her designee as to validity of an appeal or determinations by the Panel as to the merits of the appeal and any remedy to the Graduate Dean. For more information, visit the <u>Dispute Resolution</u> page.
- 8. **Time frames**: All time frames are defined in terms of calendar days, excluding campus holidays, inter-session, and summer session, starting on the day the student either knew or reasonably should have known of the actions leading to the complaint.
- 9. Standards of Review:

**a. Program level**: The standard of review to be employed by the Panel shall be the "clearly erroneous" standard. Under the clearly erroneous standard, academic outcomes will not be disturbed unless the Panel is left with a "definite and firm conviction that a mistake has been committed" by the instructor(s).

**b. Graduate Division level**: The standard of review to be employed by the Graduate Dean shall be under an "arbitrary and capricious" standard as to determinations of the Panel and under the "abuse of discretion" standard as to determinations regarding validity of an appeal. Under the arbitrary and capricious standard, academic outcomes will not be disturbed unless the Graduate Dean determines that a previous determination is

invalid because it was made on unreasonable grounds or without any proper consideration of circumstances. Determinations regarding appeal validity will not be reversed unless The Graduate Dean determines that there was no reasonable basis at all for the decision. Any valid pertinent reason stated will be sufficient to uphold the validity determination.

#### **Office of Administrative Resolution**

#### https://administrativeresolution.ucr.edu/

The Office of Administrative Resolution is responsible for reviewing and resolving issues of policy, procedure, integrity and collegial relations that have the potential to impact the mission and well-being of the University. These issues include those involving students, staff and faculty. The Office works closely with other agencies on campus including:

- Student judicial affairs
- Labor relations
- Affirmative action
- Title IX/Sexual harassment
- Ombudsman
- Campus police
- Campus counsel
- Academic Senate

#### **Student Disability Resource Center/Veteran Services**

#### https://sdrc.ucr.edu/

This department offers services to students with disabilities, veterans and their family members, voter registration opportunities and ROT referral. It is located in 125 Costo Hall and can be reached at 951-827-3861 or sdrc@ucr.edu.

#### **Counseling and Psychological Services**

#### https://counseling.ucr.edu/

The Counseling Center is available to UCR students free of charge. The Center has a variety of resources available including, but not limited to, individual and couples counseling, group counseling, and stress management programs. Students can make an appointment or drop-in for counseling services. To make an appointment, call 951-827-5531 (24 hour line) and drop-in counseling is available 8:30pm-4:30pm.

# **Contact Information**

# Staff

| Name                                                                                      | Office       | Phone        | Email                      |
|-------------------------------------------------------------------------------------------|--------------|--------------|----------------------------|
| Dean's Office                                                                             |              |              |                            |
| Louie F. Rodriguez, Interim Dean and Professor                                            | 1207 Sproul  | 951-827-5802 | gsoedean@ucr.edu           |
| Sally Tavizon, Assistant Dean and Chief Financial and Administrative Officer              | 1207 Sproul  | 951-827-6280 | sally.tavizon@ucr.edu      |
| Begona Echeverria, Professor and Associate Dean of<br>Academic Personnel                  | 2122 Sproul  | 951-827-4316 | begona.echeverria@ucr.edu  |
| Vanessa Soriano, Executive Assistant to the Dean                                          | 1207 Sproul  | 951-827-5802 | vanessa.soriano@ucr.edu    |
| Julie Porter, Director of Marketing and<br>Communications                                 | 2225A Sproul | 951-827-5945 | julie.porter@ucr.edu       |
| Dorria Burgess, Academic Personnel Analyst                                                | 1207 Sproul  | 951-827-5828 | dorria.burgess @ucr.edu    |
| Samantha Jobelius-Morrison, Academic Program<br>Analyst                                   | 1207 Sproul  | 951-827-1493 | samantha.jobelius@ucr.edu  |
| Graduate Programs Office                                                                  |              |              |                            |
| Eddie Comeaux, Professor and Associate Dean of Graduate Students                          | 2102 Sproul  | 951-827-3934 | eddie.comeaux@ucr.edu      |
| Heather Killeen, Graduate Program Coordinator                                             | 1207 Sproul  | 951-827-6362 | heather.killeen@ucr.edu    |
| Business Office                                                                           |              |              |                            |
| Alison Rodriguez, Financial Operations Manager                                            | 4120 INTS    | 951-827-5908 | alison.rodriguez@ucr.edu   |
| O'Dao Lovanh, Contracts and Grants Analyst                                                | 4120 INTS    | 951-827-2605 | odao.lovanh@ucr.edu        |
| Angie Elliot, Payroll / Personnel Analyst                                                 | 4120 INTS    | 951-827-5840 | angie.elliot @ucr.edu      |
| Karen Naples, Purchasing Assistant / Travel<br>Coordinator                                | 4120 INTS    | 951-827-5976 | karen.naples@ucr.edu       |
| Briana Moreno, Grants Facilitator                                                         | 4120 INTS    | 951-827-5575 | briana.moreno@ucr.edu      |
| Development Office                                                                        |              |              |                            |
| Kelly Kraus-Lee, Director of Development                                                  | 2227 Sproul  | 951-827 6388 | kelly.krauslee@ucr.edu     |
| Information Technology                                                                    |              |              |                            |
| Eddie Greer, Information Technology Manager                                               | 1353 Sproul  | 951-827-5234 | eddie.greer@ucr.edu        |
| Veronica Ramirez, Business Support Technology<br>Analyst                                  | 1353 Sproul  | 951-827-4407 | veronica.ramirez@ucr.edu   |
| Teacher Education                                                                         |              |              |                            |
| Frances Valdovinos, Interim Assistant<br>Dean/Director - Teacher Education Program        | 1124 Sproul  | 951-827-5225 | frances.valdovinos@ucr.edu |
| Alex Arriaga, Academic Advisor                                                            | 1124 Sproul  | 951-827-3891 | alex.arriaga@ucr.edu       |
| Lina Canawati, Academic Advisor                                                           | 1124 Sproul  | 951-827-5228 | lina.canawati@ucr.edu      |
| Nadja Conway, Credential Analyst                                                          | 1124 Sproul  | 951-827-5227 | nadja.conway@ucr.edu       |
| Marcie Arciniega, Teacher Education Program<br>Assistant                                  | 1124 Sproul  | 951-827-7047 | marcie.arciniega@ucr.edu   |
| Undergraduate Programs Office                                                             |              |              |                            |
| Robert Ream, Associate Professor and Interim<br>Associate Dean of Undergraduate Education | 2107 Sproul  | 951-827-6054 | robert.ream@ucr.edu        |
| Liliana Aguayo, Academic Advisor                                                          | 1223 Sproul  | 951-827-5850 | liliana.aguayo@ucr.edu     |
| Richard Rangel, Academic Advisor                                                          | 1223 Sproul  | 951-827-1245 | richard.rangel@ucr.edu     |

# Faculty

| Name                       | Title                                                                        | Office      | Phone        | Email                          |
|----------------------------|------------------------------------------------------------------------------|-------------|--------------|--------------------------------|
| Atit, Kinnari              | Assistant Professor                                                          | 2219 Sproul | 951-827-6008 | kinnari.atit@ucr.edu           |
| Comeaux, Eddie             | Professor & Associate<br>Dean of Graduate<br>Students                        | 2102 Sproul | 951-827-3934 | eddie.comeaux@ucr.edu          |
| Echeverria, Begoña         | Professor & Associate<br>Dean of AP                                          | 2122 Sproul | 951-827-4316 | begona.echeverria@ucr.edu      |
| Guarino, Cassandra         | Professor                                                                    | 2123 Sproul | 951-827-5992 | cassandra.guarino@ucr.edu      |
| Gutierrez, Lorena          | Assistant Professor of<br>Teaching                                           | 2207 Sproul | 951-827-4633 | lorena.gutierrez@ucr.edu       |
| Ing, Marsha                | Associate Professor                                                          | 2137 Sproul | 951-827-4607 | marsha.ing@ucr.edu             |
| Jayakumar, Uma             | Associate Professor                                                          | 2110 Sproul | 951-827-5996 | uma.jayakumar@ucr.edu          |
| Jitendra, Asha             | Professor                                                                    | 2127 Sproul | 951-827-4777 | asha.jitendra@ucr.edu          |
| Johnson, Austin            | Associate Professor                                                          | 2132 Sproul | 951-827-5958 | austin.johnson@ucr.edu         |
| Kahne, Joseph              | Professor                                                                    | 2109 Sproul | 951-827-5996 | joseph.kahne@ucr.edu           |
| Kim, Eui                   | Assistant Professor                                                          | 2126 Sproul | 951-827-4633 | euikyung.kim@ucr.edu           |
| Kohli, Rita                | Associate Professor                                                          | 2103 Sproul | 951-827-5969 | rita.kohli@ucr.edu             |
| Lee, Alice                 | Assistant Professor                                                          | 2223 Sproul | 951-827-6025 | alice.lee@ucr.edu              |
| Lee, Amos                  | Assistant Professor of<br>Teaching                                           | 2215 Sproul | 951-827-6021 | amos.lee@ucr.edu               |
| Lussier, Catherine         | Assistant Professor of<br>Teaching                                           | 2131 Sproul | 951-827-3167 | catherine.lussier@ucr.edu      |
| Moore, Stephanie           | Assistant Professor                                                          | 2134 Sproul | 951-827-4633 | stephanie.moore@ucr.edu        |
| Palardy, Gregory           | Associate Professor                                                          | 2105 Sproul | 951-827-4633 | gregory.palardy@ucr.edu        |
| Park, Soojin               | Assistant Professor                                                          | 2219 Sproul | 951-827-4633 | soojin.park@ucr.edu            |
| Rall, Raquel               | Assistant Professor                                                          | 2106 Sproul | 951-827-5955 | raquel.rall@ucr.edu            |
| Ream, Robert               | Interim Associate Dean<br>Undergraduate Education<br>and Associate Professor | 2124 Sproul | 951-827-6054 | robert.ream@ucr.edu            |
| Rodriguez, Louie F.        | Interim Dean & Professor                                                     | 1207 Sproul | 951-827-6017 | louie.rodriguez@ucr.edu        |
| Sims, Wesley               | Assistant Professor                                                          | 2107 Sproul | 951-827-5582 | wesley.sims@ucr.edu            |
| Smith, Thomas              | Professor                                                                    | 2130 Sproul | 951-827-1129 | thomas.smith@ucr.edu           |
| Solis, Michael             | Associate Professor                                                          | 2135 Sproul | 951-827-5855 | michael.solis@ucr.edu          |
| Stavropoulos,<br>Katherine | Assistant Professor                                                          | 2128 Sproul | 951-827-5238 | katherine.stavropoulos@ucr.edu |
| Villa, Anthony             | Assistant Professor                                                          | 2108 Sproul | 951-827-4633 | anthony.villa@ucr.edu          |
| Vue, Rican                 | Assistant Professor                                                          | 1207 Sproul | 951-827-4633 | rican.vue@ucr.edu              |
| Wills, John                | Associate Professor                                                          | 2101 Sproul | 951-827-5010 | john.wills@ucr.edu             |
| Yosso, Tara                | Professor                                                                    | 2104 Sproul | 951-827-2751 | t.yosso@ucr.edu                |
| Yu, Rondy                  | Assistant Professor of<br>Teaching                                           | 2136 Sproul | 951-827-4326 | rondy.yu@ucr.edu               |

#### **Cooperating Faculty**

| Name          | Title     | Office          | Phone        | Email                |
|---------------|-----------|-----------------|--------------|----------------------|
| Brint, Steven | Professor | Sociology Dept. | 951-827-2103 | steven.brint@ucr.edu |

#### **Additional Campus Contacts**

Campus Health Center (https://studenthealth.ucr.edu/) Riverside, CA 92521 Phone: (951) 827-3031 Email: health@ucr.edu

Child Development Center (https://ecs.ucr.edu/) 3333 Watkins Drive Riverside, CA 92521 Phone: (951) 827-2666 Email: ecs@ucr.edu

#### Counseling and Psychological Services (https://counseling.ucr.edu/) Veitch Student Center, North Wing Phone: (951) 827-5531

Housing Services (http://www.housing.ucr.edu/) 3595 Canyon Crest Drive Riverside, CA 92507 Phone: (951) 827-6350 Email: housinginfo@ucr.edu

Student Recreation Center (https://src.ucr.edu/) Riverside, CA 92507 Phone: (951) 827-5738 Email: recinfo@ucr.edu

Student Disability Resource Center/Veteran Services (https://sdrc.ucr.edu/) 125 Costo Hall Hours 8:00am-12:00pm & 1:00pm-5:00pm Other times by appointment Phone: (951) 827-3861 Email: sdrc@ucr.edu

Transportation Services (https://transportation.ucr.edu/) 683 Linden Street Riverside, CA 92521 Hours: Monday – Friday 8am to 4pm Phone: (951) 827-1294 Email: parking@ucr.edu

UCR Bookstore/Barnes & Noble (https://www.ucr.edu/resources/campus\_store.html)

900 University Ave East B&N 8106 Riverside, CA 92507 Hours: Monday – Friday 9am to 4pm Phone: (951) 827-2665

UCR Libraries (https://library.ucr.edu/)

Thomas Rivera Library Phone: (951) 827-3220

Orbach Science Library Phone: (951) 827-3701

Please check the web site for hours; vary depending on time of quarter

Department of Motor Vehicles (DMV)

(https://www.dmv.ca.gov/portal/dmv/detail/fo/offices/fieldoffice?number=545)

Riverside DMV Office 6280 Brockton Ave., Riverside, 92506 Phone: (800) 777-0133

Riverside East DMV Office (closest to the UCR campus) 6296 River Crest Dr A, Riverside, CA 92507 Phone: (800) 777-0133

# 2021-2022 Academic Calendar and Graduate Division Deadlines

To view the academic calendar, which includes enrollment dates, first day of instruction, finals and holidays, visit: <u>https://registrar.ucr.edu/calendar</u>

For a list of deadlines relating thesis/dissertation submission and graduation, see the Graduate Division website: <u>https://graduate.ucr.edu/graduation-procedures</u>

# "How to" R'Web Registration Tutorials

The following documents provide step-by-step tutorials for the following items:

- How to add or drop from a waitlist (pages 2-11)
- How to drop a class (pages 12-16)
- How to enroll after receiving a waitlist notification (pages17-27)
- How to register for a class using the conditional add and drop feature (pages 28-36)
- How to register for and adjust the units for a variable unit class (pages 37-43)
- How to register for classes by entering the CRN (pages 44-50)
- How to register for classes through find classes (pages 51-63)
- How to view your class schedule (pages 64-71)
- How to view our time ticket registration time (pages 72-78)

# HOW TO ADD TO OR DROP FROM A WAITLIST IN R'WEB

## TABLE OF CONTENTS

| Revision History                                              | 2 |
|---------------------------------------------------------------|---|
| Introduction and Purpose                                      | 2 |
| Procedures                                                    | 3 |
| Add To a Waitlist For a Class That Only Requires One Activity | 3 |
| Add To a Waitlist For a Class That Has Linked Activities      | 6 |
| Drop From a Waitlist                                          | 9 |

## **REVISION HISTORY**

| Version | Date | Name | Description |
|---------|------|------|-------------|
|         |      |      |             |
|         |      |      |             |
|         |      |      |             |
|         |      |      |             |

## INTRODUCTION AND PURPOSE

The waitlist is a feature departments utilize to automatically mange student enrollment when a course is at capacity.

The waitlist will either be on the lecture or on the smallest section of the linked activities only. For example, in a lecture/discussion pair the waitlist will only be on the discussion since it is the smallest section. The student does **not** select all of the linked sections when enrolling into a waitlist. When a seat becomes available in the smallest waitlisted section there will be a seat available in the corresponding lecture and the student can enroll in both sections simultaneously.

Students will also have the option to waitlist a section if there is a time conflict with a registered section. The student will have to resolve the time conflict error when they determine which section(s) to enroll in.

Waitlisted units do not count toward the max number of units allowed. The maximum units will be upheld when the student enrolls in sections.

Students will not be able to waitlist another section of a course they are already enrolled in. For example, they will not be able to waitlist another discussion if they are already enrolled in a discussion for that course.

The following restrictions are enforced when a student adds to a waitlist:

- Prerequisites. During prerequisite failure reviews at the end of a term a department will drop any waitlisted students.
- Permission by Department, Enrollment Manager, or Instructor.
- Restrictions (i.e. by class, level, and major).

Once enrolled in a waitlist, the student will be notified via R'Mail if and when a seat becomes available. The e-mail will specify a seat is available with a 24 hour time stamp deadline to either accept or decline the seat. The available seat is reserved for the student for 24 hours (including weekends and holidays). If a student opts to enroll for the section(s) they will be required to enroll in any linked activities and will have to determine which time conflicted section(s) to enroll in before the 24 hour deadline. If the waitlisted student attempts to register for the section before their time stamp expires, and a registration error occurs (such as a time conflict, prerequisite, co requisite, and so on), the student's priority on the waitlist is maintained until the 24 hour time stamp deadline. If the waitlisted student accidentally drops them self from the waitlist after receiving notification of an available seat the student is still able to add into the section because the student's priority on the waitlist is maintained until the 24 hour time stamp expires.

R'Web allows a student to view their position on the waitlist and the time stamp deadline to accept a seat in the section once space becomes available. Students, please review *How to View Your Waitlist Position and Expiration Time in R'Web* for instructions on how to view your waitlist position and the 24 hour time stamp deadline.

Waitlists will close when R'Web closes for the add/drop deadline for the term. Please visit our <u>Academic Calendar</u> online for deadlines.

Undergraduate students may continue to request changes to their class schedule after R'Web closes by completing an online Enrollment Adjustment Form (EAF) available at <u>MyForms.ucr.edu</u>. Graduate students seeking to make changes to their enrollment after R'Web closes may obtain a paper EAF from their department's Graduate Program Coordinator.

The EAF is utilized to add or drop a section(s), and/or change the grading basis, or unit value of a section(s). Please visit the <u>Academic</u> <u>Calendar</u> to determine when the EAF has a processing fee.

This document will demonstrate how to:

- 1. Add to a Waitlist for a Class that Only Requires One Activity
- 2. Add to a Waitlist for a Class that Has Linked Activities
- 3. Drop from a Waitlist

### PROCEDURES

#### ADD TO A WAITLIST FOR A CLASS THAT ONLY REQUIRES ONE ACTIVITY

- 1. Identify the section is full and there is an open waitlist
  - a. The status column will have a **FULL:** 0 of 19 seats remain. icon. This red exclamation mark icon is visible when the section is full.
    - i. Hover over the **FULL message** and you will see the status of the section, if a waitlist is available, and if there are any spots on the waitlist. The example below reads the class is full, but there are two open spots in the waitlist.

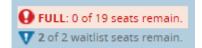

ii. To add into the waitlist press Add and the section will appear in your Summary panel.

|             |                        | — 56 Classes<br>Subject and C | ourse Numi | er: ENGLOO1/            | LEnglish           |            |       |             |           |                       |                                   |        |                  |            |                                  |                       | Search               | Again       |
|-------------|------------------------|-------------------------------|------------|-------------------------|--------------------|------------|-------|-------------|-----------|-----------------------|-----------------------------------|--------|------------------|------------|----------------------------------|-----------------------|----------------------|-------------|
| CRN         | subject)               | subject Descrip               | course‡    | section© Title          |                    | ¢          | Units | Meeting Tir | nes       |                       |                                   |        | Instructor       |            | Status                           |                       |                      | <b>\$</b> . |
| 4044        | ENGL                   | English                       | 001A       | 001 BEGI                | NNING COMPO<br>Ire | <u>)51</u> | 4     | SMIT        | V T P     | s 10:10               | ) AM - 11:00 AN                   | 1 Bull | Spaise, Terry (P | rim        |                                  | seats<br>vaitlist sea | Add                  |             |
| 4027        | ENGL                   | English                       | 001A       | 002 <u>BEG</u><br>Lecti | NNING COMPO<br>#10 | 251        | 4     |             | · T /     | · <b>s</b> 09:10      | ) AM - 10:30 AN                   | 1 Bull | Sell, Jeremy (Pr | rima       | 9 FU                             | LL: 0 o<br>f 2.wa     | Add                  |             |
|             |                        | -                             |            |                         |                    |            |       | -           |           |                       |                                   |        |                  |            |                                  |                       |                      |             |
| Sched       |                        | Schedule De                   | tails      |                         |                    |            |       |             |           | 🖾 Sumi                | nary                              | -      |                  | -          | _                                |                       |                      |             |
| Sche        | dule for Fal<br>Sunday | II 2015<br>Monday             | Tuesday    | Wednesday               | Thursday           | Fri        | day   | Saturday    |           | CRN                   | Details                           | Title  |                  |            | Schedule 1                       |                       | Action               |             |
| Sche        | dule for Fa            | II 2015<br>Monday             |            |                         | Thursday           | Fri        | iday  | Saturday    | ^         |                       |                                   |        | NNING COMP       | Units<br>4 | Schedule <sup>*</sup><br>Lecture | Status<br>Pending     | Add                  | _           |
| Sche        | dule for Fa            | II 2015<br>Monday             | Tuesday    |                         | Thursday           | Fri        | day   | Saturday    | ^         | CRN                   | Details                           | BEGIN  |                  |            |                                  |                       |                      | _           |
| Sche        | dule for Fa            | II 2015<br>Monday             | Tuesday    |                         |                    | Fri        | iday  | Saturday    | ^         | CRN<br>14027          | Details<br>ENGL 001A              | BEG/   | NNING COMP       | 4          | Lecture                          | Pending               | Add<br>Add           |             |
| m<br>m      | dule for Fa            | II 2015<br>Monday             | Tuesday    |                         |                    | Fri        | iday  | Saturday    | · · · · · | CRN<br>14027<br>13270 | Details<br>ENGL 001A<br>ECON 002, | BEG/   | NNING COMP       | 4          | Lecture<br>Lecture               | Pending<br>Registered | Add<br>Add<br>Remove | _           |
| m<br>m      | dule for Fa            | II 2015<br>Monday             | Tuesday    |                         |                    | Fri        | iday  | Saturday    | •         | CRN<br>14027<br>13270 | Details<br>ENGL 001A<br>ECON 002, | BEG/   | NNING COMP       | 4          | Lecture<br>Lecture               | Pending<br>Registered | Add<br>Add<br>Remove |             |
| m<br>m<br>m | dule for Fa            | II 2015<br>Monday             | Tuesday    |                         |                    | Fri        | iday  | Seturday    |           | CRN<br>14027<br>13270 | Details<br>ENGL 001A<br>ECON 002, | BEG/   | NNING COMP       | 4          | Lecture<br>Lecture               | Pending<br>Registered | Add<br>Add<br>Remove | _           |

b. You may also select the course title to view additional class details and select the **Enrollment/Waitlist** tab to see if a waitlist is being offered. This example reads the class is full but there are two open spots in the waitlist.

| Term: 201540   CRN: 14027 |                                                                                        |
|---------------------------|----------------------------------------------------------------------------------------|
| Class Details             | Enrollment Actual: 19                                                                  |
| Course Description        | Enrollment Maximum: 19<br>Enrollment Seats Available (may have been offered to student |
| Instructor/Meeting Times  | on the waitlist): 0                                                                    |
| Final Exam and Schedule   | Waitlist Capacity: 2<br>Waitlist Actual: 0                                             |
| Notes                     | Waitlist Seats Available: 2                                                            |
| Linked Sections           |                                                                                        |
| Enrollment/Waitlist       |                                                                                        |
| General Education         |                                                                                        |

c. An error message is received when attempting to add the section in Summary: the course is full but there is an open waitlist. In the example below there are 0 students on the waitlist and the waitlist is available.

|            |                       | e = Studen<br>Classes          | I + Reg                | pstration  | <ul> <li>Select a Term</li> </ul> | 1 *  | Registe | r for Class | ies.  |            |                   |             |                       | This    | course              | 027: FULL (<br>is full. A wi<br>le |        |              |
|------------|-----------------------|--------------------------------|------------------------|------------|-----------------------------------|------|---------|-------------|-------|------------|-------------------|-------------|-----------------------|---------|---------------------|------------------------------------|--------|--------------|
| Find Clas  | ises                  | Enter CRNs                     | Plans                  | Sched      | ule and Options                   |      |         |             |       |            |                   |             |                       |         |                     |                                    |        |              |
|            |                       | — 56 Classes<br>Subject and Co | urse Num               | iber: ENGL | 001A English                      |      |         |             |       |            |                   |             |                       |         |                     |                                    | Search | Again        |
| CRN C      | subject0              | Subject Descript               | Course &               | Section()  | TIDe                              | ¢    | Units   | Meeting Tim | tes   |            |                   |             | instructor            |         | Status              |                                    |        | <b>*</b> . ^ |
| 14044      | ENGL                  | English                        | 001A                   |            | BEGINNING COMPOS<br>Lecture       |      | 4       | SMTM        | ( 1 ) | s 10:10    | AM - 11:00 AN     | Bull        | Spaise, Terry (P      | rim     | 1 of 22<br>2 of 2 v | seats<br>vaitlist sea              | Add    |              |
| 14027      | ENGL                  | English                        | 001A                   |            | BEGINNING COMPO<br>Lecture        | ¥    | 4       |             | T     | r s 09:10  | AM - 10:30 AN     | I Bull      | Sell, Jeremy (Pr      | ima     |                     | LL: 0 o<br>f 2 wa                  | Add    | ~            |
| Schedu     | ile II                | Schedule Det                   | ails                   |            |                                   |      |         | •           |       | 🗐 Sumr     | nary              |             |                       |         |                     |                                    |        |              |
|            | ule for Fal<br>Sunday | I 2015<br>Monday               | Tuesday                | Wedne      | sday Thursday                     | Frie | dav     | Saturday    |       | CRN        | Details           | TILIE       |                       | Units   | Schedule 1          | Status                             | Action |              |
| lam        | ,                     |                                | INTRODUC               | _          |                                   |      | ,       | ,           | ~     | 14027      | ENGL 001A         | <u>REGI</u> | INNING COMP           | 4       | Lecture             | Errors Prevent                     | Remove |              |
|            |                       |                                | CONVING<br>CONPOSITION |            | AEGINNING<br>COMPOSITION          |      |         |             |       | 13270      | ECON 002,         | INTR        | ODUCTION T            | 5       | Lecture             | Registered                         | None   |              |
| am         |                       |                                |                        |            |                                   |      |         |             |       | 13281      | ECON 002,         | INTR        | ODUCTION T            | 0       | Discus              | Registered                         | None   |              |
|            |                       |                                |                        |            |                                   |      |         |             |       |            |                   |             |                       |         |                     |                                    |        |              |
| lam<br>lam |                       |                                |                        |            |                                   |      |         |             |       |            |                   |             |                       |         |                     |                                    |        |              |
| lam        |                       |                                |                        |            |                                   |      |         |             | ~     | Total Unit | s   Registered: 5 | Billing     | : 5   CEU: 0   Min: 0 | Max: 10 | 5                   |                                    |        |              |

2. In the Summary panel change the Action to **Waitlist** and press **submit**.

| Monday | Tuesday                    | Wednesday | Thursday<br>generation<br>confection | Friday | Seturday | ^ | CRN<br>14027<br>13270<br>13281 |                    |                              | 4<br>5 |         | Status<br>Pending<br>Registered                                       | Action<br>Wait/list<br>None                                             | 3 |
|--------|----------------------------|-----------|--------------------------------------|--------|----------|---|--------------------------------|--------------------|------------------------------|--------|---------|-----------------------------------------------------------------------|-------------------------------------------------------------------------|---|
|        | SINTRODUCTIC<br>ER         |           | EFGANANC                             | Friday | Saturday | ^ | 13270                          | ECON 002,          | INTRODUCTION T               | 5      |         |                                                                       | C                                                                       |   |
|        |                            |           |                                      |        |          |   |                                |                    |                              |        | Lecture | Registered                                                            | None                                                                    |   |
|        |                            |           |                                      |        |          |   | 13281                          | ECON 002           |                              | -      |         |                                                                       |                                                                         |   |
|        |                            |           |                                      |        |          |   |                                | Electric Guller-   | INTRODUCTION T               | 0      | Discus  | Registered                                                            | None                                                                    |   |
|        |                            |           |                                      |        |          | 1 | -                              |                    |                              |        |         |                                                                       |                                                                         |   |
|        |                            |           |                                      |        |          |   | 1                              |                    |                              |        |         |                                                                       |                                                                         |   |
|        |                            |           |                                      |        |          |   |                                |                    |                              |        |         |                                                                       |                                                                         |   |
|        |                            |           |                                      |        |          |   |                                |                    |                              |        |         |                                                                       |                                                                         |   |
|        |                            |           |                                      |        |          |   |                                |                    |                              |        |         |                                                                       |                                                                         |   |
| 19     |                            | 100       |                                      | 12     |          |   |                                |                    |                              |        |         |                                                                       |                                                                         |   |
|        |                            |           |                                      |        |          |   |                                |                    |                              |        |         |                                                                       |                                                                         |   |
|        |                            |           |                                      |        |          | ~ | Total Uni                      | ts   Registered: 5 | Billing: 5   CEU: 0   Min: 0 | Max: 1 | 6       |                                                                       |                                                                         |   |
|        | O <u>INTRODUCTIO</u><br>TR |           |                                      |        |          |   |                                |                    |                              |        |         | TO TOM Units   Registered: 5   Billing: 5   CEU: 0   Min: 0   Max: 15 | TO Total Units   Registered: 5   Billing: 5   CEU: 0   Min: 0   Max: 15 |   |

3. You have successfully added into the **waitlist** if your status reads **Waitlisted**.

| Find Clas                    | sses        | Enter CRNs                     | Plans               | Sche      | dule and Opt         | tions                         |         |             |     |                       |                                  |       |                  |       |                                  |                                  |        |          |
|------------------------------|-------------|--------------------------------|---------------------|-----------|----------------------|-------------------------------|---------|-------------|-----|-----------------------|----------------------------------|-------|------------------|-------|----------------------------------|----------------------------------|--------|----------|
|                              |             | — 56 Classes<br>Subject and Co | urse Num            | iber: ENG | SLOO1A Englisi       | sh                            |         |             |     |                       |                                  |       |                  |       |                                  |                                  | Sear   | ch Again |
| CRN 0                        | Subject0    | Subject Descript               | Course®             | Section0  | Title                |                               | 0 Units | Meeting Tim | ies |                       |                                  |       | Instructor       |       | Status                           |                                  |        | ☆. ^     |
| 14044                        | ENGL        | English                        | 001A                | 001       | BEGINNING<br>Lecture | COMPOSI                       |         | S M T W     |     | <b>10:10</b>          | AM - 11:00 AM                    | Bull  | Spaise, Terry (P | rim   | 1 of 22<br>2 of 2 v              | seats<br>vaitlist sea            | Add    |          |
| 14027                        | ENGL        | English                        | 001A                | 002       | BEGINNING            | S COMPOSI                     | - 4     | SMTW        |     | s 09:10               | AM - 10:30 AN                    | Bull  | Sell, Jeremy (Pr | ima   | 9 FU                             | LL: 0 0                          | Add    | ,        |
| s Sched                      | ule for Fal |                                |                     | Wedr      | anday Thur           | unday                         | Estiday |             |     | CRN                   | n <b>ary</b><br>Details          | Title |                  | Units | Schedule '                       |                                  | Action | ľ        |
| s Sched<br>S                 |             | Monday                         | alls<br>Tuesday     | _         | esday Thu            | ursdøy                        | Friday  | Saturday    |     | 🖾 Sumr                |                                  |       | NNING COMP       |       |                                  |                                  | Action | Ť        |
| s Sched<br>S<br>lam          | ule for Fal | Monday                         | Tuesday             | T 6       |                      |                               | Friday  |             | ^   | CRN                   | Details                          | BEGI  | NNING COMP       |       | Schedule                         | Status                           |        | ľ        |
|                              | ule for Fal | Monday                         | Tuesday<br>INTRODUC | T 6       |                      | ursday<br>Sinning<br>IosiTion | Friday  |             | ^   | CRN<br>14027          | Details<br>ENGL 001<br>ECON 002, | BEGI  | ODUCTION T       | 0     | Schedule '<br>Lecture            | Status<br>Wattisted              | None   |          |
| s Sched<br>Jam<br>Aam        | ule for Fal | Monday                         | Tuesday             | T 6       |                      |                               | Friday  |             | ~   | CRN<br>14027<br>13270 | Details<br>ENGL 001<br>ECON 002, | BEGI  | ODUCTION T       | 0     | Schedule '<br>Lecture<br>Lecture | Status<br>Wadisted<br>Registered | None   |          |
| s Sched<br>Sam<br>Xam<br>Jam | ule for Fal | Monday                         | Tuesday             | T 6       |                      |                               | Friday  |             | ~   | CRN<br>14027<br>13270 | Details<br>ENGL 001<br>ECON 002, | BEGI  | ODUCTION T       | 0     | Schedule '<br>Lecture<br>Lecture | Status<br>Wadisted<br>Registered | None   | · · ·    |
| s Sched<br>Sam<br>Bam        | ule for Fal | Monday                         | Tuesday             | T 6       |                      |                               | Friday  |             | ^   | CRN<br>14027<br>13270 | Details<br>ENGL 001<br>ECON 002, | BEGI  | ODUCTION T       | 0     | Schedule '<br>Lecture<br>Lecture | Status<br>Wadisted<br>Registered | None   | •        |

#### ADD TO A WAITLIST FOR A CLASS THAT HAS LINKED ACTIVITIES

As mentioned earlier, if a waitlist is available for a section that has linked activities the waitlist will be on the smallest section of the linked activities only. For example, in a lecture and discussion pair the waitlist will only be on the discussion since it is the smallest section. The student only selects the smallest activity when enrolling into a waitlist for linked sections.

- 1. Identify the section is full and there is an open waitlist.
  - a. The status column will have an **FULL:** 0 of 19 seats remain. icon. This red exclamation mark icon is visible when the section is full.
    - i. Under the Status column, hover over the **FULL message** and you will see the status of the section, if a waitlist is available, and if there are any spots on the waitlist. This linked activity example below reads the class is full, but there are two open spots in the waitlist.

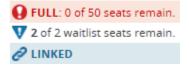

ii. If the smallest section of the desired linked activities is full, press **Add** and the section is added to the Summary panel.

| CHN = | supet | Super Dears | Churse | Second | 16e 1                         | uns : | Meeting Times                             | minutor              | Status                                         | <b>Q</b> .     |
|-------|-------|-------------|--------|--------|-------------------------------|-------|-------------------------------------------|----------------------|------------------------------------------------|----------------|
| 11519 | BUS   | Business    | 010    | 001    | INTRODUCTION TO<br>Lecture    | 4     | ( ) - 🕅 - 📷 ( ) 00-10 AM - 10-30 AM #     | Singh, Raj (Primary) | 3 of 348 sea .<br>CLINKED                      | Vew Linied Add |
| 1520  | 805   | Business    | 010    | 002    | INTRODUCTION TO -             | 4:    | 1 1 1 1 1 1 1 1 1 1 00 40 AM - 09 30 AM 8 | Jasso, Sean Prim     | 3 of 341 sea.                                  | Ves Linked Add |
| 1521  | 805   | Buiness     | 010    | 921    | INTRODUCTION TO<br>Discussion | 0     | ( 1 - 10 - 1 - 10 - 10 - 10 - 10 - 10 -   | Sandabolu, Taruti-   | 1 of 50 seat.<br>2 of 2 waitist te<br>2 LINKED | Ver Linted Add |
| 11522 | BUS   | Business    | 010    | 622    | INTRODUCTION TO               |       |                                           | Face Interder Dr.    | O FULL D.                                      | Ves Linked Add |

b. You may also select the course title to view additional class details and select the **Enrollment/Waitlist** tab to see if a waitlist is being offered. This example reads the class is full but there are two open spots in the waitlist.

| <b>Class Details for INTRODUC</b> | TION TO BUSINESS Business 010 022                                                       |
|-----------------------------------|-----------------------------------------------------------------------------------------|
| 11522 Term: 201540   CRN: 11522   |                                                                                         |
| Class Details                     | Enrollment Actual: 50                                                                   |
| Course Description                | Enrollment Maximum: 50<br>Enrollment Seats Available (may have been offered to students |
| Instructor/Meeting Times          | on the waitlist): 0                                                                     |
| Final Exam and Schedule           | Waitlist Capacity: 2<br>Waitlist Actual: 0                                              |
| Notes                             | Waitist Actual o<br>Waitlist Seats Available: 2                                         |
| Linked Sections                   |                                                                                         |
| Enrollment/Waitlist               |                                                                                         |
| General Education                 |                                                                                         |

- c. Error messages are received when attempting to add the linked activities in the Summary panel:
  - i. **FULL COURSE WAITLIST**: the section is full but there is an open waitlist. In the example below there are 0 students on the waitlist.
  - ii. **ADDITIONAL ACTIVITY NEEDED**: This section requires enrollment in multiple activities. This error will appear when registration is not successful in at least one of the required linked activities.

#### How to Add To or Drop from a Waitlist in R'Web

| Ind Class           |              | Enter CRNs Pla                           | ns Sc     |          | d Options             | <ul> <li>Register fo</li> </ul> |            |              |                                                                                                    | NEEDED<br>multiple<br>and/or l<br>sections | ) - Th<br>sec<br>ab, o | nis cou<br>tions (i<br>etc.). Pl | rse require<br>i.e. lecture<br>lease select    | NAL ACTIVIT<br>s enrollment<br>and discussio<br>all required<br>URSE WAITLI | in |
|---------------------|--------------|------------------------------------------|-----------|----------|-----------------------|---------------------------------|------------|--------------|----------------------------------------------------------------------------------------------------|--------------------------------------------|------------------------|----------------------------------|------------------------------------------------|-----------------------------------------------------------------------------|----|
| В                   | Back To S    | Search Results                           |           |          |                       | Course Number: I                | BUS010 Bus | iness        |                                                                                                    | OPEN -                                     | This                   | course                           | e is full. A w                                 | aitlist with 0                                                              |    |
| Title :             | INTRO        | DUCTION TO B                             | USINES    | 5 5      | Schedule 1            | Type : Discus                   | sion       | CRN          | : 11522                                                                                                    | student                                    | s is a                 | availab                          | le.                                            |                                                                             |    |
| CRN                 | suoject      | Subject Description                      | Course Nu | section  | TIEle                 |                                 | Units      | Meeting      | Times                                                                                                    |                                            | 1                      | nstructor                        |                                                | Status                                                                      |    |
| 11519               | BUS          | Business                                 | 010       | 001      | INTRODUCTI<br>Lecture | ON TO BUSINE                    | 4          | 8 M 1        | WYF809:10/                                                                                                    | AM - 10:30 AM Buildin                      | g: Nr §                | Singh, Raj (                     | Primary)                                       | 3 of 348 seats re<br>PLINKED                                                |    |
|                     |              |                                          |           |          |                       |                                 |            |              |                                                                                                    |                                            |                        |                                  |                                                |                                                                             |    |
| Schedule            | ie II        | Schedule Details                         |           |          |                       |                                 |            |              | ummary                                                                                                    |                                            |                        |                                  |                                                |                                                                             |    |
|                     | ile for Fall | 2015                                     |           |          | The same of a se      | Richard R                       |            |              | ummary                                                                                                    | ттйе                                       | unts                   | schedule :                       | STATUS                                         | Action                                                                      |    |
| Schedul<br>Su       |              | 2015                                     |           | tdnesdøy | Thursday              | Friday Sa                       | eturday    | <b>s</b>     | ummary<br>Details                                                                                                    | TISE<br>WTRODUCTION TO                     | unts<br>0              |                                  |                                                | Action<br>Remove                                                            |    |
| Schedul<br>Su<br>am | ile for Fall | 2015<br>Monday Tue<br>015/18<br>10<br>10 | 2000CTH6  | ednesday | INTRODUCTION TO       | Friday Sa                       |            | CRN          | ummary<br>Details<br>22 BUS 010, 022                                                                                        |                                            |                        |                                  |                                                | _                                                                           |    |
| am                  | ile for Fall | 2015<br>Monday Tue<br>Vinte              | 2000CTH6  | ednesdøy |                       | Friday Sa                       |            | CRN<br>1153  | ummary<br>Details<br>22 805 010, 022<br>29 805 010, 001                                                                     | INTRODUCTION TO                            | 0                      | Discus                           | Errors Prevent                                 | Remove                                                                      |    |
| s Schedu            | ile for Fall | 2015<br>Monday Tue<br>015/18<br>10<br>10 | 2000CTH6  | ednesdøy | INTRODUCTION TO       | Friday Sa                       |            | 1152         | ummary           oecasis           22         BUS 010, 022           19         BUS 010, 001           70         ECON 002, | INTRODUCTION TO                            | 0<br>4                 | Discus<br>Lecture                | Errors Prevent<br>Errors Prevent<br>Registered | Remove<br>Remove                                                            |    |
| am                  | ile for Fall | 2015<br>Monday Tue<br>015/18<br>10<br>10 | 2000CTH6  | ednesdøy | INTRODUCTION TO       | Friday Sa                       |            | 1152<br>1322 | ummary           oecasis           22         BUS 010, 022           19         BUS 010, 001           70         ECON 002, | INTRODUCTION TO-                           | 0<br>4<br>5            | Discus<br>Lecture<br>Lecture     | Errors Prevent<br>Errors Prevent<br>Registered | Remove<br>Remove<br>None                                                    |    |

- 2. Navigate to the smallest activity and change the **Action** to **Waitlist**. If the primary activity is also in the Summary panel like the example below change the **Action** to **Remove**.
  - a. When you are notified of a seat in the class, please refer to *How to Enroll After Receiving a Waitlist Notification in R'Web* because registration into **all** of the linked activities is required for successful enrollment.

| 🛱 Sche   | dule i       | Schedule De  | stails                       |           |                           |             |          |   | Sum       | mary                   |                              |         |         |                     |             |    |
|----------|--------------|--------------|------------------------------|-----------|---------------------------|-------------|----------|---|-----------|------------------------|------------------------------|---------|---------|---------------------|-------------|----|
| lass Sch | edule for Fa |              |                              |           |                           |             |          |   | CRN       | Ontwis                 | Title                        | Units   | Smedure | \$580us             | Action      | *  |
| 8am      | Sunday       | Monday       | Tuesday                      | Wednesday | Thursday                  | Friday      | Saturday | ~ | 11522     | BUS 010, 022           | INTRODUCTION TO              | ø       | Discus  | Errors Prevent-     | Walthst     |    |
| 9am      |              |              | INTRODUCTION ITP<br>BLIGHTST |           | NTROPUCTION TO<br>ELEVICE |             |          |   | 11519     | BUS 010, 001           | INTRODUCTION TO              | 4       | Lecture | Errors Preyens      | Remove      |    |
| 10am     |              |              | and the second second        |           |                           |             |          | - | 13270     | ECON 002,              | INTRODUCTION T               | 5       | Lecture | Registered          | None        |    |
| 11am     |              |              |                              |           |                           |             |          |   | 13281     | ECON 002,              | INTRODUCTION T               | 0       | Discus_ | Registered          | None        |    |
| 12pm     |              |              |                              |           |                           |             |          |   |           |                        |                              |         |         |                     |             |    |
| 1pm      |              |              |                              |           |                           |             |          |   |           |                        |                              |         |         |                     |             |    |
| 2pm      |              |              |                              |           |                           |             |          |   |           |                        |                              |         |         |                     |             |    |
| 3pm      |              | PINTRODUCTIS | NTRODUCTION JU<br>RADACTO    | MIRODUCTU |                           | ANTRODUCTIO |          | ~ |           |                        |                              | 1441174 |         |                     |             |    |
| Anto     |              |              |                              | -         |                           | -           |          |   | Table Uni | III.) Registered: 5-() | Billing: 5   CEU: 0   Min: 0 | Max: 1  | 10 N    |                     |             |    |
| Panels   |              |              |                              |           |                           |             |          |   |           |                        |                              |         | Cor     | nditional Add and D | rop O Sutim | it |

#### 3. Press submit.

4. You have successfully added into the **waitlist** if your status reads **Waitlisted**.

| aletor f                                  | or Classes                  | nt = Registi    | 19000 - 20                                  | elect a Term = Regist | er for classe  | 5            |                                                                                                    | Save Su               | cces        | sful                          |                         |                    |      |
|-------------------------------------------|-----------------------------|-----------------|---------------------------------------------|-----------------------|----------------|--------------|----------------------------------------------------------------------------------------------------|-----------------------|-------------|-------------------------------|-------------------------|--------------------|------|
| nd Classes                                | Enter CRNs<br>To Search Res |                 | Schedule and<br>ked Section<br>n: Fall 2015 |                       | ber: BUSO10 BA | usmess       | _                                                                                                    |                       | _           | _                             | _                       |                    |      |
| Title : IN                                | RODUCTION                   | TO BUSINI       | ESS S                                       | chedule Type : Di     | cussion        | CR           | N: 11522                                                                                                    |                       |             |                               |                         |                    | LAK. |
| DRN SA                                    | nject Dubject De            | samption Course | NA SECTION                                  | TEM                   | Lives          | Maatto       | g Tomes                                                                                                    |                       |             | ninatur                       |                         | Dates              |      |
| 1519 B                                    | 25 Business                 | 010             | 001                                         | INTRODUCTION TO BUSI  | 4 A            | 3.9          | <b>H</b> = <b>H</b> = = 09.10                                                                                                    | AM - 10:30 AM Builde  | g: Ni s     | iingh, Raj (                  | Primary)                | 3 of 348 seats re. |      |
|                                           |                             |                 |                                             |                       |                |              |                                                                                                    |                       |             |                               |                         |                    |      |
| Total Units                               | 0                           |                 |                                             |                       |                |              |                                                                                                    |                       |             |                               |                         |                    |      |
| Total Units                               |                             | atalis          |                                             |                       |                |              |                                                                                                    |                       |             |                               |                         |                    |      |
| Total Units<br>Ichedule<br>Schedule fo    | III Schedule D              | esails          |                                             |                       |                |              | lummary                                                                                                    | The                   | 7440        | Schedule                      | - Bata                  | Action             |      |
| chedule<br>Schedule fo<br>Sunde           | III Schedule D<br>Fail 2015 |                 | Wednesday                                   | Thursday Friday       | Seturdey       | m            | <b>Summary</b><br>N Details                                                                                                    | THE<br>BATRODUCTION I | 10%0<br>0   | Istredule<br>Discus           | 1 Datus<br>Washadad     | Action<br>None     |      |
| chedule<br>Schedule fo<br>Sunda           | III Schedule D<br>Fail 2015 |                 | Wednesday                                   | Thuraday Friday       |                | 0            | Summary<br>N Ortaliz<br>122 81/05 010, 0.                                                                                                    |                       |             |                               |                         |                    |      |
| chedule<br>Schedule fo<br>Sunda<br>Ti     | III Schedule D<br>Fail 2015 |                 | Wednesday                                   | Thursday Friday       |                | a<br>0       | Summary<br>N Omails<br>522 BUS 010, 0.<br>570 ECON 002,                                                                                                    | INTRODUCTION T        | 0           | Discus.                       | Washated                | None               |      |
| chedule<br>Schedule to<br>Sunda<br>m<br>m | III Schedule D<br>Fail 2015 |                 | Wednesday                                   | Thursday Friday       |                | - 11<br>- 12 | Summary<br>N Omails<br>522 BUS 010, 0.<br>570 ECON 002,                                                                                                    | MTRODUCTION T         | 0           | Discus.<br>Lecture            | Waltrated<br>Registered | None               |      |
| ichedule<br>Schedule fo                   | III Schedule D<br>Fail 2015 |                 | Wednesday                                   | Thursday Friday       |                | - 111        | Building         Details           M         Details           S22         BUS 010, 0.           S20         BUS 010, 0.           S20         BUS 010, 0.           S21         BUS 010, 0.           S22         BUS 010, 0.           S21         BCON 002, | MTRODUCTION T         | 0<br>5<br>0 | Discus.<br>Lecture<br>Discus. | Waltrated<br>Registered | None               |      |

#### DROP FROM A WAITLIST

1. Navigate to the waitlisted section and change the Action to **Drop** and press **Submit**.

#### How to Add To or Drop from a Waitlist in R'Web

| 🕮 Sche   | dule I        | Schedule D | etails                       |           |          |        |          |   | 🗆 Sumi    | mary               |                              |        |          |                    |                 |           |
|----------|---------------|------------|------------------------------|-----------|----------|--------|----------|---|-----------|--------------------|------------------------------|--------|----------|--------------------|-----------------|-----------|
| lass Sch | edule for Fal |            |                              |           |          |        |          |   | CRN       | Details            | Title                        | Units  | Schedule | Status             | Action          | <b>\$</b> |
| 8am      | Sunday        | Monday     | Tuesday<br>INTRODUCTIS<br>TO | Wednesday | Thursday | Friday | Seturday | ^ | 14027     | ENGL 001           | BEGINNING COMP               | 0      | Lecture  | Waitlisted         | Drop            | Ŧ         |
| 9am      |               |            |                              |           |          |        |          | 1 | 13270     | ECON 002,          | INTRODUCTION T               | 5      | Lecture  | Registered         | None            | Ŧ         |
| 10am     |               |            |                              |           |          |        |          |   | 13281     | ECON 002,          | INTRODUCTION T               | 0      | Discus   | Registered         | None            | Ŧ         |
| 11am     |               |            |                              |           |          |        |          |   |           |                    |                              |        |          |                    |                 |           |
| 12pm     |               |            |                              |           |          |        |          |   |           |                    |                              |        |          |                    |                 |           |
| 1pm      |               |            |                              |           |          |        |          |   |           |                    |                              |        |          |                    |                 |           |
| 2pm      |               |            |                              |           |          |        |          | ~ | Total Uni | is   Registered: 5 | Dilling: 5   CEU: 0   Min: 0 | Max: 1 | 5        |                    |                 |           |
| Panels   |               |            |                              |           |          |        |          |   |           |                    |                              |        | Con      | ditional Add and [ | Drop 🕕 🚺 Submit |           |

#### 2. You have been successfully dropped from the waitlist if the status reads **Dropped**.

| ind Clas                      | ises                  | Enter CRNs                     | Plans                             | Scho      | dule and | d Options       |        |           |         |     |                       |                                  |        |                  |       |                                |                                 |        |           |   |
|-------------------------------|-----------------------|--------------------------------|-----------------------------------|-----------|----------|-----------------|--------|-----------|---------|-----|-----------------------|----------------------------------|--------|------------------|-------|--------------------------------|---------------------------------|--------|-----------|---|
|                               |                       | — 56 Classes<br>Subject and Co | urse Num                          | iber: ENG | GLOO1A E | English         |        |           |         |     |                       |                                  |        |                  |       |                                |                                 | Sea    | rch Again |   |
| CRN 0                         | Subject0              | Subject Descript               | Course®                           | Section©  | Title    |                 | 0 Un   | ts Meetin | g Times | s   |                       |                                  |        | instructor       |       | Status                         |                                 |        | 袋.        | ^ |
| 14044                         | ENGL                  | English                        | 001A                              | 001       | BEGIN    | NING COMPO<br>e | 51 4   | 3 M       | T W     | TF  | s 10:10               | AM - 11:00 AM                    | Bull   | Spaise, Terry (P | Prim  |                                | seats<br>vaitlist sea           | Add    |           |   |
| 14027                         | ENGL                  | English                        | 001A                              | 002       | BEGIN    | NING COMPO      | 29 4   | S M       | TW      | т / | s 09:10               | AM - 10:30 AM                    | / Bull | Sell Jeremy (Pr  | rima  | _                              | LL: 0 o                         | Add    |           |   |
|                               | ile II<br>ule for Fal | Schedule Deta                  | aits                              |           |          |                 |        | -         |         |     | Sumr<br>CRN           | nary<br>Details                  | Title  |                  | Units | Schedule                       | f 2 wa                          | Action |           |   |
|                               | ule for Fal           | 1 2015                         |                                   |           |          |                 |        |           | •       |     | -<br>Sumr             |                                  | Title  |                  | Units |                                |                                 | Action |           | ` |
| s Sched                       |                       | Monday                         | ails<br>Tuesday<br>2 MTRODUC<br>2 |           | nesdøy   | Thursday        | Friday | Saturda   | •       | 1   | -<br>Sumr             |                                  |        | NNING COMP       |       |                                | Status                          | Action |           | ~ |
| s Schedu<br>S                 | ule for Fal           | Monday                         | Tuesday                           |           | nesday   |                 | Friday |           | •       | ~   | CRN                   | Details                          | BEGI   |                  | 4     | Schedule 1                     | Status                          | _      |           |   |
| s Schedu<br>Sam               | ule for Fal           | Monday                         | Tuesday                           |           | iesday   |                 | Fridøy |           | •       | ~   | CRN<br>14027          | Details<br>ENGL 001<br>ECON 002, | BEGI   | NNING COMP       | 4     | Schedule<br>Lecture<br>Lecture | Status<br>Dropped               | None   |           | ~ |
| s Schedu<br>Sam<br>Dam        | ule for Fal           | Monday                         | Tuesday                           |           | iesday   |                 | Friday |           | •       | ~   | CRN<br>14027<br>13270 | Details<br>ENGL 001<br>ECON 002, | BEGI   | NNING COMP       | 4     | Schedule<br>Lecture<br>Lecture | Status<br>Dropped<br>Registered | None   |           | ~ |
| s Schedu<br>Sam<br>Ram<br>Dam | ule for Fal           | Monday                         | Tuesday                           |           | nesday   |                 | Friday |           | •       | ~   | CRN<br>14027<br>13270 | Details<br>ENGL 001<br>ECON 002, | BEGI   | NNING COMP       | 4     | Schedule<br>Lecture<br>Lecture | Status<br>Dropped<br>Registered | None   |           |   |
| s Schedi<br>Sam<br>Dam<br>Dam | ule for Fal           | Monday                         | Tuesday                           |           | iesday   |                 | Friday |           | •       | ~   | CRN<br>14027<br>13270 | Details<br>ENGL 001<br>ECON 002, | BEGI   | NNING COMP       | 4     | Schedule<br>Lecture<br>Lecture | Status<br>Dropped<br>Registered | None   |           |   |

## HOW TO DROP A CLASS IN R'WEB

## TABLE OF CONTENTS

| Revision History         | 2 |
|--------------------------|---|
| Introduction and Purpose | 2 |
| Procedures               | 3 |

## **REVISION HISTORY**

| Version | Date | Name | Description |
|---------|------|------|-------------|
|         |      |      |             |
|         |      |      |             |
|         |      |      |             |
|         |      |      |             |

## INTRODUCTION AND PURPOSE

Registration dates and times in R'Web are referred to as Time Tickets. A student may initially enroll in classes during their assigned time ticket and may continue to make changes to their schedule during First Pass and Makeup/Open Enrollment via R'Web. Please visit the <u>Academic Calendar</u> online for dates. Once time tickets have been assigned for the term, the student can view it in their Student Profile as well as in Registration: Prepare for Registration.

In R'Web there are courses that require enrollment in multiple activities (i.e. lecture and discussion) which are called Linked Activities. Linked activities are sections that have the same subject and course number; an example, <u>HIST 010</u>-001(lecture) and <u>HIST 010</u>-022(discussion). All linked activities must be added or dropped simultaneously for successful enrollment changes.

**Corequisites** are sections that have to be taken simultaneously and have two different subjects and course numbers; for example, <u>CHEM 001A</u>-001(lecture) and <u>CHEM 01LA</u>-002(lab). Both corequisite sections must be added and dropped simultaneously for successful enrollment changes.

Undergraduate students may continue to request changes to their class schedule after R'Web closes by completing an online Enrollment Adjustment Form (EAF) available at <u>MyForms.ucr.edu</u>. Graduate students seeking to make changes to their enrollment after R'Web closes may obtain a paper EAF from their department's Graduate Program Coordinator.

The EAF is utilized to add or drop a section(s), and/or change the grading basis, or unit value of a section(s). Please visit the <u>Academic</u> <u>Calendar</u> to determine when the EAF has a processing fee.

This document will demonstrate how a student can drop a class in R'Web.

## PROCEDURES

- 1. Go to Rweb.ucr.edu.
- 2. Enter your UCR NetID and password.
- 3. Select **Registration** icon in R'Web.

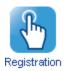

4. Select Register for Classes.

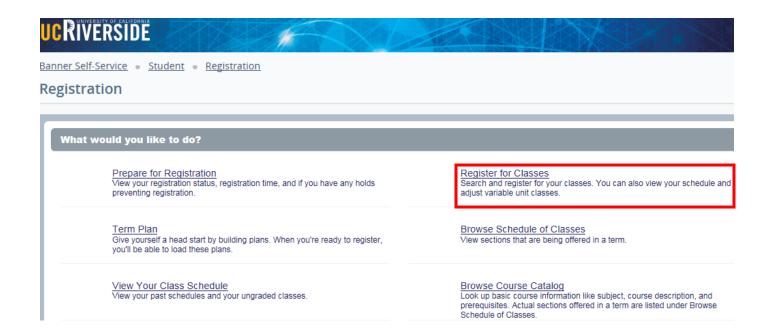

5. Select the appropriate **Term** and press **Continue**.

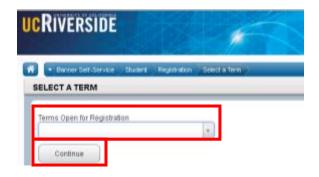

6. Registered and waitlisted sections display in the **Schedule** and **Summary** panel.

| Find Classes                                  | Enter CRNs                                    | Plans            | Schedule and | Options                                                                                                    |               |       |                                         |                                                                                     |                                                   |             |                                         |                                                      |                              |   |
|-----------------------------------------------|-----------------------------------------------|------------------|--------------|----------------------------------------------------------------------------------------------------|---------------|-------|-----------------------------------------|-------------------------------------------------------------------------------------|---------------------------------------------------|-------------|-----------------------------------------|------------------------------------------------------|------------------------------|---|
| Enter Your<br>Term: Fall 201                  | Search Criter                                 | ia O             |              |                                                                                                    |               |       |                                         |                                                                                     |                                                   |             |                                         |                                                      |                              |   |
| Subject and                                   | Course Number                                 |                  |              |                                                                                                    |               |       |                                         |                                                                                     |                                                   |             |                                         |                                                      |                              |   |
|                                               | Subject                                       |                  |              |                                                                                                    |               |       |                                         |                                                                                     |                                                   |             |                                         |                                                      |                              |   |
|                                               | Course Number                                 |                  |              |                                                                                                    |               |       |                                         |                                                                                     |                                                   |             |                                         |                                                      |                              |   |
|                                               | 6                                             |                  |              |                                                                                                    |               |       |                                         |                                                                                     |                                                   |             |                                         |                                                      |                              |   |
| Op                                            | en Sections Only                              |                  |              |                                                                                                    |               |       |                                         |                                                                                     |                                                   |             |                                         |                                                      |                              |   |
|                                               |                                               |                  |              |                                                                                                    |               |       |                                         |                                                                                     |                                                   | _           |                                         |                                                      |                              | _ |
| Schedule                                      | III Schedule De                               | tails            |              |                                                                                                    |               | • 1 7 | III Sum                                 |                                                                                     |                                                   |             |                                         |                                                      |                              |   |
| Schedule<br>s Schedule fo<br>Sund             | II Schedule De<br>or Fall 2015                | tails<br>Tuesday | Wednesday    | Thursday                                                                                                    | Friday Saturd |       |                                         | mary<br>Details                                                                     | Title                                             | Units       | Schedule 1                              | Status                                               | Action                       |   |
| Schedule<br>s Schedule fo<br>Sund             | II Schedule De<br>or Fall 2015                |                  | Wednesday    | Thursday                                                                                                    |               |       | III Sum                                 |                                                                                     | Tite<br>BEGINNING COM                             | Units<br>4  | Schedule 1<br>Lecture                   | Status<br>Registered                                 | Action None                  |   |
| Schedule<br>Schedule fo<br>Sund<br>am         | III Schedule De<br>or Fall 2015<br>lay Monday |                  |              | and the second second se | Friday Saturd |       | CRN                                     | Details                                                                             |                                                   |             |                                         |                                                      |                              |   |
| Schedule<br>Schedule fo<br>Sund<br>am         | II Schedule De<br>or Fall 2015                |                  | Wednesday    | and the second second se |               |       | CRN 14044                               | Details<br>ENGL 001                                                                 | BEGINNING COM                                     | 4           | Lecture                                 | Registered                                           | None                         |   |
| Schedule<br>s Schedule fo<br>Sund<br>am<br>am | III Schedule De<br>or Fall 2015<br>lay Monday |                  |              | TO BUSINESS                                                                                                    | Friday Setur  |       | CRN<br>14044<br>11519                   | Details<br>ENGL 001<br>BUS 010,                                                     | BEGINNING COM                                     | 4           | Lecture<br>Lecture                      | Registered<br>Registered                             | None                         |   |
| Schedule<br>s Schedule fo                     | III Schedule De<br>or Fall 2015<br>lay Monday |                  |              | TO BUSINESS                                                                                                    | Friday Saturd |       | CRN<br>14044<br>11519<br>11521          | Details<br>ENGL 001<br>BUS 010,<br>BUS 010,                                         | BEGINNING COM                                     | 4<br>4<br>0 | Lecture<br>Lecture<br>Discus            | Registered<br>Registered<br>Registered               | None<br>None<br>None         |   |
| Schedule<br>s Schedule fo<br>Sund<br>Jam      | III Schedule De<br>or Fall 2015<br>lay Monday |                  |              | TO BUSINESS                                                                                                    | Friday Setur  |       | CRN<br>14044<br>11519<br>11521<br>16140 | Details           ENGL 001           BUS 010,           BUS 010,           MATH 004 | BEGINNING COM<br>INTRODUCTION T<br>INTRODUCTION T | 4<br>4<br>5 | Lecture<br>Lecture<br>Discus<br>Lecture | Registered<br>Registered<br>Registered<br>Registered | None<br>None<br>None<br>None |   |
| Schedule<br>s Schedule fo<br>am<br>am<br>pm   | III Schedule De<br>or Fall 2015<br>lay Monday |                  |              | TO BUSINESS                                                                                                    | Friday Setur  |       | CRN<br>14044<br>11519<br>11521<br>16140 | Details           ENGL 001           BUS 010,           BUS 010,           MATH 004 | BEGINNING COM<br>INTRODUCTION T<br>INTRODUCTION T | 4<br>4<br>5 | Lecture<br>Lecture<br>Discus<br>Lecture | Registered<br>Registered<br>Registered<br>Registered | None<br>None<br>None<br>None |   |

- 7. Navigate to the section you desire to drop in the **Summary** panel and change the action to **Drop** and press **Submit**.
  - a. Please remember to also drop any linked activities or corequisites.

| ess Sche | dule for Fall | 2015          |            |               |                  |               |          |      | II Sum    |                    |                               | 1000       | lease of the | 1212       |        |   |
|----------|---------------|---------------|------------|---------------|------------------|---------------|----------|------|-----------|--------------------|-------------------------------|------------|--------------|------------|--------|---|
|          | Sunday        | Monday        | Tuesday    | Wednesday     | Thursday         | Friday        | Saturday |      | OTH       | Details            | 75e                           | Onthe      | Schedule 1   | Sina       | Action | 1 |
| Sam      | 00.00         |               | A DIRECTOR |               | A DESCRIPTION OF |               |          | ~    | 14544     | ENGL 001           | BEGINNING COM                 | 4          | Lecture      | Registered | Drop   | - |
| 10am     |               | CONTRACTOR OF |            | Second Second |                  | COMPOSITOR    |          | -    | 11519     | 865 010            | INTRODUCTION T                | 4          | Lecture      | Registered | Nore   |   |
| 11an     |               |               | Serviceum  |               | RENCOUCH         | -             |          | 2.10 | 11521     | BUS 010            | INTRODUCTION T                | 0          | Discus .     | Repatered  | Note   | - |
| 12pm     |               |               |            | ONTRODUCTO    |                  | Sumours       |          | Ē    | 16140     | MATH ODE           | INTRODUCTION T                | 5          | Lecture      | Registered | None   |   |
| 1pm      |               |               |            | Sector Sec    |                  | CONTRACTOR OF |          | 1    | 16142     | M47H 004           | INTRODUCTION T                | 0          | A538         | Registered | None   | - |
|          |               |               |            |               |                  |               |          |      |           |                    |                               |            |              |            |        |   |
| 2pm      |               |               |            |               | PHENOLOGIC       |               |          |      |           |                    |                               |            |              |            |        |   |
| Зрт      |               |               |            |               |                  |               |          | ~    | Tutal Uni | h ( Ragislaved: 1) | ( Billing: 13 ( CELE 0 ) Mire | O ( Mesc ) | σ            |            |        |   |

8. Cheers, you have dropped the section if the status reads **Dropped** and receive a **Save Successful** message.

| Banner Self-Service + Stu                |                                        | stration = <u>Sele</u>    | ct a Term 🔹                           | Register f | or Classes |   |            |                   | Save                          | Suc     | cessful    |                 |            |        |
|------------------------------------------|----------------------------------------|---------------------------|---------------------------------------|------------|------------|---|------------|-------------------|-------------------------------|---------|------------|-----------------|------------|--------|
| Register for Classe                      | 5                                      |                           |                                       |            |            |   |            |                   |                               |         |            |                 |            |        |
| Find Classes Enter CRM                   | ls Plans                               | Schedule and Op           | tions                                 |            |            |   |            |                   |                               |         |            |                 |            |        |
| Enter Your Search Cri<br>Term: Fall 2015 | teria 0                                |                           |                                       |            |            |   |            |                   |                               |         |            |                 |            | ^      |
| Subject and Course Number                |                                        |                           |                                       |            |            |   |            |                   |                               |         |            |                 |            |        |
| Subject                                  |                                        |                           |                                       |            |            |   | 1          |                   |                               |         |            |                 |            |        |
| Course Number                            |                                        |                           |                                       |            |            |   |            |                   |                               |         |            |                 |            |        |
| Open Sections Only                       |                                        |                           |                                       |            |            |   |            |                   |                               |         |            |                 |            |        |
| Tide                                     |                                        |                           |                                       |            |            |   |            |                   |                               |         |            |                 |            |        |
| General Education<br>Requirements        |                                        |                           |                                       |            |            |   |            |                   |                               |         |            |                 |            | ~      |
| Schedule III Schedule                    | Details                                |                           |                                       |            |            |   | III Sum    | narv              |                               |         |            |                 |            |        |
| Class Schedule for Fall 2015             |                                        |                           |                                       |            |            |   | CRN        | Details           | Title                         | Units   | Schedule 1 | Status          | Action     | ¢.     |
| Sunday Mond                              | ay Tuesda<br>INTRODU<br>TO BUSINES     | 000                       | Thursday<br>INTRODUCTIO<br>O BUSINESS | Friday     | Saturday   | ~ | 14044      | ENGL 001          | BEGINNING COM                 | 0       | Lecture    | Dropped         | None       | *      |
| 10am                                     |                                        |                           |                                       |            |            |   | 11519      | BUS 010,          | INTRODUCTION T                | 4       | Lecture    | Registered      | None       | * -    |
| 11am                                     | SINTRODU<br>TO COLLEGE                 | 2110                      | NIRODUCTIO                            |            |            |   | 11521      | BUS 010,          | INTRODUCTION T                | 0       | Discus     | Registered      | None       | ۰.     |
| 12pm                                     | TO COLLEGE<br>MATHEMATIN<br>FOR BUSINE |                           | ATHEMATICS                            | NTRODUCTIO |            |   | 16140      | MATH 004          | INTRODUCTION T                | 5       | Lecture    | Registered      | None       | Ψ.     |
| 1pm                                      |                                        | TO COLLEGE<br>MATHEMATE'S |                                       | THEMATICA  |            |   | 16142      | MATH 004          | INTRODUCTION T                | 0       | Addii      | Registered      | None       | Ψ.     |
| -B                                       |                                        |                           |                                       |            |            | ~ | Total Unit | s   Registered: 9 | Billing: 13   CEU: 0   Min: 0 | Max: 17 | 7          |                 |            |        |
| Panels                                   |                                        |                           |                                       |            |            |   |            |                   |                               |         |            | Conditional Add | and Drop 0 | Submit |

# HOW TO ENROLL AFTER RECEIVING A WAITLIST NOTIFICATION IN R'WEB

## TABLE OF CONTENTS

| Revision History                                                                        | 2 |
|-----------------------------------------------------------------------------------------|---|
| Introduction and Purpose                                                                | 2 |
| Procedures                                                                              | 3 |
| How To Add into a Section After Being on the Waitlist                                   | 4 |
| How To Add into Linked Sections After Being on the Waitlist                             | 6 |
| How To Add into a Waitlisted Section That Has a Time Conflict With a Registered Section | 8 |

## **REVISION HISTORY**

| Version | Date | Name | Description |
|---------|------|------|-------------|
|         |      |      |             |
|         |      |      |             |
|         |      |      |             |
|         |      |      |             |

### INTRODUCTION AND PURPOSE

The waitlist is a feature department utilize to automatically mange student enrollment when a course is at capacity.

The waitlist will either be on the lecture or on the smallest section of the linked activities only. For example, in a lecture/discussion pair the waitlist will only be on the discussion since it is the smallest section. The student does **not** select all of the linked sections when enrolling into a waitlist. When a seat becomes available in the smallest waitlisted section there will be a seat available in the corresponding lecture and the student can enroll in both sections simultaneously.

Students will also have the option to waitlist a section if there is a time conflict with a registered section. The student will have to resolve the time conflict error when they determine which section(s) to enroll in.

Waitlisted units do not count toward the max number of units allowed. The maximum units will be upheld when the student enrolls in sections.

Students will not be able to waitlist another section of a course they are already enrolled in. For example, they will not be able to waitlist another discussion if they are already enrolled in a discussion for that course.

The following restrictions are enforced when a student adds to a waitlist:

- Prerequisites. During prerequisite failure reviews at the end of a term a department will drop any waitlisted students.
- Permission by Department, Enrollment Manager, or Instructor.
- Restrictions (i.e. by class, level, and major).

Once enrolled in a waitlist, the student will be notified via R'Mail if and when a seat becomes available. The e-mail will specify a seat is available with a 24 hour time stamp deadline to either accept or decline the seat. The available seat is reserved for the student for 24 hours (including weekends and holidays). If a student opts to enroll for the section(s) they will be required to enroll in any linked activities and will have to determine which time conflicted section(s) to enroll in before the 24 hour deadline. If the waitlisted student attempts to register for the section before their time stamp expires, and a registration error occurs (such as a time conflict, prerequisite, co requisite, and so on), the student's priority on the waitlist is maintained until the 24 hour time stamp deadline. If the waitlisted student accidentally drops them self from the waitlist after receiving notification of an available seat the student is still able to add into the section because the student's priority on the waitlist is maintained until the 24 hour time stamp expires. R'Web allows a student to view their position on the waitlist and the time stamp deadline to accept a seat in the section once space becomes available. Students, please review *How to View Your Waitlist Position Expiration Time in R'Web* for instructions on how to view your waitlist position and the 24 hour time stamp deadline.

Waitlists will close when R'Web closes for the add/drop deadline for the term. Please visit our Academic Calendar online for deadlines.

Undergraduate students may continue to request changes to their class schedule after R'Web closes by completing an online Enrollment Adjustment Form (EAF) available at <u>MyForms.ucr.edu</u>. Graduate students seeking to make changes to their enrollment after R'Web closes may obtain a paper EAF from their department's Graduate Program Coordinator.

The EAF is utilized to add or drop a section(s), and/or change the grading basis, or unit value of a section(s). Please visit the <u>Academic</u> <u>Calendar</u> to determine when the EAF has a processing fee.

This document will demonstrate:

- 1. How to add into a section after being on the waitlist
- 2. How to add into linked sections after being on the waitlist
- 3. How to add into a waitlisted section that has a time conflict with a registered section

## PROCEDURES

- 1. After being on the waitlist you have received an e-mail informing you there is a space available.
- 2. Go to Rweb.ucr.edu.
- 3. Enter your UCR NetID and password.
- 4. Select the **Registration** icon in R'web.

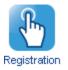

5. Select Register for Classes.

## UCRIVERSIDE

Banner Self-Service • Student • Registration

#### Registration

| Register for Classes<br>Search and register for your classes. You can also view your schedule an<br>adjust variable unit classes. |
|----------------------------------------------------------------------------------------------------|
|                                                                                                    |
|                                                                                                    |
| Browse Schedule of Classes<br>View sections that are being offered in a term.                                                     |
| Browse Course Catalog<br>Look up basic course information like subject, course description, and                                   |
|                                                                                                    |

6. Select the appropriate **term** and press **Continue**.

|                          |                      | A             |
|--------------------------|----------------------|---------------|
| A Banner Self-Service    | Student Registration | Select a Term |
| SELECT A TERM            |                      |               |
| Terms Open for Registrat | ion                  | v             |

#### HOW TO ADD INTO A SECTION AFTER BEING ON THE WAITLIST

1. Navigate to your waitlisted course in the **Summary panel**.

| 0.8.8 Sec. | edule for Fa | Contraction of the second |               |                         |             |             |          |   | CRN        | Details            | Title                       | Units      | Schedule" | Shitun     | Action |  |
|------------|--------------|---------------------------|---------------|-------------------------|-------------|-------------|----------|---|------------|--------------------|-----------------------------|------------|-----------|------------|--------|--|
| 9em        | Sunday       | Monday                    | Tuesday       | Wednesday               | Thursday    | Friday      | Saturday | ~ | 14044      | E%GL 001           | BEGINNING COMP.             | 0          | Lecture   | Waltisted  | None   |  |
| 10em       |              | COMPOSITION               |               | REGINERS<br>COMPOSITION |             | REGINNING   |          |   | 11519      | BUS 010, 0         | INTRODUCTION T              | 4          | Lecture   | Registered | None   |  |
| 11am       |              | -                         |               | -                       | ATRODUCTI   |             |          | 1 | 11522      | BUS 010.0          | INTRODUCTION T              | 0          | Discus    | Registered | None   |  |
| 12pm       |              |                           | MATHEMATICS   | NINCOLLING              | METHEMATICS |             |          |   | 16140      | MATH 004           | INTRODUCTION T              | 5          | Lecture   | Registered | None   |  |
| 1pm        |              |                           |               | FO COLLEGE              | -           | TRI COLLEGE |          | - | 16142      | MATH 004           | INTRODUCTION T              | 0          | Additi_   | Regulared  | None   |  |
| 2pm        |              |                           |               |                         |             |             |          |   |            |                    |                             |            |           |            |        |  |
| 3pm        |              |                           | Distacouction |                         |             |             |          |   |            |                    |                             |            |           |            |        |  |
| 4pm        |              |                           |               |                         |             |             |          |   |            |                    |                             |            |           |            |        |  |
|            |              |                           |               |                         |             |             |          | V | Tread Land | a ( Barristanat C) | Billing: 9) CEU: 0   Min: 0 | Diam'r i'r | 11        |            |        |  |

2. Change the Action to Add and press Submit.

#### How To Enroll After Receiving a Waitlist Notification in R'Web

| M Sche        | dule      | III Schedule De | ecails                                 |            |                                         |            |          |   | 🗆 Sum      | mary               |                              |         |          |                    |            |     |
|---------------|-----------|-----------------|----------------------------------------|------------|-----------------------------------------|------------|----------|---|------------|--------------------|------------------------------|---------|----------|--------------------|------------|-----|
| lass Sch      | edule for | Fall 2015       |                                        |            |                                         |            |          |   | CRN        | Details            | Title                        | Units   | Schedule | Status             | Action     | \$  |
| 9am           | Sunday    | Monday          | Tuesday<br>INTRODUCTION<br>TO BUSINESS | Wednesday  | Thursday<br>INTRODUCTION<br>TO BUSINESS | Friday     | Saturday | ^ | 14044      | ENGL 001           | BEGINNING COMP               | 0       | Lecture  | Weit/isted         | Add        | Ŧ   |
| 10am          |           |                 |                                        |            |                                         |            |          |   | 11519      | BUS 010, 0         | INTRODUCTION T               | 4       | Lecture  | Registered         | None       | ٣   |
| 11am          |           |                 |                                        |            | INTRODUCTION                            |            |          |   | 11522      | BUS 010. 0         | INTRODUCTION T               | 0       | Discus   | Registered         | None       | Ŧ   |
| 12pm          |           |                 | MATHEMATICS                            |            | MATHEMATICS                             |            |          | ł | 16140      | MATH 004,          | INTRODUCTION T               | 5       | Lecture  | Registered         | None       | ¥   |
| 1pm           |           |                 |                                        | TO COLLEGE |                                         | TO COLLEGE |          |   | 16142      | MATH 004           | INTRODUCTION T               | 0       | Additi   | Registered         | None       | *   |
| 2pm           |           |                 |                                        |            |                                         |            |          |   |            |                    |                              |         |          |                    |            |     |
| 3pm           |           |                 | SINTRODUCTION<br>TO BUSINESS           |            |                                         |            |          | Ļ | Total Line | a Decisional O     | Dillow OI CDI: OI May O      | Max: 0  |          |                    |            |     |
| 3pm<br>Panels |           |                 | SINTRODUCTION<br>TO BUSINESS           |            |                                         |            |          | ~ | Total Uni  | is   Registered: 9 | Billing: 9   CEU: 0   Min: 0 | Max: 15 |          | ditional Add and D | rop 8 Subm | uit |

3. Cheers, you have successfully enrolled in the linked activities if the **Status** reads **Registered**.

| Banner Self-Service = Student = Registration = Select a Term = Register for Classes | Save Successful |
|-------------------------------------------------------------------------------------|-----------------|
| Register for Classes                                                                |                 |
|                                                                                     |                 |
| Find Classes Enter CRNs Plans Schedule and Options                                  |                 |
| Enter Your Search Criteria 0                                                        | ^               |
| Term: Fall 2015                                                                     |                 |
| Subject and Course Number                                                           |                 |
| Subject                                                                             |                 |
|                                                                                     |                 |
| Course Number                                                                       |                 |
| Open Sections Only                                                                  |                 |
| Title                                                                               |                 |
| General Education                                                                   | ~               |

| 🖺 Sche    | dule         | Schedule De | etails       |            |                                         |        |          |   | 🗆 Sumi    | mary                |                             |         |          |                  |               |    |
|-----------|--------------|-------------|--------------|------------|-----------------------------------------|--------|----------|---|-----------|---------------------|-----------------------------|---------|----------|------------------|---------------|----|
| Class Sch | edule for Fa | 2015        |              |            |                                         |        |          |   | CRN       | Details             | Title                       | Units   | Schedule | Status           | Action        | \$ |
| 9am       | Sunday       | Monday      | Tuesday      | Wednesday  | Thursday<br>INTRODUCTION<br>TO BUSINESS | Friday | Saturday | ^ | 14044     | ENGL 001            | BEGINNING COMP              | 4       | Lecture  | Registered       | None          | Ŧ  |
| 10am      |              |             |              |            |                                         |        |          |   | 11519     | BUS 010, 0          | INTRODUCTION T              | 4       | Lecture  | Registered       | None          | v  |
| 11am      |              |             | INTRODUCTION |            | INTRODUCTION<br>TO COLLEGE              |        |          |   | 11522     | BUS 010, 0          | INTRODUCTION T              | 0       | Discus   | Registered       | None          | *  |
| 12pm      |              |             | MATHEMATICS  | INTRODUCTS | MATHEMATICS                             |        |          | ľ | 16140     | MATH 004            | INTRODUCTION T              | 5       | Lecture  | Registered       | None          | v  |
| 1pm       |              |             |              |            |                                         |        |          | ľ | 16142     | MATH 004            | INTRODUCTION T              | 0       | Additi   | Registered       | None          | ٣  |
| 2pm       |              |             |              |            |                                         |        |          |   |           |                     |                             |         |          |                  |               |    |
| 3pm       |              |             | INTRODUCTION |            |                                         |        |          |   |           |                     |                             |         |          |                  |               |    |
| 4pm       |              |             |              |            |                                         |        |          | ~ | Total Uni | is   Registered: 13 | Billing: 13   CEU: 0   Min: | 0   Max | 15       |                  |               |    |
| Panela    |              |             |              |            |                                         |        |          |   |           |                     |                             |         | Cor      | ditional Add and | Orop 🔒 Submit |    |

#### HOW TO ADD INTO LINKED SECTIONS AFTER BEING ON THE WAITLIST

- 1. As mentioned earlier, you have received a waitlist notification and have one of the linked activities in your **Summary** panel with a **Waitlisted Status**.
- 2. Since the waitlist is on the smallest section of the linked courses the other linked activity will not be in the Summary panel. You will have to add all the linked sections to the Summary panel before you can successfully enroll in the course. Please refer to *How to Register for Classes in R'Web* to learn how to add sections in the **Summary** panel.

| 🗂 Sche   |              | Schedule | Details                                   |            |                                           |            |          |   | 🗏 Sumr     | nary                   |                               |         |            |                   |               |     |
|----------|--------------|----------|-------------------------------------------|------------|-------------------------------------------|------------|----------|---|------------|------------------------|-------------------------------|---------|------------|-------------------|---------------|-----|
| lass Sch | edule for Fa |          |                                           | 1          |                                           | 1          | 1        | _ | CRN        | Details                | Title                         | Units   | Schedule T | Status            | Action        | \$  |
| 8am      | Sunday       | Monday   | Tuesday<br>SINTRODUCT<br>TO               | Wednesday  | Thursday                                  | Friday     | Saturday | ^ | 11522      | BUS 010, 022           | INTRODUCTION TO               | 0       | Discus     | Waitfated         | None          | v.  |
| 9am      |              |          | _                                         |            |                                           |            |          |   | 16140      | MATH 004               | INTRODUCTION TO               | 5       | Lecture    | Registered        | None          | ٣   |
| 10am     |              |          |                                           |            |                                           |            |          |   | 16142      | MATH 004               | INTRODUCTION TO               | 0       | Additio    | Registered        | None          | v   |
| 11am     |              |          |                                           |            |                                           |            |          |   | 13270      | ECON 002,              | INTRODUCTION TO               | 5       | Lecture    | Registered        | None          | Ŧ   |
| 12pm     |              |          | TO COLLEGE<br>MATHEMATICS<br>FOR BUSINESS |            | TO COLLEGE<br>MATHEMATICS<br>FOR BUSINESS |            |          |   | 13281      | ECON 002,              | INTRODUCTION TO               | 0       | Discus     | Registered        | None          | ¥   |
| 1pm      |              |          |                                           | TO COLLEGE |                                           | TO COLLEGE |          |   |            |                        |                               |         |            |                   |               |     |
| 2pm      |              |          |                                           |            |                                           |            |          | ~ | Total Unit | s   Registered: 10   E | Billing: 10   CEU: 0   Min: 0 | Max: 15 |            |                   |               |     |
| Panels   |              |          |                                           |            |                                           |            |          |   |            |                        |                               |         |            | Conditional Add a | nd Drop 0 Sub | mit |

3. Add all the required linked activities to the **Summary** panel.

| M Sche | edule for Fa | Schedule | e chara                                    |            |                                           |            |          |   | III Summ   | 1111E           | 2011                          | 120.04  | 1000       |            | 1 Second | \$ |
|--------|--------------|----------|--------------------------------------------|------------|-------------------------------------------|------------|----------|---|------------|-----------------|-------------------------------|---------|------------|------------|----------|----|
|        | Sunday       | Monday   | Tuesday                                    | Wednesday  | Thursday                                  | Friday     | Saturday |   | CRN        | Detxh           | TITH                          | Units   | Schedule T | Sterra     | ACTON    | 19 |
| Bam    |              |          | SINTRODUCT                                 |            |                                           |            |          | ~ | 11519      | BUS 010, 001    | INTRODUCTION TO B             | 4       | Lecture    | Penaling   | Add      | *  |
| 9am    |              |          | 10506,638)<br>70,6,6340                    |            | 63566CR                                   |            |          |   | 11522      | BUS 010, 022    | INTRODUCTION TO               | 0       | Discus     | Waltisted  | None     | *  |
| 10am   |              |          |                                            |            |                                           |            |          | 1 | 16140      | MATH 004        | INTRODUCTION TO               | 5       | Lecture    | Registered | None     | ٠  |
| 11am   |              |          | INTROCUET                                  |            | MINCOUT                                   |            |          |   | 16142      | MATH 004        | INTRODUCTION TO               | 0       | Additio    | Registered | None     | *  |
| 12pm   |              |          | TO COLLEGE<br>MATHEMATICS<br>FOR BLICINESS | SINTRODUCT | TO COLLEGE<br>MATHEMATICS<br>FOR BUSINESS | SINTSODUCT |          |   | 13270      | ECON 002        | INTRODUCTION TO .             | 5       | Lecture    | Registered | None     |    |
| 1pm    |              |          |                                            | TO COLLEGE |                                           | TD COLLEGE |          |   | 13281      | ECON 002        | INTRODUCTION TO               | 0       | Discus     | Registered | None     | *  |
| 2pm    |              |          |                                            |            |                                           |            |          |   |            |                 |                               |         |            |            |          |    |
| 3pm    |              |          |                                            |            |                                           |            |          |   |            |                 |                               |         |            |            |          |    |
| Shu    |              | 12<br>12 | TO BUSINESS                                | INTRODUCT  |                                           | INTRODUCT  |          | ~ | ******     |                 |                               |         |            |            |          |    |
| 4pm    |              |          |                                            |            |                                           |            |          |   | rotar unit | s meganine rola | Billing: 10   CEU: 0   Min: 0 | Marc 10 |            |            |          |    |

4. Select the drop down button in the Action column and change the Action to all of the linked activities to Add and press Submit.

#### How To Enroll After Receiving a Waitlist Notification in R'Web

| International<br>International<br>In | Wednesday 1                              |                         | Friday                                                                                                    | Saturday                                                                                                    |                                                                                      | CRN        | Details                | Ttle                          | Units   | Schedule T | Status                                                                                                    | Action                                                                                                    | \$                                                                                                    |
|----------------------------------------------------------------------------------------------------|------------------------------------------|-------------------------|----------------------------------------------------------------------------------------------------|----------------------------------------------------------------------------------------------------|--------------------------------------------------------------------------------------|------------|------------------------|-------------------------------|---------|------------|----------------------------------------------------------------------------------------------------|----------------------------------------------------------------------------------------------------|----------------------------------------------------------------------------------------------------|
|                                                                                                    |                                          |                         | Friday                                                                                                    | Saturday                                                                                                    |                                                                                      |            |                        |                               |         |            |                                                                                                    |                                                                                                    |                                                                                                    |
| CLAURINES                                                                                                    | 8                                        |                         |                                                                                                    |                                                                                                    | ^                                                                                    | 11519      | BUS 010, 001           | INTRODUCTION TO B             | 4       | Lecture    | Periding                                                                                                    | Add                                                                                                    |                                                                                                    |
|                                                                                                    |                                          | ADRODUCTION<br>MARINELI |                                                                                                    |                                                                                                    |                                                                                      | 11522      | BUS 010, 022           | INTRODUCTION TO               | 0       | Discus     | Waltisted                                                                                                    | Add                                                                                                    | •                                                                                                    |
| 111110                                                                                                    | 1                                        |                         |                                                                                                    |                                                                                                    | E                                                                                    | 16140      | MATH 004               | INTRODUCTION TO               | SI.     | Lecture    | Registered                                                                                                    | None                                                                                                    |                                                                                                    |
| MINDOLOT                                                                                                    | 2                                        | -                       |                                                                                                    |                                                                                                    |                                                                                      |            | MATH 004,              | INTRODUCTION TO               | 0       | Additio    | Registered                                                                                                    | None                                                                                                    | 5                                                                                                    |
| TO COLLEGE<br>MATHEMATICS<br>RCR BUSINESS                                                                                                    | 84                                       | ATHEMATICS              | SINTRODUCT                                                                                                |                                                                                                    |                                                                                      | 13270      | ECON 002               | INTRODUCTION TO -             | 5       | Lecture    | Registered                                                                                                    | None                                                                                                    | *                                                                                                    |
|                                                                                                    | TO COLLEGE                               |                         | D COLLEGE                                                                                                 |                                                                                                    |                                                                                      | 13281      | ECON 002               | INTRODUCTION TO               | 0       | Discus     | Registered                                                                                                    | None                                                                                                    |                                                                                                    |
|                                                                                                    |                                          |                         |                                                                                                    |                                                                                                    |                                                                                      |            |                        |                               |         |            |                                                                                                    |                                                                                                    |                                                                                                    |
|                                                                                                    | MIRODUCT                                 |                         | DINTRODUCT                                                                                                |                                                                                                    |                                                                                      |            |                        |                               |         |            |                                                                                                    |                                                                                                    |                                                                                                    |
| La servicione                                                                                                    |                                          | -                       | -                                                                                                    |                                                                                                    | ~                                                                                    | Total Unit | s   Registered: 10   E | Nilling: 10   CEU: 0   Min: 0 | Max: 15 |            |                                                                                                    |                                                                                                    |                                                                                                    |
|                                                                                                    | TO COLLEGE<br>LATHERATICS<br>CONSULATION | TO COLLEGE D            | TO COLLEGE TO COLLEGE<br>MATTERNATICS MATTERNATICS<br>FOR BUSINESS CHINESSOUCH FOR BUSINESS<br>TO COLLEGE | TO COLLEGE TO COLLEGE<br>MATTERMATICS<br>MARKANING<br>FOR BUSINESS CONTROLOGY<br>TO COLLEGE<br>MARKANING<br>TO COLLEGE<br>MARKANING<br>TO COLLEGE<br>TO COLLEGE<br>TO COLLEGE<br>TO COLLEGE<br>TO COLLEGE<br>TO COLLEGE | TO COLLEGE<br>MATHEMATICS<br>MORE BUSINESS<br>TO COLLEGE<br>TO COLLEGE<br>TO COLLEGE |            |                        |                               |         |            | COLUTE         C BUTECOLUTE<br>TO EXCELLEGT<br>MATHEMANTICS         C MATHEMANTICS<br>TO EXCELLEGT<br>MATHEMANTICS         C MATHEMANTICS<br>TO EXCELLEGT<br>TO EXCELLEGT         C MATHEMANTICS<br>TO EXCELLEGT         C MATHEMANTICS<br>TO EXCELLEGT <thc mathemantics<br="">TO EXCELLEGT&lt;</thc> | Settersonard<br>To colusion<br>MATHEMATIC<br>MATHEMATIC<br>MA | SCULT OF RESOLUT OF ATTRODUCT OF ATTRODUCT OF ATTRODUCT OF A STRUCTURE OF A STRUCTURE OF A STRUC |

5. Cheers, you have successfully enrolled in the linked activities if the **Status** reads **Registered**.

|                                                 |               |          |         | gistration | <ul> <li>Select a</li> </ul> | Term - Register | for Cla | 5565                                                            |                                                                                                    | 📀 Save                                                                                      | Suco                       | essful                                             |                                                      |                                                   |                  |
|-------------------------------------------------|---------------|----------|---------|------------|------------------------------|-----------------|---------|-----------------------------------------------------------------|----------------------------------------------------------------------------------------------------|---------------------------------------------------------------------------------------------|----------------------------|----------------------------------------------------|------------------------------------------------------|---------------------------------------------------|------------------|
| Regi                                            | ster for      | Classes  | 5       |            |                              |                 |         |                                                                 |                                                                                                    |                                                                                             |                            |                                                    |                                                      |                                                   |                  |
| Ent                                             | Fall 2015     |          |         | bers (CRN  | e and Option                 |                 |         |                                                                 |                                                                                                    |                                                                                             |                            |                                                    |                                                      |                                                   |                  |
|                                                 |               |          |         |            |                              |                 |         |                                                                 |                                                                                                    |                                                                                             |                            |                                                    |                                                      |                                                   |                  |
| 🖆 Sch<br>Class Sci                              | hedule for Fa |          |         |            |                              |                 |         | CRN                                                             | Details                                                                                                    | Title                                                                                       | Units                      | Schedule T                                         | Status                                               | Action                                            | ¢.               |
|                                                 |               |          |         | Wednesday  | Thursday                     | Friday Saturdi  | y A     | _                                                               | Details                                                                                                    | Title                                                                                       | Units<br>4                 | Schedule T<br>Lecture                              | Status<br>Registered                                 | Action<br>None                                    | ¢.               |
| Class Sci                                       | hedule for Fa | all 2015 | Tuesday |            | Thursday                     | Friday Saturda  | iy A    | CRN                                                             | Details<br>BUS 010, 001                                                                                           |                                                                                             |                            |                                                    |                                                      |                                                   | \$.              |
| Class Sci<br>8am                                | hedule for Fa | all 2015 | Tuesday |            | NTRODUCT                     | Friday Saturda  | ^       | CRN<br>11519                                                    | Details<br>BUS 010, 001                                                                                           | INTRODUCTION TO                                                                             | 4                          | Lecture                                            | Registered                                           | None                                              | *<br>*<br>*      |
| Class Sci<br>8am<br>9am                         | hedule for Fa | all 2015 |         |            | NTRODUCT<br>TO BUSINESS      |                 | ^       | CRN<br>11519<br>11522                                           | Details<br>BUS 010, 001<br>BUS 010, 022                                                                           | INTRODUCTION TO                                                                             | 4                          | Lecture<br>Discus                                  | Registered<br>Registered                             | None                                              | *<br>*<br>*<br>* |
| Class Sci<br>Sam<br>Sam<br>10am                 | hedule for Fa | all 2015 | Tuesday |            | INTRODUCT<br>TO BUSINESS     |                 | ^       | CRN<br>11519<br>11522<br>16140                                  | Details           BUS 010, 001           BUS 010, 022           MATH 004,                                         |                                                                                             | 4<br>0<br>5                | Lecture<br>Discus<br>Lecture                       | Registered<br>Registered<br>Registered               | None<br>None<br>None                              | v                |
| Class Sci<br>Sam<br>Sam<br>10am<br>11am         | hedule for Fa | all 2015 | Tuesday |            | INTRODUCT<br>TO BUSINESS     |                 | ^       | CRN<br>11519<br>11522<br>16140<br>16142                         | Details           BUS 010, 001           BUS 010, 022           MATH 004,           MATH 004,                     |                                                                                             | 4<br>0<br>5<br>0           | Lecture<br>Discus<br>Lecture<br>Additio            | Registered<br>Registered<br>Registered<br>Registered | None           None           None           None | •                |
| Class Sci<br>Sam<br>9am<br>10am<br>11am<br>12pm | hedule for Fa | all 2015 | Tuesday |            | INTRODUCT<br>TO BUSINESS     |                 | ^       | CRN<br>11519<br>11522<br>- 16140<br>- 16142<br>- 13220<br>13281 | Details           BUS 010, 001           BUS 010, 022           MATH 004,           ECON 002,           ECON 002, | INTRODUCTION TQ<br>INTRODUCTION TQ<br>INTRODUCTION TQ<br>INTRODUCTION TQ<br>INTRODUCTION TQ | 4<br>0<br>5<br>0<br>5<br>0 | Lecture<br>Discus<br>Lecture<br>Additio<br>Lecture | Registered<br>Registered<br>Registered<br>Registered | None None None None None None                     | *                |

## HOW TO ADD INTO A WAITLISTED SECTION THAT HAS A TIME CONFLICT WITH A REGISTERED SECTION

If you receive a waitlist notification for a section that conflicts with a registered course, and you decide to enroll in the waitlisted course instead, follow these steps.

- 1. The sections you're **Registered** and **Waitlisted** for are listed in your **Summary** Panel.
  - a. Friendly reminder, be sure to add any linked sections, paired with the waitlisted section, in the **Summary** panel. Please review *How to Add into Linked Sections after being on the Waitlist* above to learn more.
  - b. In the example below, the student is registered in the linked activities MATH 004 lecture and discussion and waitlisted for ENGL 001A. The time conflict is visible with the color blocks in the **Schedule** panel.

| Sche   | edule II       | Schedule Deta                     | ails                         |                  |                            |                           |          |   | Summ       | hary           |                               |         |            |                   |                 |     |
|--------|----------------|-----------------------------------|------------------------------|------------------|----------------------------|---------------------------|----------|---|------------|----------------|-------------------------------|---------|------------|-------------------|-----------------|-----|
| as Sch | edule for Fall |                                   |                              |                  |                            |                           |          | _ | CRN        | Details        | Title                         | Units   | Schedule T | Status            | Action          | ¢   |
| 8am    | Sunday         | Monday                            | Tuesday<br>NITRODUCTIO<br>TO | Wednesday        | Thursday                   | Friday                    | Saturday | ^ | 14044      | ENGL 001A,     | BEGINNING COMP                | 0       | Lecture    | Wattisted         | None            | Ŧ   |
| 9am    |                |                                   | INTRODUCTION<br>TO BUSINESS  |                  | INTRODUCTIO<br>TO BUSINESS |                           |          |   | 11519      | BUS 010, 001   | INTRODUCTION TO               | 4       | Lecture    | Registered        | None            | Ŧ   |
| 0em    | - F            | OBEGI OINTRO<br>COMPO TO          |                              |                  |                            |                           |          |   | 11521      | BUS 010, 021   | INTRODUCTION TO               | 0       | Discus     | Registered        | None            | ٣   |
| 1am    |                | AND DE LA                         |                              | AMERICAN LAN     |                            | AMILE AND                 |          | r | 16131      | MATH 004       | INTRODUCTION TO               | 5       | Lecture    | Registered        | None            | ٣   |
| 2pm    |                |                                   |                              |                  |                            |                           |          |   | 16134      | MATH 004,      | INTRODUCTION TO               | 0       | Additio    | Registered        | None            | Ŧ   |
| 1pm    |                |                                   |                              |                  |                            |                           |          |   | 13270      | ECON 002,      | INTRODUCTION TO               | 5       | Lecture    | Registered        | None            | ٣   |
| 2pm    |                |                                   |                              |                  |                            |                           |          |   | 13281      | ECON 002       | INTRODUCTION TO               | 0       | Discus     | Registered        | None            | Ŧ   |
| 3pm    |                | -                                 |                              |                  | TO BUSINESS                |                           |          |   |            |                |                               |         |            |                   |                 |     |
|        |                | ■ <u>INTRODUCTIO</u><br><u>TO</u> |                              | NTRODUCTIO<br>10 |                            | SINTRODUCTION<br>TQ<br>TQ |          |   |            |                |                               |         |            |                   |                 |     |
| 4pm    |                |                                   |                              |                  |                            |                           |          |   |            |                |                               |         |            |                   |                 |     |
| 5pm    |                |                                   | INTRODUCTIO<br>TO COLLEGE    |                  | NIRCOUCTIO<br>TO COLLEGE   |                           |          |   |            |                |                               |         |            |                   |                 |     |
| 6pm    |                |                                   |                              |                  |                            |                           |          | ~ | Total Unit | Registered: 14 | Billing: 14   CEU: 0   Min: 0 | Max: 15 |            |                   |                 |     |
| Panels |                |                                   |                              |                  |                            |                           |          |   |            |                |                               |         |            | Conditional Add a | nd Drop 🔒 👘 Sut | mit |

2. It's good practice to check the **Conditional Add and Drop box** to ensure you are not dropped from one section without getting enrolled in the other section.

| CRN   | Details      | Title           | Units | Schedule T | Status     | Action | <b>‡</b> |
|-------|--------------|-----------------|-------|------------|------------|--------|----------|
| 14044 | ENGL 001A,   | BEGINNING COMPO | 0     | Lecture    | Waltisted  | None   | Ŧ        |
| 1519  | BUS 010, 001 | INTRODUCTION TO | 4     | Lecture    | Registered | None   | Ŧ        |
| 1521  | BUS 010, 021 | INTRODUCTION TO | 0     | Discus     | Registered | None   | Ŧ        |
| 6131  | MATH 004,    | INTRODUCTION TO | 5     | Lecture    | Registered | None   | *        |
| 6134  | MATH 004,    | INTRODUCTION TO | 0     | Additio    | Registered | None   | *        |
| 3270  | ECON 002,    | INTRODUCTION TO | 5     | Lecture    | Registered | None   | Ŧ        |
| 3281  | ECON 002,    | INTRODUCTION TO | 0     | Discus     | Registered | None   | *        |

- 3. Change the  ${\bf Action}$  of the waitlisted section and any linked sections to  ${\bf Add}.$ 
  - a. In this example, the action of ENGL 001A was changed to Add.

| 🗉 Summ | ary          |                 |       |            | _          |        |            |
|--------|--------------|-----------------|-------|------------|------------|--------|------------|
| CRN    | Details      | Title           | Units | Schedule T | Status     | Action | <b>*</b> - |
| 14044  | ENGL 001A,   | BEGINNING COMP  | 0     | Lecture    | Waitlisted | Add    | *          |
| 11519  | BUS 010, 001 | INTRODUCTION TO | 4     | Lecture    | Registered | None   | ٣          |
| 11521  | BUS 010, 021 | INTRODUCTION TO | 0     | Discus     | Registered | None   | ٣          |
| 16131  | MATH 004,    | INTRODUCTION TO | 5     | Lecture    | Registered | None   | v          |
| 16134  | MATH 004,    | INTRODUCTION TO | 0     | Additio    | Registered | None   | v          |
| 13270  | ECON 002,    | INTRODUCTION TO | 5     | Lecture    | Registered | None   | ¥          |
| 13281  | ECON 002,    | INTRODUCTION TO | 0     | Discus     | Registered | None   | ¥          |

| Total Units   Registered: 14   Billing: 14   CEU: 0   Min: 0   Max: 15 |                            |        |    |
|------------------------------------------------------------------------|----------------------------|--------|----|
|                                                                        | Conditional Add and Drop 0 | Submit | 00 |

- 4. Change the Action of the Registered section and any linked sections to Drop and press Submit.
  - a. In this example, the action for MATH 004 and its linked activity is changed to **Drop**.

| Summ  | ary          |                 |       |            |            |        |    |
|-------|--------------|-----------------|-------|------------|------------|--------|----|
| CRN   | Details      | Title           | Units | Schedule T | Status     | Action | ₩. |
| 14044 | ENGL 001A,   | BEGINNING COMP  | 0     | Lecture    | Waitlisted | Add    | Ŧ  |
| 11519 | BUS 010, 001 | INTRODUCTION TO | 4     | Lecture    | Registered | None   | Ŧ  |
| 11521 | BUS 010, 021 | INTRODUCTION TO | 0     | Discus     | Registered | None   | Ŧ  |
| 16131 | MATH 004,    | INTRODUCTION TO | 5     | Lecture    | Registered | Drop   | ¥  |
| 16134 | MATH 004,    | INTRODUCTION TO | 0     | Additio    | Registered | Drop   | •  |
| 13270 | ECON 002,    | INTRODUCTION TO | 5     | Lecture    | Registered | None   | Ŧ  |
| 13281 | ECON 002,    | INTRODUCTION TO | 0     | Discus     | Registered | None   | ·  |

| Total Units   Registered: 14   Billing: 14   CEU: 0   Min: 0   Max: 15 |                            |        |   |
|------------------------------------------------------------------------|----------------------------|--------|---|
|                                                                        | Conditional Add and Drop 0 | Submit | 0 |

5. Cheers, the change is successful if the status of your previous **Waitlisted** section(s) now reads **Registered** and your previous **Registered** section now reads **Dropped**.

| Banner Self-Service = Stur<br>Register for Classe | <u>ient = Registration = Select a Term</u> = Register for Classes<br>e |   | Save Successful |   |
|---------------------------------------------------|------------------------------------------------------------------------|---|-----------------|---|
| Register for classe                               | ,                                                                      |   |                 |   |
| Find Classes Enter CRNs                           | Plans Schedule and Options                                             |   |                 | l |
| Enter Your Search Criter<br>Term: Fall 2015       | ia 0                                                                   |   | ^               |   |
| Subject and Course Number                         |                                                                        | 1 |                 |   |
| Subject                                           |                                                                        | ĺ |                 | l |
| Course Number                                     |                                                                        |   |                 | l |
| Open Sections Only                                |                                                                        | 2 |                 | l |
| Title                                             |                                                                        | ] |                 | L |
| General Education<br>Requirements                 |                                                                        | ] |                 | l |
| Instructor                                        |                                                                        | ] | Ŷ               |   |

#### How To Enroll After Receiving a Waitlist Notification in R'Web

| 🗂 Sche    | dule II       | Schedule Det | alls                        |             |                             |             |          |   | II Sum    | mary               |                               |         |            |                    |                |       |
|-----------|---------------|--------------|-----------------------------|-------------|-----------------------------|-------------|----------|---|-----------|--------------------|-------------------------------|---------|------------|--------------------|----------------|-------|
| Class Sch | edule for Fal |              |                             |             |                             |             |          | _ | CRN       | Details            | Title                         | Units   | Schedule T | Status             | Action         | \$    |
| 8am       | Sunday        | Monday       | Tuesday                     | Wednesday   | Thursday                    | Friday      | Saturday | ~ | 14044     | ENGL 001A          | BEGINNING COMP                | 4       | Lecture    | Registered         | None           | *     |
| 9am       |               |              | INTRODUCTION<br>TO BUSINESS |             | INTRODUCTION<br>TO BUSINESS |             |          |   | 11519     | BUS 010, 001       | INTRODUCTION TO               | 4       | Lecture    | Registered         | None           | *     |
| 10am      |               |              |                             |             |                             |             |          |   | 11521     | BUS 010, 021       | INTRODUCTION TO               | 0       | Discus     | Registered         | None           | v     |
| 11am      |               | COMPOSITION  |                             | COMPOSITION |                             | LUNPUSITION |          |   | 16131     | MATH 004,          | INTRODUCTION TO               | 0       | Lecture    | Dropped            | None           | ٠     |
| 12pm      |               |              |                             |             |                             |             |          |   | 16134     | MATH 004           | INTRODUCTION TO               | 0       | Additio    | Dropped            | None           | v     |
| 1pm       |               |              |                             |             |                             |             |          |   | 13270     | ECON 002,          | INTRODUCTION TO               | 5       | Lecture    | Registered         | None           | *     |
| 2pm       |               |              |                             |             |                             |             |          |   | 13281     | ECON 002,          | INTRODUCTION TO               | 0       | Discus     | Registered         | None           | *     |
| 3pm       |               |              |                             |             | TO BUSINESS                 |             |          | 1 |           |                    |                               |         |            |                    |                |       |
| 4pm       |               | 10           |                             | 10          |                             | 10          |          |   |           |                    |                               |         |            |                    |                |       |
| 5pm       |               |              |                             |             |                             |             |          | ~ | Total Uni | s   Registered: 13 | Billing: 19   CEU: 0   Min: 0 | Max: 15 |            |                    |                |       |
| Panels    |               |              |                             |             |                             |             |          |   |           |                    |                               |         |            | Conditional Add ar | nd Drop 🕕 🗾 Sa | henit |

# HOW TO REGISTER FOR A CLASS USING THE CONDITIONAL ADD AND DROP FEATURE IN R'WEB

## TABLE OF CONTENTS

| Revision History         | 2 |
|--------------------------|---|
| Introduction and Purpose | 2 |
| Procedures               | 3 |

| REVISION | NHISTORY |      |             |
|----------|----------|------|-------------|
| Version  | Date     | Name | Description |
|          |          |      |             |
|          |          |      |             |
|          |          |      |             |
|          |          |      |             |

## INTRODUCTION AND PURPOSE

Registration dates and times in R'Web are referred to as Time Tickets. A student may initially enroll in classes during their assigned time ticket and may continue to make changes to their schedule during First Pass and Makeup/Open Enrollment via R'Web. Please visit the <u>Academic Calendar</u> online for dates. Once time tickets have been assigned for the term, the student can view it in their Student Profile as well as in Registration: Prepare for Registration.

In R'Web there are courses that require enrollment in multiple activities (i.e. lecture and discussion) which are called Linked Activities. Linked activities are sections that have the same subject and course number; an example, <u>HIST 010</u>-001(lecture) and <u>HIST 010</u>-022(discussion). All linked activities must be added or dropped simultaneously for successful enrollment changes.

**Corequisites** are sections that have to be taken simultaneously and have two different subjects and course numbers; for example, <u>CHEM 001A</u>-001(lecture) and <u>CHEM 01LA</u>-002(lab). Both corequisite sections must be added and dropped simultaneously for successful enrollment changes.

Undergraduate students may continue to request changes to their class schedule after R'Web closes by completing an online Enrollment Adjustment Form (EAF) available at <u>Myforms.ucr.edu</u>. Graduate students seeking to make changes to their enrollment after R'Web closes may obtain a paper EAF from their department's Graduate Program Coordinator.

The EAF is utilized to add or drop a section(s), and/or change the grading basis, or unit value of a section(s). Please visit the <u>Academic</u> <u>Calendar</u> to determine when the EAF has a processing fee.

In R'Web there is a feature known as Conditional Add and Drop which allows a student to drop a section from their schedule on the condition that he/she is able to add into another section. This document will demonstrate how to register for a class using the Conditional Add and Drop feature in R'Web.

## PROCEDURES

- 1. Go to Rweb.ucr.edu.
- 2. Enter your UCR NetID and password.
- 3. Select the **Registration** icon in R'Web.

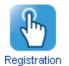

4. Select Register for Classes.

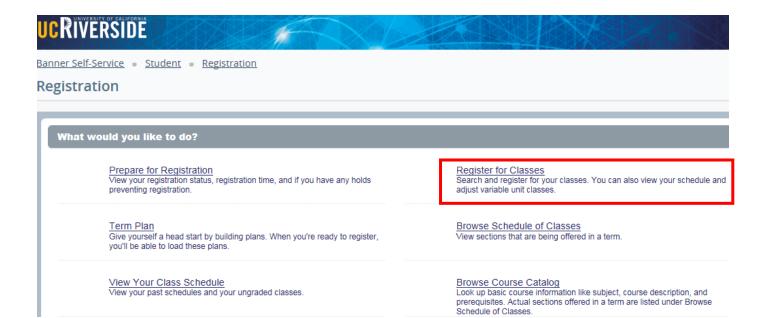

5. Select the appropriate **term** and press **Continue**.

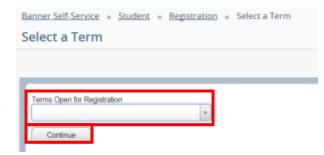

6. Your registered sections display in the **Schedule** and **Summary** panel.

| Banner Self-Servic                                                     |                                       | - <u>Registr</u> | ation = Sele    | ct a Term 。               | Register for C | lasses  |                                                          |                                                                           |                                                                      |                  |                                                    |                                                      |                      |    |
|------------------------------------------------------------------------|---------------------------------------|------------------|-----------------|---------------------------|----------------|---------|----------------------------------------------------------|---------------------------------------------------------------------------|----------------------------------------------------------------------|------------------|----------------------------------------------------|------------------------------------------------------|----------------------|----|
| Register for                                                           | Classes                               |                  |                 |                           |                |         |                                                          |                                                                           |                                                                      |                  |                                                    |                                                      |                      |    |
|                                                                        |                                       |                  |                 |                           |                |         |                                                          |                                                                           |                                                                      |                  |                                                    |                                                      |                      |    |
| Find Classes                                                           | Enter CRNs                            | Plans            | Schedule and Op | tions                     |                |         |                                                          |                                                                           |                                                                      |                  |                                                    |                                                      |                      |    |
| Enter Your Se<br>Term: Fall 2015                                       | earch Criteria                        | 0                |                 |                           |                |         |                                                          |                                                                           |                                                                      |                  |                                                    |                                                      |                      | ^  |
| Subject and Cou                                                        | urse Number                           |                  |                 |                           |                |         |                                                          |                                                                           |                                                                      |                  |                                                    |                                                      |                      |    |
|                                                                        | Subject                               |                  |                 |                           |                |         |                                                          |                                                                           |                                                                      |                  |                                                    |                                                      |                      |    |
|                                                                        | urse Number                           | _                |                 |                           |                |         |                                                          |                                                                           |                                                                      |                  |                                                    |                                                      |                      |    |
| Open S                                                                 | ections Only                          |                  |                 |                           |                |         |                                                          |                                                                           |                                                                      |                  |                                                    |                                                      |                      | ~  |
|                                                                        |                                       |                  |                 |                           |                |         |                                                          |                                                                           |                                                                      |                  |                                                    |                                                      |                      |    |
|                                                                        | Title                                 |                  |                 |                           |                |         |                                                          |                                                                           |                                                                      |                  |                                                    |                                                      |                      |    |
| _                                                                      | III Schedule Deta                     | is .             |                 |                           |                |         | Summ                                                     | ary                                                                       |                                                                      |                  |                                                    |                                                      |                      |    |
| Class Schedule for Fa                                                  | III Schedule Detai                    |                  | Wodnosdau       | Thursday                  | Eriday S       | aturday | CRN                                                      | <b>ary</b><br>Defails                                                     | Title                                                                | Units            | Schedule T                                         | Status                                               | Action               | \$ |
| _                                                                      | III Schedule Deta                     | Tuesday          | Wednesday       | Thursday                  | Friday S       | aturday |                                                          |                                                                           | Title<br>BEGINNING COMP                                              | Units<br>4       | Schedule T<br>Lecture                              | Status<br>Registered                                 | Action None          | \$ |
| Class Schedule for Fa                                                  | III Schedule Detai                    | Tuesday          |                 | NTRODUCTIO<br>TO DUSINESS | Friday S       | aturday | CRN                                                      | Details                                                                   |                                                                      |                  |                                                    |                                                      |                      |    |
| Class Schedule for Fa<br>Sunday                                        | I Schedule Deta<br>all 2015<br>Monday | Tuesday          | Conversion      | ONTRODUCTIO               |                | aturday | CRN<br>14044                                             | Details<br>ENGL 001                                                       | BEGINNING COMP                                                       | 4                | Lecture                                            | Registered                                           | None                 | ×  |
| Class Schedule for Fa<br>Sunday<br>3am<br>10am                         | I Schedule Deta<br>all 2015<br>Monday | Tuesday          |                 | NTRODUCTIO<br>TO BUSINESS |                | aturday | CRN<br>14044<br>11519<br>11521<br>16140                  | Details<br>ENGL 001<br>BUS 010, 0<br>BUS 010, 0<br>MATH 004,              | EEGINNING COMP<br>INTRODUCTION T<br>INTRODUCTION T<br>INTRODUCTION T | 4<br>4           | Lecture<br>Lecture                                 | Registered<br>Registered                             | None<br>None<br>None | *  |
| Class Schedule for Fa<br>Sunday<br>Harn<br>10am<br>11am                | I Schedule Deta<br>all 2015<br>Monday | Tuesday          |                 | NTRODUCTIO<br>TO BUSINESS | Confection     | aturday | CRN<br>14044<br>11519<br>11521                           | Details<br>ENGL 001<br>BUS 010, 0<br>BUS 010, 0                           | BEGINNING COMP<br>INTRODUCTION T<br>INTRODUCTION T                   | 4<br>4<br>0      | Lecture<br>Lecture<br>Discus                       | Registered<br>Registered<br>Registered               | None<br>None         | *  |
| Class Schedule for Fa<br>Sunday<br>Itam<br>10am<br>11am<br>12pm        | I Schedule Deta<br>all 2015<br>Monday | Tuesday          |                 |                           | Confection     | aturday | CRN<br>14044<br>11519<br>11521<br>16140                  | Details<br>ENGL 001<br>BUS 010, 0<br>BUS 010, 0<br>MATH 004,              | EEGINNING COMP<br>INTRODUCTION T<br>INTRODUCTION T<br>INTRODUCTION T | 4<br>4<br>0<br>6 | Lecture<br>Lecture<br>Discus<br>Lecture            | Registered<br>Registered<br>Registered<br>Registered | None<br>None<br>None | *  |
| Class Schedule for Fa<br>Sunday<br>Itam<br>10am<br>11am<br>12pm<br>1pm | I Schedule Deta<br>all 2015<br>Monday | Tuesday          |                 | NTRODUCTIO<br>TO BUSINESS | Confection     | aturday | CRN<br>14044<br>- 11519<br>- 11521<br>- 16140<br>- 16142 | Details<br>ENGL 001<br>BUS 010, 0<br>BUS 010, 0<br>MATH 004,<br>MATH 004, | EEGINNING COMP<br>INTRODUCTION T<br>INTRODUCTION T<br>INTRODUCTION T | 4<br>4<br>6<br>0 | Lecture<br>Lecture<br>Discus<br>Lecture<br>Additio | Registered<br>Registered<br>Registered<br>Registered | None<br>None<br>None | *  |

- 7. Using Find Classes, Enter CRNs or Plans tab in the header add the desired section to the Summary panel and verify the Action is Add. Please be sure to also add any linked activities and/or corequisites. For information on how to add a section to the summary panel using the Find Classes, Enter CRNS or Plans tab please review procedures called:
  - a. How to Register for Classes Through Find Classes
  - b. How to Register for Classes by Entering the CRN
  - c. How to Register for a Variable Unit Class
  - d. How to Register for Classes Through Term Plan

| M Sche   |              | Schedule Det | ais                                          |                                   |                            |                                           |          |    | III Sumr   | nary               |                               | _      |            |                    |                 |     |
|----------|--------------|--------------|----------------------------------------------|-----------------------------------|----------------------------|-------------------------------------------|----------|----|------------|--------------------|-------------------------------|--------|------------|--------------------|-----------------|-----|
| lass Sch | edule for Fa |              |                                              |                                   |                            | <b>F</b> 14                               | 6 A A    | -1 | CRN        | Details            | Title                         | Units  | Schedule T | Status             | Action          | \$  |
| Sam      | Sunday       | Monday       | Tuesday<br>OINTRODUCTIC<br>TO<br>MACADECONDA | Wednesday                         | Thursday                   | Friday                                    | Saturday | ~  | 11519      | BUS 010,           | INTRODUCTION T                | 4      | Lecture    | Pending            | Add             | v   |
| 9am      |              |              | MIRODUCTION<br>POINTING                      |                                   | MIRODUCTION<br>TO ANGALON  |                                           |          |    | 11521      | BUS 010,           | INTRODUCTION T                | 0      | Discus     | Pending            | Add             | ¥   |
| 10am     |              |              |                                              | COMPOSITION                       |                            |                                           |          |    | 16140      | MATH 004           | INTRODUCTION T                | 6      | Lecture    | Registered         | None            | Ŧ   |
| 11am     |              | 2200 221120  | NTRODUCTIC                                   | 50000 5000 USON                   | INTRODUCTIC<br>TO COLLEGE  |                                           |          |    | 16142      | MATH 004           | INTRODUCTION T                | 0      | Additio    | Registered         | None            | v   |
| 12pm     |              |              | TO COLLEGE<br>MATHEMATICS<br>FOR BUSINESS    |                                   | MATHEMATICS                | SINTRODUCTIC                              |          |    | 14044      | ENGL 001           | BEGINNING COMP                | 4      | Lecture    | Registered         | None            | ٣   |
| 1pm      |              |              |                                              | TOCOLLEGE<br>MATHEMATICS          |                            | SINTRODUCTIC<br>TO COLLEGE<br>MATHEMATICS |          |    | 13270      | ECON 002           | INTRODUCTION T                | 5      | Lecture    | Registered         | None            | *   |
|          |              |              |                                              |                                   |                            |                                           |          | ľ  | 13281      | ECON 002           | INTRODUCTION T                | 0      | Discus     | Registered         | None            | Ŧ   |
| 2pm      |              |              |                                              |                                   | INTRODUCTION<br>TO BUSARSS |                                           |          |    |            |                    |                               |        |            |                    |                 |     |
| 3pm      |              |              |                                              | NITRODUCTION<br>TO<br>MICROECONON |                            |                                           |          |    |            |                    |                               |        |            |                    |                 |     |
| 4pm      |              |              |                                              |                                   |                            |                                           |          |    |            |                    |                               |        |            |                    |                 |     |
| 6pm      |              |              |                                              |                                   |                            |                                           |          |    |            |                    |                               |        |            |                    |                 |     |
| 6pm      |              |              |                                              |                                   |                            |                                           |          | ~  | Total Unit | a   Registered: 14 | Billing: 14   CEU: 0   Min: 0 | Max: 1 | 7          |                    |                 |     |
| Panels   |              |              |                                              |                                   |                            |                                           |          |    |            |                    |                               |        |            | anditional Add and | d Drop 😑 🚺 Subr | nit |

#### 8. Check the box next to **Conditional Add and Drop**.

| M Sche   | dule i       | III Schedule Det | ais                                                     |                           |                            |                                          |          |   | 🗍 Sum      | mary                |                               |        |            |                    |             |    |
|----------|--------------|------------------|---------------------------------------------------------|---------------------------|----------------------------|------------------------------------------|----------|---|------------|---------------------|-------------------------------|--------|------------|--------------------|-------------|----|
| lass Sch | edule for Fa | il 2015          |                                                         |                           |                            |                                          |          |   | CRN        | Details             | Tile                          | Units  | Schedule 1 | Status             | Action      | 3  |
| Sam      | Sunday       | Monday           | Tuesday<br>Sintecouction                                | Wednesday                 | Thursday                   | Friday                                   | Saturday |   |            |                     |                               |        |            | 60.50              | C           |    |
|          |              |                  | IO<br>MAGROPOONOA                                       |                           |                            |                                          |          | ^ | 11519      | BUS 010,            | INTRODUCTION T                | 4      | Lecture    | Pending            | Add         | *  |
| 9am      |              |                  | INTRODUCTION<br>TO EXCINESS                             |                           | MIRCOLUTION<br>TO BUSINESS |                                          |          |   | 11521      | BUS 010,            | INTRODUCTION T                | 0      | Discus     | Pending            | Add         | *  |
| 10am     |              | COMPOSITION      |                                                         | COMPOSITION               |                            | COMPOSITION                              |          |   | 16140      | MATH 004            | INTRODUCTION T                | 6      | Lecture    | Registered         | None        | *  |
| 11am     |              | CONFUSITION      | NTRODUCTIC                                              |                           | NTRODUCTIC                 | CONFUSITION                              |          |   | 16142      | MATH 004            | INTRODUCTION T                | 0      | Additio    | Registered         | None        | *  |
| 12pm     |              |                  | NIRODUCTIK<br>TO COLLEGE<br>MATHEMATICS<br>FOR SUSINESS | NTRODUCTK                 | TO COLLEGE<br>MATHEMATICS  |                                          |          |   | 14044      | ENGL 001            | BEGINNING COMP                | 4      | Lecture    | Registered         | None        | Ŧ  |
|          |              |                  | ALC: YALE                                               | TO COLLEGE<br>MATHEMATICS | ALC: YES                   | INTRODUCTIC<br>TO COLLEGE<br>MATHEMATICS |          |   | 13270      | ECON 002            | INTRODUCTION T                | 5      | Lecture    | Registered         | None        | -  |
| 1pm      |              |                  |                                                         |                           |                            |                                          |          |   | 13281      | ECON 002            | INTRODUCTION T                | 0      | Discus     | Registered         | None        |    |
| 2pm      |              |                  |                                                         |                           | MIRÓDUCTION<br>TO BOSABES  |                                          |          |   |            |                     |                               |        |            |                    |             |    |
| 3pm      |              |                  |                                                         |                           | ERRERAR                    | NTRODUCTIC                               |          |   |            |                     |                               |        |            |                    |             |    |
| 4pm      |              | MAGROFCONON      |                                                         | <b>WARROFCONOL</b>        |                            | MACROBODINON                             |          |   |            |                     |                               |        |            |                    |             |    |
| 5pm      |              |                  |                                                         |                           |                            |                                          |          |   |            |                     |                               |        |            |                    |             |    |
| 6pm      |              |                  |                                                         |                           |                            |                                          |          | ~ | Total Unit | ts   Registered: 14 | Billing: 14   CEU: 0   Min: 0 | Max: 1 | 7          |                    |             |    |
| Panels   |              |                  |                                                         |                           |                            |                                          |          |   | -          |                     |                               |        | R Co       | Inditional Add and | Drop 0 Saka | it |

9. Navigate to the section that you want to drop and change the **Action** to **Drop**. Please remember to also drop any linked activities and/or corequisites.

| M Sche    | dule i        | Schedule Det     | ails                    |                            |                             |                                         |          |   | Sum Sum    | nary               |                               |        |            |                   |              |       |
|-----------|---------------|------------------|-------------------------|----------------------------|-----------------------------|-----------------------------------------|----------|---|------------|--------------------|-------------------------------|--------|------------|-------------------|--------------|-------|
| Class Sch | edule for Fai | II 2015          |                         |                            |                             |                                         |          |   | CRN        | Details            | Title                         | Units  | Schedule T | Status            | Action       | ¢     |
| Sam       | Sunday        | Monday           | Tuesday<br>OINTRODUCTIC | Wednesday                  | Thursday                    | Friday                                  | Saturday |   | 11519      | BUS 010            | INTRODUCTION T                | 4      | Lecture    | Pending           | Add          |       |
|           |               |                  | 10<br>MACROPCONCA       |                            |                             |                                         |          | ^ |            |                    |                               |        |            |                   |              | -     |
| 9am       |               |                  | TO REPORTED             |                            | TO ENGINE                   |                                         |          |   | 11521      | BUS 010,           | INTRODUCTION T                | 0      | Discus     | Pending           | Add          | ٣     |
| 10am      |               | DEGINNING        |                         | DEGINING                   |                             | DEGRAING                                |          |   | 16140      | MATH 004           | INTRODUCTION T                | 6      | Lecture    | Registered        | Drop         | *     |
| 11am      |               | COMPOSITION      | Curpos en               | COMPOSITION                | S AND COLUMN                | COMPOSITION                             |          |   | 16142      | MATH 004           | INTRODUCTION T                | 0      | Additio    | Registered        | Drop         | *     |
|           |               |                  | MATHEMATICS             |                            | MATHEMATICS                 |                                         |          |   | 14044      | ENGL 001           | BEGINNING COMP                | 4      | Lecture    | Registered        | None         | *     |
| 12pm      |               |                  | FOR BUSINESS            | INTRODUCTION<br>TO COLLEGE | FOR BUSINESS                | NTRODUCTIC<br>TO COLLEGE<br>MATHEMATICS |          |   | 13270      | ECON 002           | INTRODUCTION T                | 5      | Lecture    | Registered        | None         | *     |
| 1pm       |               |                  |                         |                            |                             |                                         |          |   | 13281      | ECON 002           | INTRODUCTION T                | 0      | Discus     | Registered        | None         | v     |
| 2pm       |               |                  |                         |                            | INTRODUCTION<br>TO ENSINESS |                                         |          |   |            |                    |                               |        |            |                   |              |       |
| 3pm       |               |                  |                         |                            | 22222222                    | NIRCOUCTIC                              |          |   |            |                    |                               |        |            |                   |              |       |
|           |               | 10<br>Miceoscovo |                         | 10<br>Miceoscolog          |                             | 10<br>MACBORCONDA                       |          |   |            |                    |                               |        |            |                   |              |       |
| 4pm       |               |                  |                         |                            |                             |                                         |          |   |            |                    |                               |        |            |                   |              |       |
| 5pm       |               |                  |                         |                            |                             |                                         |          |   |            |                    |                               |        |            |                   |              |       |
| 6pm       |               |                  |                         |                            |                             |                                         |          | ~ | Total Unit | s   Registered: 14 | Billing: 14   CEU: 0   Min: 0 | Max: 1 | 7          |                   |              |       |
| Panels    |               |                  |                         |                            |                             |                                         |          |   | -          |                    |                               |        | 2 0        | onditional Add an | d Drop 0 Sub | nit i |

- 10. Press **Submit.** Changes to your registration will either be completed or an error message will display. If an error displays the original enrolled section will not be dropped.
  - a. If no errors occurred the swap is successful and the **Status** reads **Dropped** from the original section and **Registered** in the new desired section.
    - In this example, the desired section is BUS 010 and the original enrolled section is MATH 004. The student was able to successfully register in BUS 010 and drop MATH 004 since the status reads **Registered** and **Dropped** accordingly.

|          | ses E                    | nter CRNs F         | tans S               | chedule and            | 1 Options                |                          |            |      |             |              |                        |       |             |             |                                              |         |   |
|----------|--------------------------|---------------------|----------------------|------------------------|--------------------------|--------------------------|------------|------|-------------|--------------|------------------------|-------|-------------|-------------|----------------------------------------------|---------|---|
| F        | Back To Se               | arch Results        |                      | I Sections<br>all 2015 |                          | urse Number: B           | US010 Busi | ness |             |              |                        |       |             |             |                                              |         |   |
| Title :  | INTROD                   | UCTION TO           | BUSINE               | ss                     | Schedule                 | Type : Lectu             | ire        | CRN  | 1: 1151     | Э            |                        |       |             |             |                                              | Add All |   |
| CRN      | Subject                  | Subject Description | Course Nu            | Section                | Title                    |                          | Units      | Me   | eting Times |              |                        | in    | structor    |             | Status                                       |         |   |
| 1521     | BUS                      | Business            | 010                  | 021                    | INTRODUCTI<br>Discussion | ON TO BUSIN              | 0          |      | MYW         | F S 02:10 P  | M - 03:00 PM Building: | Noi K | ondabolu. 1 | Tarun (Prim | 1 of 50 seats<br>2 of 2 waitlist<br>2 LINKED |         |   |
| Total U  | inits : 0                |                     |                      |                        |                          |                          |            |      |             |              |                        |       |             |             |                                              |         |   |
| Title :  | INTROD                   | UCTION TO           | BUSINE:              | ss                     | Schedule                 | Type : Lectu             | ire        | CRN  | 1: 1151     | 9            |                        |       |             |             |                                              | Add All | ĵ |
| CRN      | Subject                  | Subject Description | Course Nu            | Section                | Title                    |                          | Units      | Me   | eting Times |              |                        | in    | structor    |             | Status                                       |         |   |
| 1526     | REIS                     | Business            | 010                  | 026                    | INTRODUCTI               | ON TO BUSIN              | 0          | 5    | Ne riwit    | IEISI04-10 P | M - 05:00 PM Buildinn: | No: Y | in Yivann/  | (Primary)   | 1 of 50 seats<br>2 of 2 waitist              |         | • |
| Schedul  | le III :                 | Schedule Details    |                      |                        |                          |                          | -          |      | III Sum     |              |                        |       |             |             |                                              |         |   |
|          | ule for Fall 2<br>Sunday |                     | uesday \             | Wednesday              | Thursday                 | Friday                   | Saturday   |      | CRN         | Details      | Title                  | Units | Schedule 1  | Status      | Action                                       |         | ł |
| sm       | Junuary                  | TO                  | TRODUCTIC            | realizeday             | Indiaday                 | They                     | Securacy   | ~    | 11519       | BUS 010,     | INTRODUCTION T         | 4     | Lecture     | Registered  | None                                         |         |   |
| am       |                          |                     | TRODUCTIC<br>USINESS |                        | NTRODUCTION              |                          |            | ļ    | 11521       | BUS 010,     | INTRODUCTION T         | 0     | Discu       | Registered  | None                                         |         |   |
|          |                          | BEGINING            |                      | BEGINING               |                          | BEGINNING<br>COMPOSITION |            |      | 16140       | MATH 004     | INTRODUCTION T         | 0     | Lecture     | Dropped     | None                                         |         |   |
| am       |                          | OMPOSITION          | C.                   | MPOSITION              |                          | COMPOSITION              |            |      | 16142       | MATH 004     | INTRODUCTION T         | 0     | Additi      | Dropped     | None                                         |         |   |
|          | 0                        |                     |                      |                        |                          |                          |            |      |             | ENGL 001     | DECIMALING COM         | 4     | Lecture     | Desident of | <b>E 1</b>                                   |         | - |
| am<br>am | 0                        |                     |                      |                        |                          |                          |            |      | 14044       | ENGL 001     | BEGINNING COM          | -     | Cociore     | Registered  | None                                         |         |   |

- b. Swap with error: Various errors can prompt preventing registration in the desired section. A message saying "Unable to make requested changes so your schedule was not changed" appears. The benefit of the Conditional Add and Drop boxis that is the original section(s) does not get dropped if the desired section cannot be added. The student can either waitlist the new section, resolve the error to continue, or remove the section and select another section to enroll in.
  - i. In this example, the desired section was BUS 010 and the original enrolled section was MATH 004. The student received a full course **error** preventing registration in BUS 010. MATH 004 was not dropped and the student is still enrolled in this section.

| egister fo              |           | es                                                                                                    | gistration +                       |                   | enn - Register fo                          | r Classes |        |                            |                               | NES   | EDED - T<br>ultiple se | N 11519: ADE<br>his course rec<br>ctions (i.e. lect<br>etc.). Please s | uires enrollm<br>ure and discu | nent in<br>ussion |
|-------------------------|-----------|----------------------------------------------------------------------------------------------------|------------------------------------|-------------------|--------------------------------------------|-----------|--------|----------------------------|-------------------------------|-------|------------------------|------------------------------------------------------------------------|--------------------------------|-------------------|
|                         | To Search |                                                                                                    |                                    | Subject an        | d Course Number: BUSi<br>le Type : Discuss |           | CRN: 1 | 1522                       |                               | Of    | EN This                | N 11522: FUL<br>course is full<br>available.                           |                                |                   |
|                         |           | algest Description<br>utilities                                                                                                    | Course Havel   Sec<br>(210)   (20) | no Te             |                                            | 14        | nin    | Mading Times               | 9 10 AM - 12 30 AM Buil       |       |                        | nake requeste<br>as not change                                         |                                | your              |
| Schedule                | 18 School | ée Details                                                                                                    |                                    |                   |                                            | 1         | E Sum  | · ·                        |                               |       |                        |                                                                        |                                |                   |
| s Schedule for<br>Senda |           | iny Tuesday                                                                                                    | y Wednesday                        | Thursda           | y Friday Sat                               | uriley    | C/WA   | Orbite                     | 784                           | Grite | Schedule Typ           | 2Ma                                                                    | Adam                           |                   |
| Sare                    |           | CHURCOW                                                                                                    | 628                                |                   | 1                                          | ~         | 11522  | 805 910, 177               | INTRODUCTION TO BU            | 0     | Decurrent              | Emm Preventing R                                                       | Remove                         | 12                |
| Sam                     |           | ALCONOMIC IN                                                                                                    |                                    | A TERMEN          | ¥.                                         |           | 11510  | 805 010, 001               | INTRODUCTION TO BU            | 4     | Lecter                 | Errors Preventing S                                                    | Rettoye                        |                   |
| lam                     | 1000      | -                                                                                                    | Concentration of the second        |                   | Carrier and                                | _         | 14044  | ENGL 001A, D.              | BEGINNING COMPOSIT            | -4    | Lacture .              | Augistered                                                             | Norse                          | 10                |
| lami                    | 0.61550   |                                                                                                    |                                    |                   | 0000000000                                 |           | 16143  | N9A11H 004_010             | INTRODUCTION TO CO            | - 6   | Lecture                | Registered                                                             | None                           | *                 |
|                         |           | Constant of the second second se | 63                                 | Northern Con-     | 65                                         |           | 10142  | MATH 004, 012              | INTRODUCTION TO CO            | 0     | Addition               | Reputered                                                              | None                           |                   |
| (pen                    |           | the state                                                                                                    | TO COLLEGE                         | PORT OF THE OWNER | TO COLLEGE                                 |           | 13270  | ECON 002, 301              | INTRODUCTION TO MA            | 5     | Ladure                 | Repittend                                                              | None                           | *                 |
| (per                    |           |                                                                                                    |                                    |                   |                                            | - 1       | 13281  | ECON 002, 031              | INTRODUCTION TO MA            | 0     | Oscassion              | Augustanad                                                             | None                           |                   |
| 2pm                     |           |                                                                                                    |                                    |                   |                                            |           |        |                            |                               |       |                        |                                                                        |                                |                   |
| Spes .                  | Course    | NAMES OF A DESCRIPTION OF                                                                                                    | 2 Sumoouch                         |                   | Democrati                                  |           |        |                            |                               |       |                        |                                                                        |                                |                   |
|                         | 10 BLACK  | TO BLEMESS                                                                                                    | ID MACHINER COMM                   |                   | THE OWNER COMPANY                          | ~         | -      | n I Providente I I I Patho | p 14 (CEU: 0) Mins 11 Mins 17 |       |                        |                                                                        |                                |                   |
| 4pm                     |           |                                                                                                    |                                    |                   |                                            |           |        |                            |                               |       |                        |                                                                        |                                |                   |

- c. To Remove the section change the Action to Remove and press Submit.
  - i. To waitlist the section see procedures called *How to Add to or Drop from a Waitlist*.
- d. Resolve the error by selecting another section, removing the section you requested to add from your Summary, or by rearranging your schedule. Press **Submit.** In the example below, the desired section was full and the student resolved the error by waitlisting the discussion.

| ind Class                             | sses En                     | ter CRNs Plan                                                                                                 | Sched                      | ule and Opt | ptions     |                      |               |                                                                  |                                                                                                    | _                                                                                                    | se                              | ctions.                                                 | etc.). Please si                                                                                   |                                            |                  |
|---------------------------------------|-----------------------------|----------------------------------------------------------------------------------------------------|----------------------------|-------------|------------|----------------------|---------------|------------------------------------------------------------------|----------------------------------------------------------------------------------------------------|----------------------------------------------------------------------------------------------------|---------------------------------|---------------------------------------------------------|----------------------------------------------------------------------------------------------------|--------------------------------------------|------------------|
| ि                                     | Back To Se                  | arch Results                                                                                                  | Linked Sec<br>Term: Fall 2 |             | bject and  | d Course Number: BUS | 9010 Busine   | 195                                                              |                                                                                                    |                                                                                                    | OF                              | PEN - This                                              | RN 11522: FULI<br>s course is full.<br>available.                                                  |                                            |                  |
| Title :                               | : INTROD                    | UCTION TO BU                                                                                                  | JSINESS                    | Sc          | chedul     | le Type : Discus     | ssion         | CRN:                                                             | 11522                                                                                                    |                                                                                                    |                                 |                                                         |                                                                                                    |                                            |                  |
| CRIN                                  | Subject                     | Subject Description                                                                                           | Course Nur                 | ni Section  | Tife       | •                    |               | Units                                                            | Meeting Times                                                                                                    |                                                                                                    | -                               |                                                         | nake requeste<br>as not change                                                                     |                                            | o your           |
| 11519                                 | BUS                         | Business                                                                                                    | 010                        | 001         | INT<br>Lec | TRODUCTION TO BUS    | SINESS        | 4                                                                | 5 H <b>H</b> W <b>H</b> F 5 <b>O</b>                                                                                                    | 9:10 AM - 10:30 AM Buil                                                                                                    | 20                              | nedule w                                                | as not change                                                                                      | 0.                                         | _                |
|                                       |                             |                                                                                                    |                            |             |            |                      |               |                                                                  |                                                                                                    |                                                                                                    |                                 |                                                         |                                                                                                    |                                            |                  |
|                                       |                             |                                                                                                    |                            |             |            |                      |               |                                                                  |                                                                                                    |                                                                                                    |                                 |                                                         |                                                                                                    |                                            |                  |
|                                       | de Ell S<br>ule for Fell 20 | ichedule Details<br>015                                                                                       |                            |             |            |                      |               | E Sur                                                            | nmary                                                                                                    | Thin                                                                                                    | Links                           | Schuck de Tur                                           | Casha                                                                                              | Artine .                                   |                  |
|                                       |                             | Monday Tues                                                                                                   | DUCTIC                     | rsday T     | Thursday   | y Friday Si          | aturday       |                                                                  |                                                                                                    | TEN<br>INTRODUCTION TO BU                                                                                                    | Units                           | Schedule Typ<br>Discussion                              | Status<br>Errors Preventing R                                                                      | Action<br>Wathor                           | ×                |
| Schedu                                | ule for Fall 20             | Monday Tues                                                                                                   | DUCTIC<br>CONTRA           |             | Thursday   |                      | iaturday      | C/N                                                              | Details                                                                                                    |                                                                                                    |                                 |                                                         |                                                                                                    | 1                                          | •                |
| Schedu<br>S<br>am                     | ule for Fall 20<br>Sunday   | Monday Tues                                                                                                   | DUCTIC<br>DOWOR<br>2021    | 100         |            | y                    | iaturday      | CRN<br>11522                                                     | Details<br>BUS 010, 022                                                                                                    | INTRODUCTION TO BU.                                                                                                    | . 0                             | Discussion                                              | Errors Preventing R                                                                                | Wetfist                                    | *                |
| Schedu<br>sm<br>am                    | ule for Fall 20<br>Sunday   | 015<br>Monday Tues<br>Control<br>Records<br>All Control<br>Records<br>All Control                             |                            | STICH       |            |                      | inturday      | C/N<br>C/N<br>11522<br>11519                                     | Details<br>Duts 010, 022<br>BUS 010, 001                                                                                                    | INTRODUCTION TO BU                                                                                                    | . 0<br>. 4<br>4                 | Discussion<br>Lecture                                   | Errors Preventing R                                                                                | Waltist<br>Remove                          | *                |
| Schedu<br>sm<br>sm                    | ule for Fall 20<br>Sunday   | 015<br>Nonday Tues<br>Centro<br>Bio<br>Microsoft<br>Microsoft<br>Distance<br>To coult<br>To coult<br>Northern |                            |             |            |                      | iaturday<br>/ | El Sum<br>crev<br>11522<br>11579<br>14044                        | Butsin           BUS 010, 022         BUS 010, 022           BUS 010, 001         BUS 010, 001           ENGL 001A, 0         MATH 004, 010                 | INTRODUCTION TO BU<br>INTRODUCTION TO BU<br>BEGINNING COMPOSIT                                                                     | . 0<br>4<br>4<br>5              | Discussion<br>Lecture<br>Lecture                        | Errors Preventing R<br>Errors Preventing R<br>Registered                                           | Watkst<br>Remove<br>None                   | *<br>*<br>*      |
| Schedu<br>Sam<br>am<br>am<br>am<br>pm | ule for Fall 20<br>Sunday   | 015<br>Nonday Tues<br>Centro<br>BCGMANG<br>MICOTON<br>RECEIVENT                                               |                            |             | NERGENA    |                      | inturday      | CRN<br>11522<br>11579<br>14044<br>16140                          | Butsin           BUS 010, 022         BUS 010, 022           BUS 010, 001         BUS 010, 001           ENGL 001A, 0         MATH 004, 010                 | INTRODUCTION TO BU<br>INTRODUCTION TO BU<br>BEGINNING COMPOSIT.<br>INTRODUCTION TO CO-                                             | . 0<br>4<br>4<br>5              | Discussion<br>Lecture<br>Lecture<br>Lecture             | Errors Preventing R<br>Errors Preventing R<br>Aspotened<br>Repotened                               | Waitist<br>Remove<br>None<br>None          | *<br>*<br>*<br>* |
| Schedu<br>sm<br>sm                    | ule for Fall 20<br>Sunday   | 015<br>Nonday Tues<br>Centro<br>Bio<br>Microsoft<br>Microsoft<br>Distance<br>To coult<br>To coult<br>Northern |                            |             |            |                      | aturday       | C/FN<br>11522<br>11579<br>14044<br>16140<br>16142                | Everalis      Everalis      EVUS 010, 022      EVUS 010, 001      EVUS 010, 001      EVUS 010, 001      MATH 004, 010      MATH 004, 012      ECON 002, 001 | INTRODUCTION TO BU<br>INTRODUCTION TO BU<br>BEGINNING COMPOSIT.<br>INTRODUCTION TO CO-<br>INTRODUCTION TO CO-                      | . 0<br>. 4<br>. 5<br>. 0<br>. 5 | Discussion<br>Lecture<br>Lecture<br>Addition            | Errors Preventing R<br>Errors Preventing R<br>Repotend<br>Repistered                               | Wartist<br>Remove<br>None<br>None          | *<br>*<br>*<br>* |
| Schedu<br>S<br>m<br>m<br>m<br>m       | ule for Fall 20<br>Sunday   | 015<br>Nonday Tues<br>Centro<br>Bio<br>Microsoft<br>Microsoft<br>Distance<br>To coult<br>To coult<br>Northern |                            |             |            |                      | aturday       | CRN<br>CRN<br>11522<br>13519<br>14044<br>16140<br>16142<br>13270 | Everalis      Everalis      EVUS 010, 022      EVUS 010, 001      EVUS 010, 001      EVUS 010, 001      MATH 004, 010      MATH 004, 012      ECON 002, 001 | INTRODUCTION TO BU<br>INTRODUCTION TO BU<br>BEGINNING COMPOSIT<br>INTRODUCTION TO CO-<br>INTRODUCTION TO CO-<br>INTRODUCTION TO M5 | . 0<br>. 4<br>. 5<br>. 0<br>. 5 | Discussion<br>Lecture<br>Lecture<br>Addition<br>Lecture | Errors Preventing R<br>Errors Preventing R<br>Registered<br>Registered<br>Registered<br>Registered | Waitlist<br>Remove<br>None<br>None<br>None | *<br>*<br>*<br>* |

# HOW TO REGISTER FOR AND ADJUST THE UNITS FOR A VARIABLE UNIT CLASS IN R'WEB

## TABLE OF CONTENTS

| Revision History         | .2 |
|--------------------------|----|
| Introduction and Purpose | .2 |
| Procedures               | .3 |

| F | REVISION H | IISTORY |      |             |
|---|------------|---------|------|-------------|
|   | Version    | Date    | Name | Description |
|   |            |         |      |             |
|   |            |         |      |             |
|   |            |         |      |             |
|   |            |         |      |             |

## INTRODUCTION AND PURPOSE

Registration dates and times in R'Web are referred to as Time Tickets. A student may initially enroll in classes during their assigned time ticket and may continue to make changes to their schedule during First Pass and Makeup/Open Enrollment via R'Web. Please visit the <u>Academic Calendar</u> online for dates. Once time tickets have been assigned for the term, the student can view it in their Student Profile as well as in Registration: Prepare for Registration.

Undergraduate students may continue to request changes to their class schedule after R'Web closes by completing an online Enrollment Adjustment Form (EAF) available at <u>MyForms.ucr.edu</u>. Graduate students seeking to make changes to their enrollment after R'Web closes may obtain a paper EAF from their department's Graduate Program Coordinator.

The EAF is utilized to add or drop a section(s), and/or change the grading basis, or unit value of a section(s). Please visit the <u>Academic</u> <u>Calendar</u> to determine when the EAF has a processing fee.

This document will demonstrate how a student may register for and adjust the units for a Variable Unit Class.

# PROCEDURES

- 1. Go to Rweb.ucr.edu.
- 2. Enter your UCR NetID and password.
- 3. Select the **Registration** icon in R'Web.

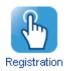

4. Select Register for Classes.

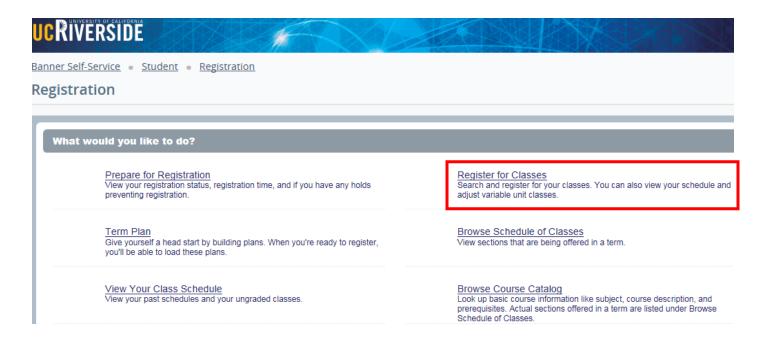

5. Select the appropriate term and press **Continue**.

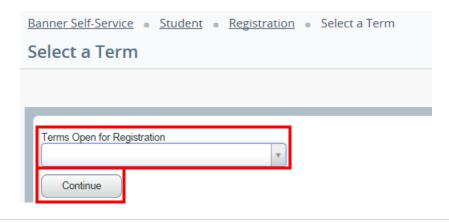

- 6. Utilizing one of the registration paths mentioned in *How to Register for Classes Through Find Classes* or *How to Register for Classes By Entering the CRN*, or *How to Register for Classes Through Term Plan* locate the section.
  - a. The **Units** column lists the unit range the course has been approved for.
  - b. The example below demonstrates the course has been approved to be taken for 2-4 units. It also demonstrates two of the sections being offered have a time conflict with registered section.
- 7. Add the Variable Unit Course to the Summary panel.

| 201                                                                         | Subject (               | Subject Description- | Course Np | Section () | Title                                              | Units     | Meeting Times |                                      |                                                        | Instructor                       |                  | Status                                   |                                       |                     | <i>\$</i> .,          |
|-----------------------------------------------------------------------------|-------------------------|----------------------|-----------|------------|----------------------------------------------------|-----------|---------------|--------------------------------------|--------------------------------------------------------|----------------------------------|------------------|------------------------------------------|---------------------------------------|---------------------|-----------------------|
| 5956                                                                        | HNPG                    | Honors               | 097       | 03X        | HONORS LOWER-DMSI<br>Consultation                  | 2 TO 4    | SMITHT        | n is   00:10 Pt                      | M - 05:00 PM Buik                                      | ding: N. <u>Xu. Guanshui</u> (P  | himary)          | 30 of 30<br>Time Co                      |                                       | Add                 |                       |
| 5957                                                                        | HNPG                    | Honors               | 097       | 04M        | HONORS LOWER-DIVISI                                | 2 TO 4    | . <b>M</b>    | F S 05:10 Pt                         | M - 07:00 PM Buik                                      | ding: N <u>McGarry, Molly</u>    | Primary          | 30 of 30                                 | seats r                               | ASS                 |                       |
| 5958                                                                        | HNPG                    | Honors               | 097       | 67V        | HONORS LOWER-DIMSI<br>Consultation                 | 2 TO 4    | 5 H T H M     | r s 01:10 PI                         | M - 03:00 PM Built                                     | ding: N <u>Visscher, P.</u> (Pri | mary)            | 30 of 30<br>Time Co                      | seats r<br>sefict                     | Add                 |                       |
|                                                                             |                         | Schedule Details     |           |            |                                                    |           |               | III Summ                             | nary                                                   |                                  |                  |                                          |                                       |                     |                       |
| schedul                                                                     | at for Fall a           | 2015                 |           |            |                                                    |           |               |                                      |                                                        |                                  |                  |                                          |                                       |                     |                       |
| schedu                                                                      | le tor Fall a<br>Sunday | Monday               | Tuesday   | Wedne      | CONTRACTOR OF TAXABLE                              | Friday    | Seturday      | CRN                                  | Details                                                | 10e                              |                  | Schedule Ty                              |                                       | Action              |                       |
| schedu<br>3                                                                 |                         |                      | Tuesday   | Wedne      | esday Thursday I<br>Statesco.co.co.<br>TO BUSINESS | Friday    | Saturday      | CRN<br>15957                         | Details<br>HNPG 097,                                   | TRe<br>HONORS LOWER-DI           | Unb<br>2         |                                          | Status<br>Periding                    | Action<br>Add       |                       |
| schedu<br>3                                                                 |                         | Monday               | Tuesday   | S NTRO     |                                                    | RODUCTION | Saturday      |                                      |                                                        |                                  |                  | Consult                                  |                                       |                     |                       |
| schedu<br>9                                                                 |                         | Monday               | Tuesday   |            |                                                    |           | Saturday      | 15957                                | HNPG 097,                                              | HONORS LOWER-DI                  | 2                | Consult                                  | Pending                               | Add                 | -                     |
| m<br>m                                                                      |                         | Monday               | Tuesday   | S NTRO     |                                                    | RODUCTION | Saturday      | 15957                                | HNPG 097,<br>BUS 010, 021                              | MONORS LOWER-DI                  | 2                | Consult<br>Discuss                       | Pending<br>Registered                 | Add<br>None         |                       |
| n n                                                                         |                         | Monday               | Tursday   | S NTRO     |                                                    | RODUCTION | Seturday      | 15857<br>11521<br>11519              | HNPG 097,<br>BUS 010, 021<br>BUS 010, 001              | NOVORS LOWER-OF                  | 2<br>0<br>4      | Consult<br>Discuss<br>Lecture<br>Lecture | Pending<br>Registered<br>Registered   | Add<br>None<br>None |                       |
| m<br>m<br>m                                                                 |                         | Monday               | Tuesday   | S NTRO     |                                                    | RODUCTION | Seturday      | 15957<br>11521<br>• 11519<br>• 13270 | HNPG 097,<br>BUS 010, 021<br>BUS 010, 001<br>ECON 002, | NOVORSLOWER-D                    | 2<br>0<br>4<br>5 | Consult<br>Discuss<br>Lecture<br>Lecture | Perioding<br>Registered<br>Registered | Add<br>None<br>None | -<br>-<br>-<br>-<br>- |
| m<br>m                                                                      |                         | Monday               | Tuesday   | S NTRO     |                                                    | RODUCTION | Seturday      | 15957<br>11521<br>• 11519<br>• 13270 | HNPG 097,<br>BUS 010, 021<br>BUS 010, 001<br>ECON 002, | NOVORSLOWER-D                    | 2<br>0<br>4<br>5 | Consult<br>Discuss<br>Lecture<br>Lecture | Perioding<br>Registered<br>Registered | Add<br>None<br>None |                       |
| 50 Tel Clu<br>1<br>1<br>1<br>1<br>1<br>1<br>1<br>1<br>1<br>1<br>1<br>1<br>1 |                         | Monday               | Tuesday   | S NTRO     |                                                    | RODUCTION | Seturday      | 15957<br>11521<br>• 11519<br>• 13270 | HNPG 097,<br>BUS 010, 021<br>BUS 010, 001<br>ECON 002, | NOVORSLOWER-D                    | 2<br>0<br>4<br>5 | Consult<br>Discuss<br>Lecture<br>Lecture | Perioding<br>Registered<br>Registered | Add<br>None<br>None |                       |

- 8. When the section is added to the Summary Panel it will assign the least amount of units the section is offered for. This can be adjusted once registration is successful.
- 9. Press Submit.

How To Register for and Adjust the Units for a Variable Unit Class In R'Web

| -       | 2 54H           | Sale Deside    | - Corrections | Setter 2 | 78                                                                                                    | - 100     | Meeting Treas |           |                      | Inductor                         |       | Dist.               |                         |      | Ø., |
|---------|-----------------|----------------|---------------|----------|----------------------------------------------------------------------------------------------------|-----------|---------------|-----------|----------------------|----------------------------------|-------|---------------------|-------------------------|------|-----|
| 1996    | 1885            | Paran          | 97            | 17K      | HONORS LOWER DYNBON RE<br>Consultation                                                                          | 2704      | 10.00         | 0.076     | C 0.74 Subdieg N     | ine Rox <u>Xi Guardia</u> Pri    | uety) | 30 of 30<br>Time Co | i sento minum<br>unfied | (AN) |     |
| 1982    | HNPG            | fores.         | -             | -        | HONORGLOWER DATION RE-<br>Constant                                                                              | 2104      |               | DE SERVI  | of all Phil During N | en Der Miller, Mile P            | iner) | 39.03               | -                       | 6533 |     |
| 1996    | HNPO            | Paren          | 017           | iiv -    | HONGRS LOWER STATISTICS RE<br>Consultation                                                                      | 2104      |               | - DE SERM | CIC P9.5x8deg N      | ine Rose <u>Marcher P</u> . Pres | egi . | 30-st 30<br>Tensi O | indu renam.             | (20) | ~   |
| Schedub |                 | witzle Details |               |          |                                                                                                    | -         |               | 1.1.1     |                      |                                  |       |                     |                         |      |     |
|         | in for Fail 201 |                |               |          |                                                                                                    |           |               | 11 Surrey |                      | ~                                | 1.000 | toware for          |                         | 1.04 |     |
| -       | Santay          | Munday         | Tuesday       | Webs     | onday Thursday                                                                                                  | Friday    | Saturday      | 1987      |                      | HONORGLOWER DIVIS                | 30    | Greater.            | 79994                   | AN   |     |
| -       |                 |                |               |          |                                                                                                    |           |               | 1199      | 908 215 501          | INTRODUCTION TO BUS              | 4     | Lene                | Pagement                | New  | -   |
| -       |                 |                |               |          | Conversion of                                                                                                   |           |               | +1621     | 8,676.02             | NTRODUCTION TO BUS               | 4     | Deserve             | Pagement                | Nore | 2   |
|         |                 | Section 201    |               | Carmon   | 1208                                                                                                    | CELCTER   |               | 1000      | ECON 812, 971        | MIRODUCTION TO MAC               | 6     | Later               | Repaired                | None |     |
|         |                 | downoor        |               | il.      | the second second second second second second second second second second second second second second second se | ALCONOM N |               | 1 1201    | 10204-022-021        | INTRODUCTION TO MAD              | 4     | Decesier            | Repared                 | Nore | *   |
| pe.     | -               | ARM/REAL       | -             |          |                                                                                                    |           |               | 12        |                      |                                  |       |                     |                         |      |     |
| -       |                 | P0530964       |               |          |                                                                                                    |           |               |           |                      |                                  |       |                     |                         |      |     |
|         |                 |                |               |          |                                                                                                    |           |               |           |                      |                                  |       |                     |                         |      |     |
|         |                 |                |               |          |                                                                                                    |           |               |           |                      |                                  |       |                     |                         |      |     |

10. Registration is successful and the student is now registered in the section. We can proceed with adjusting the units.

| ed Classes                                  | Enter                                     | r CRNs Plans                               | Schedule a     | nd Options |                         |                  |             |               |                                                 |                                                                                        |                                                                                                |                           |                                                                |                                                                |                                |                  |
|---------------------------------------------|-------------------------------------------|--------------------------------------------|----------------|------------|-------------------------|------------------|-------------|---------------|-------------------------------------------------|----------------------------------------------------------------------------------------|------------------------------------------------------------------------------------------------|---------------------------|----------------------------------------------------------------|----------------------------------------------------------------|--------------------------------|------------------|
| arch Res<br>m: Fall 20'                     | sults — 41 (<br>)15 Subje                 | Classes<br>ect and Course Numbe            | r: HNPG097 H   | lonars     |                         |                  |             |               |                                                 |                                                                                        |                                                                                                |                           |                                                                |                                                                |                                | Search Again     |
| ORN 0                                       | Subject (                                 | C Subject Description +                    | Course Nump    | Section 0  | Title                   |                  | 0 Units     | Meeting Times |                                                 |                                                                                        | instructor                                                                                     |                           | Statue                                                         |                                                                |                                | φ.               |
| 5956                                        | HNPG                                      | Honors                                     | 097            | D3X        | HONORS L                | LOWER-DMSIC/     | 1 RE 2 TO   | -             | r is 03:10 PM                                   | - 05:00 PM Building: No                                                                | ne Roorr <u>Xa. Quanshui</u> (Prin                                                             | wy)                       | 30 of 30 set<br>Time Confi                                     | ita remain.<br>ef                                              | Add                            |                  |
| 5857                                        | HNPG                                      | Honors                                     | 097            | D4M        | HONORS Consultation     | LOWER-DIVISIO    | 8.BE- 2.TO- |               | 7 5 06:10 PM                                    | - 07:00 PM Building: No                                                                | ne Room <u>McCarry, Molly</u> (Pr                                                              | imary)                    | 30 of 30 se                                                    | ets remain.                                                    | AB                             |                  |
|                                             |                                           |                                            |                |            |                         |                  |             |               |                                                 |                                                                                        |                                                                                                |                           |                                                                |                                                                |                                |                  |
| chedule<br>schedule fr                      | HNPG<br>BI Sch<br>for Fall 2015<br>kanday | Honors<br>Hedule Details<br>5<br>Monday    | 097<br>Tuenday | 07V<br>Web | HONORS I<br>Consultatio | LOWER-OWSIO<br>P | HBE 2 TO-   |               | CPM                                             | mary<br>Desis                                                                          | ne Room <u>Voscher, P.</u> (Prima<br>Tas                                                       | Units                     | 30 of 33 are<br>Time Confi                                     | ce<br>bitue                                                    | Add<br>Adda                    |                  |
| Su                                          | Ell Sch<br>for Fall 2015                  | hedule Details                             |                |            |                         |                  |             |               | CPM                                             | mary<br>Desis                                                                          | 394                                                                                            | Units                     | Time Confli                                                    | ce<br>bitue                                                    | Action                         |                  |
| chedule<br>schedule fr<br>Su<br>n           | Ell Sch<br>for Fall 2015                  | hedule Details                             |                |            | nesday                  | Thursday         |             |               | CPN<br>CPN<br>15257                             | Details<br>HINPIG 007, D4M                                                             | The<br>HONORSLOWER-DAVIS-                                                                      | Units<br>2                | Schedule Type 2<br>Consultati. R                               | tetus<br>legiztered                                            | Action<br>None                 |                  |
| chedule<br>schedule fr<br>Su<br>n           | Ell Sch<br>for Fall 2015                  | hedule Details                             |                |            | nesday                  |                  |             |               |                                                 | mary<br>Details<br>HNPG D07, D4M<br>BUB 010, 001                                       | Tes<br>HONORS LOWER-DAVE<br>INTRODUCTION TO BUS                                                | Units<br>2<br>4           | Schedule Type S<br>Consultati R<br>Lecture R                   | tellegistered                                                  | Action<br>None<br>None         | ×                |
| chedule<br>schedule fr<br>Su<br>n           | Ell Sch<br>for Fall 2015                  | hedule Details                             |                | Week       | neoday                  | Thursday         | Fridey      | Seterday      | C/N<br>C/N<br>15257<br>11519<br>11521           | Delais<br>Delais<br>HNPG 097, 04M<br>BUS 310, 031<br>BUS 310, 021                      | Tes<br>HONGES LOWER-OVIS<br>INTRODUCTION TO BUS<br>INTRODUCTION TO BUS                         | Units<br>2<br>4<br>0      | Schedule Type S<br>Consultation R<br>Lecture R<br>Discussion R | tabue<br>legistered<br>legistered<br>legistered                | Action<br>None<br>None<br>None | *                |
| chedule<br>schedule fr<br>Su<br>n           | Ell Sch<br>for Fall 2015                  | nedule Details<br>5<br>Moniday             |                | Web        | neoday                  | Thursday         | Friday      | Seterday      |                                                 | mary<br>Details<br>HNPG D07, D4M<br>BUB 010, 001                                       | Tes<br>HONORS LOWER-DAVE<br>INTRODUCTION TO BUS                                                | Units<br>2<br>4           | Schedule Type S<br>Consultation R<br>Lecture R<br>Discussion R | tellegistered                                                  | Action<br>None<br>None         | *                |
| chedule<br>schedule fi<br>Su<br>n<br>n      | Ell Sch<br>for Fall 2015<br>kunday        | Mondoy<br>Mondoy<br>Manteosatist<br>Mondoy |                | Week       | neoday                  | Thursday         | Fridey      | Seterday      | C/N<br>C/N<br>15257<br>11519<br>11521           | mary     Details     HNPG D07, D4M     BUS 010, 021     BUS 010, 021     ECON 002, 001 | Tes<br>HONGES LOWER-OVIS<br>INTRODUCTION TO BUS<br>INTRODUCTION TO BUS                         | Units<br>2<br>4<br>0<br>5 | Schedule Type - S<br>Consultati                                | tabue<br>legistered<br>legistered<br>legistered                | Action<br>None<br>None<br>None | e<br>e<br>e      |
| chedule<br>schedule h<br>n<br>n             | Ell Sch<br>for Fall 2015<br>kunday        | nedule Details<br>5<br>Moniday             |                | Week       | neoday                  | Thursday         | Fridey      | Seterday      | CBN<br>CBN<br>115257<br>11519<br>11521<br>13270 | mary     Details     HNPG D07, D4M     BUS 010, 021     BUS 010, 021     ECON 002, 001 | Tee<br>HSINGRS LOWER OV/S<br>INTRODUCTION TO BUS<br>INTRODUCTION TO BUS<br>INTRODUCTION TO MAC | Units<br>2<br>4<br>0<br>5 | Schedule Type - S<br>Consultati                                | intue<br>Intue<br>Ingliationed<br>Ingliationed<br>Ingliationed | Actor<br>None<br>None<br>None  | 2<br>2<br>2<br>2 |
| chedule<br>schedule fr<br>Su<br>n<br>n<br>n | Ell Sch<br>for Fall 2015<br>kunday        | Mondoy<br>Mondoy<br>Manteosatist<br>Mondoy |                | Week       | neoday                  | Thursday         | Fridey      | Seterday      | CBN<br>CBN<br>115257<br>11519<br>11521<br>13270 | mary     Details     HNPG D07, D4M     BUS 010, 021     BUS 010, 021     ECON 002, 001 | Tee<br>HSINGRS LOWER OV/S<br>INTRODUCTION TO BUS<br>INTRODUCTION TO BUS<br>INTRODUCTION TO MAC | Units<br>2<br>4<br>0<br>5 | Schedule Type - S<br>Consultati                                | intue<br>Intue<br>Ingliationed<br>Ingliationed<br>Ingliationed | Actor<br>None<br>None<br>None  | x<br>x<br>x      |

- 11. Click on the **Schedule and Options** tab on the header and the student schedule will appear.
- 12. Navigate to the Variable Unit Section. The unit number is underlined.

### How To Register for and Adjust the Units for a Variable Unit Class In R'Web

| immary<br>m: Fall 20 |                    |                          |                           |                     |               |            |                   |               | <b>ä</b>      | 🗎   |
|----------------------|--------------------|--------------------------|---------------------------|---------------------|---------------|------------|-------------------|---------------|---------------|-----|
| CRN :                | C Details          | Title                    | + Units                   | Satus               | Schedule Type | Grade Mode | Registration Date | Level         | Message       | ☆.  |
| 15957                | HNPG 097, 04M      | HONORS LOWER-DMSION      | 2                         | Registered          | Consultation  | Letter     | 08/06/2016        | Undergraduate | Registered08/ |     |
| 11519                | BUS 010, 001       | INTRODUCTION TO BUSINESS | 4                         | Registered          | Lecture       | Letter     | 08/06/2016        | Undergraduate | Registered08/ |     |
| 11521                | BUS 010, 021       | INTRODUCTION TO BUSINESS | 0                         | Registered          | Discussion    | Letter     | 08/06/2016        | Undergraduate | Registered08/ |     |
|                      |                    |                          |                           |                     |               |            |                   |               |               |     |
| ichedule             | III Schedule Detai | 5                        |                           |                     |               |            |                   |               |               |     |
|                      | for Fall 2015      |                          | Tu                        |                     |               | Thursd     | 8V                | Friday        | Sature        | łav |
|                      |                    | Monday                   | Tu                        | esday               | Wednesday     | Thursd     | ay                | Friday        | Sature        | lay |
| Schedule             | for Fall 2015      | Monday                   | INTRODUCTION<br>CROECONON | esday               |               | Thursd     |                   | Friday        | Sature        | iay |
| n<br>m               | for Fall 2015      | Monday                   | INTRODUCTION<br>CROECONON | esday<br>NTO<br>NTO |               |            |                   | Friday        | Sature        | lay |
| Schedule<br>m        | for Fall 2015      | Monday                   | INTRODUCTION<br>CROECONON | esday<br>NTO<br>NTO |               |            |                   | Friday        | Sature        | lay |
| schedule<br>m<br>m   | for Fall 2015      | Monday                   | INTRODUCTION<br>CROECONON | esday<br>NTO<br>NTO |               |            |                   | Friday        | Sature        | iay |
| m<br>m<br>m          | for Fall 2015      | Monday                   | INTRODUCTION<br>CROECONON | esday<br>NTO<br>NTO |               |            |                   | Friday        | Saturt        | lay |

13. Click on the **Units** and it will prompt you to **Edit** the units on the section. Once selected it will provide the unit range the course has been approved for. The example below demonstrates the course has been approved to be taken for 2-4 units.

Panels

| mmary<br>n: Fall 201 |               |                            |                              |            |               |            |                   |               | ä                | θ  |
|----------------------|---------------|----------------------------|------------------------------|------------|---------------|------------|-------------------|---------------|------------------|----|
| ORN :                | 0 Details     | 704                        | - Units                      | Status     | Schedule Type | Grade Mode | Registration Date | Level         | Message          | ф. |
| 5967                 | HNPG 097, 04M | HONORS LOWER DAVISION RES. | Munt<br>be<br>from 2<br>to 4 | Registered | Consultation  | Lotter     | 08/06/2016        | Undergraduate | Registered03/06  |    |
| 1519                 | BUS 010, 001  | INTRODUCTION TO BUSINESS   | 4                            | Registered | Lecture       | Latter     | 08/06/2016        | Undergraduate | Registered03/06/ |    |
| 1521                 | BUS 010, 021  | INTRODUCTION TO BUSINESS   | 0                            | Registered | Discussion    | Latter     | 08/06/2016        | Undergraduate | Registered05/06/ |    |
| 3270                 | ECON 882, 891 | INTRODUCTION TO MACROECO   | 5                            | Registered | Lecture       | Letter     | 08/06/2016        | Undergraduate | Registered05/06/ |    |
| 3281                 | ECON 002, 031 | INTRODUCTION TO MACROECO   | 0                            | Registered | Discussion    | Letter     | 05/06/2016        | Undergraduate | Registered05/06/ |    |

14. Press **Submit** and the change is successful.

| Fiscel               | for Classes     |                        |         |                 |               |            |                   |               |              |      |
|----------------------|-----------------|------------------------|---------|-----------------|---------------|------------|-------------------|---------------|--------------|------|
|                      |                 |                        |         |                 |               |            |                   |               |              |      |
| nd Classe            |                 | Plans Schedule and Op  | tions   |                 |               |            |                   |               |              |      |
| ummar<br>arm: Fall 2 |                 |                        |         |                 |               |            |                   |               | <u>a</u>     | Ð    |
| CRN                  | 0 Details       | Tite                   | + Units | Status          | Schedule Type | Grade Mode | Registration Date | Level         | Message      | ₿.   |
|                      | HNPG 097, 04M   | HONORS LOWER-DIMSIO    |         | Registered      | Consultation  | Letter     | 08/06/2016        | Undergraduate | Registered08 |      |
| 11519                | BUS 010, 001    | INTRODUCTION TO BUSIN  | . 4     | Registered      | Lecture       | Letter     | 08/06/2016        | Undergraduate | Registered08 |      |
| 11521                | BUS 010, 021    | INTRODUCTION TO BUSIN. | . 0     | Registered      | Discussion    | Letter     | 08/06/2016        | Undergraduate | Registered08 |      |
| 13270                | ECON 002, 001   | INTRODUCTION TO MACR.  | 6       | Registered      | Lecture       | Letter     | 08/06/2016        | Undergraduate | Registered08 |      |
| 13281                | ECON 002, 031   | INTRODUCTION TO MACR   | 0       | Registered      | Discussion    | Letter     | 03/06/2016        | Undergraduate | Registered08 |      |
|                      |                 |                        |         |                 |               |            |                   |               | Record       | s: 5 |
| Schedule             | II Schedule Det | tails                  |         | Г               |               |            |                   |               |              | _    |
|                      | e for Fall 2015 |                        |         |                 |               |            |                   |               |              |      |
| am                   | Sunday          | Monday                 |         | ion To          | Wednesday     | Thurs      | day               | Friday        | Saturd       | ay   |
| am                   |                 |                        |         | ION TO BUSINESS |               |            | TO BUSINESS       |               |              |      |
| am                   |                 |                        |         |                 |               |            |                   |               |              |      |
| am                   |                 |                        |         |                 |               |            |                   |               |              |      |
| pm                   |                 |                        |         |                 |               |            |                   |               |              |      |
| pm                   |                 |                        |         |                 |               |            |                   |               |              |      |

# HOW TO REGISTER FOR CLASSES BY ENTERING THE CRN IN R'WEB

# TABLE OF CONTENTS

| Revision History         | .2 |
|--------------------------|----|
| Introduction and Purpose | .2 |
| Procedures               | .3 |

# **REVISION HISTORY**

| Version | Date | Name | Description |
|---------|------|------|-------------|
|         |      |      |             |
|         |      |      |             |
|         |      |      |             |
|         |      |      |             |

## INTRODUCTION AND PURPOSE

Registration dates and times in R'Web are referred to as Time Tickets. A student may initially enroll in classes during their assigned time ticket and may continue to make changes to their schedule during First Pass and Makeup/Open Enrollment via R'Web. Please visit the <u>Academic Calendar</u> online for dates. Once time tickets have been assigned for the term, the student can view it in their Student Profile as well as in Registration: Prepare for Registration.

In R'Web there are courses that require enrollment in multiple activities (i.e. lecture and discussion) which are called Linked Activities. Linked activities are sections that have the same subject and course number; an example, <u>HIST 010</u>-001(lecture) and <u>HIST 010</u>-022(discussion). All linked activities must be added or dropped simultaneously for successful enrollment changes.

**Corequisites** are sections that have to be taken simultaneously and have two different subjects and course numbers; for example, <u>CHEM 001A</u>-001(lecture) and <u>CHEM 01LA</u>-002(lab). Both corequisite sections must be added and dropped simultaneously for successful enrollment changes.

Undergraduate students may continue to request changes to their class schedule after R'Web closes by completing an online Enrollment Adjustment Form (EAF) available at <u>MyForms.ucr.edu</u>. Graduate students seeking to make changes to their enrollment after R'Web closes may obtain a paper EAF from their department's Graduate Program Coordinator.

The EAF is utilized to add or drop a section(s), and/or change the grading basis, or unit value of a section(s). Please visit the <u>Academic</u> <u>Calendar</u> to determine when the EAF has a processing fee.

This document will demonstrate how a student may register for a class through the Enter CRNs tab in R'Web.

# PROCEDURES

- 1. Go to Rweb.ucr.edu.
- 2. Enter your UCR NetID and password.
- 3. Select the **Registration** icon in R' Web.

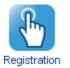

4. Select Register for Classes.

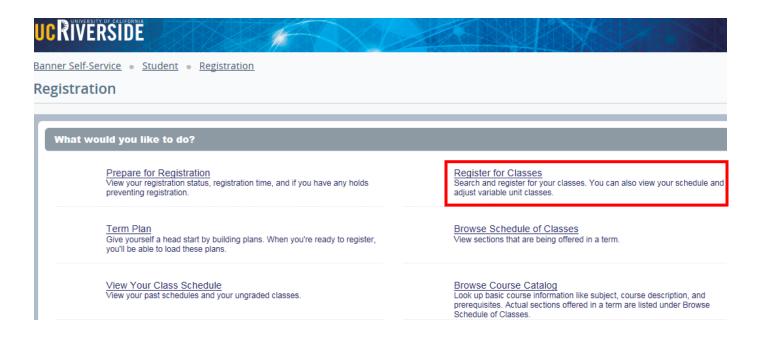

5. Select a term under Terms Open for Registration and press Continue.

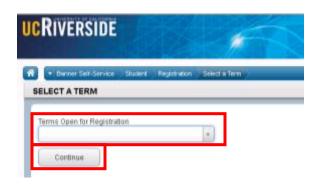

- 6. The Search Results page presents three panels. The panels can be minimized or maximized by selecting the toggle arrows or reset back to default by selecting the reset button (the dot).
  - a. Search Results: Top panel allows you to view search results in a list format.
  - b. Schedule (Calendar): Provides a visual of how registered sections apply to a student's hourly, daily, and weekly schedule. Sections will be differentiated with color blocks allowing the student to view the number of times the section meets throughout the week and it allows the student to easily identify if a section conflicts with another registered or selected section.
     c. Summary: Will list selected sections; this is very similar to a shopping cart meaning they're not officially on your schedule until the Status changes to Registered.

|           |                          |                                   |                             |                                            |              |                           | a     |                            |                                    |       |             |                   |            |        |
|-----------|--------------------------|-----------------------------------|-----------------------------|--------------------------------------------|--------------|---------------------------|-------|----------------------------|------------------------------------|-------|-------------|-------------------|------------|--------|
| Find (    | Classes Enter            | CRNs                              | Plans Sci                   | hedule and Option                          | •            |                           | Ů     |                            |                                    |       |             |                   |            |        |
|           | Fall 2015                | Criteria                          | 0                           |                                            |              |                           |       |                            |                                    |       |             |                   |            | ^      |
| Sul       | bject and Course Nu      | mber                              | BUS010 Busines              | 5                                          |              |                           |       |                            |                                    |       |             |                   |            |        |
|           | Sk                       | doject                            |                             |                                            |              |                           |       |                            |                                    |       |             |                   |            |        |
|           | Course Nu                | mber 🗌                            |                             |                                            |              |                           |       |                            |                                    |       |             |                   |            |        |
|           | Open Sections            | Only                              |                             |                                            |              |                           |       |                            |                                    |       |             |                   |            |        |
|           |                          | Title 🗌                           |                             |                                            |              |                           |       |                            |                                    |       |             |                   |            |        |
|           | General Educ<br>Requirer |                                   |                             |                                            |              |                           |       |                            |                                    |       |             |                   |            |        |
|           | Inst                     | nuctor                            |                             |                                            |              |                           | _     |                            |                                    |       |             |                   |            |        |
|           |                          |                                   |                             |                                            |              |                           |       |                            |                                    |       |             |                   |            | Ť      |
| III acro  | equie 12 Sch             | egule Detail                      | 5                           |                                            |              | -                         |       | immary                     |                                    | _     |             |                   |            |        |
| Class Sch | hedule for Fall 2015     | 5                                 |                             |                                            |              |                           | CRN   | Details                    | Title                              | Units | Schedule Ty | Status            | Action     | ¢      |
|           | Sunday                   | Monday                            | Tuesday                     | Wednesday                                  | Thursday     | Friday Saturday           | 1327  |                            | INTRODUCTION TO                    | 5     | Lecture     | Registered        | None       |        |
| 8em       |                          |                                   | NTRODUCTION                 |                                            |              |                           | 1328  |                            | INTRODUCTION TO                    |       | Discus      | Registered        | None       |        |
| Sem       |                          |                                   | INTRODUCTION<br>TO BUSINESS |                                            | NTRODUCTIO   |                           | 1613  |                            | INTRODUCTION TO                    | 5     | Lecture     | Registered        | None       |        |
| 10em      | 00                       | VTRODUCTIO                        |                             |                                            | A REAL DOG & | NINCOLCTION<br>TO COLLEGE | 1613  |                            |                                    |       | Addito      | Registered        | None       |        |
| 11am      | 10                       | VTRODUCTIO<br>COLLEGE<br>NEWATICS |                             | CONTRODUCTION<br>TO COLLEGE<br>MATLEMATICS |              | TO COLLEGE<br>WATHENGTO'S | 1151  |                            | INTRODUCTION TO                    | 4     | Lecture     | Registered        | None       | -      |
|           |                          |                                   |                             |                                            |              |                           | 1152  |                            | INTRODUCTION TO                    |       | Discus      | Registered        | None       | -      |
| 12pm      |                          |                                   |                             |                                            |              |                           |       |                            | Billing: 14   CEU: 0   Min: 0   Mi |       | L-10C03     | , agained         | Hune       | *      |
| 1pm       |                          | _                                 | t                           |                                            |              |                           | Total | Units   Negistered: 14   I | sing HICED CIMACOLM                | ac 17 | с           |                   |            |        |
| Panels    | ·                        |                                   |                             |                                            |              |                           |       |                            |                                    |       |             | ) Conditional Add | and Drop 0 | Submit |

- 7. In the Register for Classes panel the student can register for sections by selecting one of the four possible tab options at the top:
  - a. Find Classes: Available to all students.
  - b. Enter CRNs: Available to all students. Discussed in this document.
  - c. **Plans:** Available to all students.
  - d. **Blocks:** Available to students participating in Learning Communities. Please review *How to Enroll in Learning Communities* document to learn more.

| Find Classes    | Enter CRNs                     | Plans  | Blocks | Schedule and Options |  |
|-----------------|--------------------------------|--------|--------|----------------------|--|
| Enter Your S    | earch Criteria                 | 0      |        |                      |  |
| Term: Spring 20 | 216                            |        |        |                      |  |
| Subject and Co  | ourse Number                   |        |        |                      |  |
|                 | Subject                        |        |        |                      |  |
| 0               | ourse Number                   |        |        |                      |  |
| Open            | Sections Only                  |        | ]      |                      |  |
|                 | Title 🗌                        |        |        |                      |  |
|                 | eral Education<br>Requirements |        |        |                      |  |
|                 | Instructor                     |        |        |                      |  |
| 0               | ourse Delivery                 |        |        |                      |  |
|                 | College                        |        |        |                      |  |
|                 | Level                          |        |        |                      |  |
|                 | Keyword                        |        |        |                      |  |
|                 |                                | Search | Clear  | Advanced Search      |  |

Note: CRN stands for Course Reference Number. It represents the unique 5 digit number for a section of a course.

- 8. Select Enter CRNs in the header.
  - a. If the student is registered for any sections they can be viewed in the Schedule and in the Summary panel like the example below.

| Regist            | er for                | Classes                   |              |                  |          |        |          |   |            |                          |                                  |       |             |               |                 |         |
|-------------------|-----------------------|---------------------------|--------------|------------------|----------|--------|----------|---|------------|--------------------------|----------------------------------|-------|-------------|---------------|-----------------|---------|
| Find Cla<br>Enter | Course                | Enter CRNs<br>Reference N |              | dule and Options | ter      |        |          | _ |            |                          |                                  | _     |             |               |                 |         |
| CRN (             | + Add Aroth           | GT CRN Add to             | o Summary    |                  |          |        |          |   |            |                          |                                  |       |             |               |                 |         |
| 🖞 Sched           |                       | I Schedule Details        |              |                  |          |        | -        |   | 🗉 Sumi     | nary                     |                                  |       |             |               |                 |         |
| Class Sche        | dule for Fa<br>Sunday | I 2015<br>Monday          | Tuesday      | Wednesday        | Thursday | Friday | Saturday | _ | CMN        | Details                  | Title                            | Units | Schedule Ty | Status        | Action          | \$      |
| Sam               |                       |                           | INTRODUCTION |                  |          |        |          | ~ | 13270      | ECON 002,                | INTRODUCTION TO                  | 5     | Lecture     | Registered    | None            | *       |
| 9am               |                       |                           |              |                  |          |        |          |   | 13281      | ECON 002,                | INTRODUCTION TO                  | 0     | Discuss     | Registered    | None            | *       |
| 10am              |                       |                           |              |                  |          |        |          |   | -          |                          |                                  |       |             |               |                 |         |
| 11am              |                       |                           |              |                  |          |        |          |   | 4          |                          |                                  |       |             |               |                 |         |
| 12pm              |                       |                           |              |                  |          |        |          |   |            |                          |                                  |       |             |               |                 |         |
|                   |                       |                           |              |                  |          |        |          |   | •          |                          |                                  |       |             |               |                 |         |
| 1pm               |                       |                           |              |                  |          |        |          |   |            |                          |                                  |       |             |               |                 |         |
| 2pm               |                       |                           |              |                  |          |        |          |   |            |                          |                                  |       |             |               |                 |         |
| 3pm               |                       |                           |              |                  |          |        |          |   |            |                          |                                  |       |             |               |                 |         |
| 4pm               |                       |                           |              |                  |          |        |          | ~ | Total Unit | s   Registered: 5   Bill | ling: 5   CEU: 0   Min: 0   Max: | 17    |             |               |                 |         |
| Panels            |                       |                           |              |                  |          |        |          |   |            |                          |                                  |       |             | Conditional A | dd and Drop 0 🎫 | ibmit 🕻 |

- 9. Enter the CRN and press Tab or select +Add Another CRN if you would like to add additional CRNs. When complete select Add to Summary.
  - a. When Tab or +Add Another CRN is pressed the class title, subject, course number, and section number will appear.
  - b. Reminder, if the section has a linked activity both of the CRNs for the primary section and secondary sections will be needed for successful enrollment. See the example below.

| Find C    | lasses E                | nter CRNs        | Plans Scho                       | dule and Options   |          |              |          |   |           |                        |                                   |       |             |               |                   |    |
|-----------|-------------------------|------------------|----------------------------------|--------------------|----------|--------------|----------|---|-----------|------------------------|-----------------------------------|-------|-------------|---------------|-------------------|----|
|           | r Course F<br>Fall 2015 | Reference N      | umbers (CR                       | Ns) to Regis       | ter      |              |          |   |           |                        |                                   |       |             |               |                   | ^  |
| CRN       | 11519                   | IN               | TRODUCTION TO                    | BUSINESS BUS 01    | 0, 001   |              |          |   |           |                        |                                   |       |             |               |                   |    |
| CRN       | 11521                   | IN               | TRODUCTION TO                    | BUSINESS BUS 01    | 0, 021   |              |          |   |           |                        |                                   |       |             |               |                   |    |
| CHN       | + Add Another           | CR Add to        | Summary                          |                    |          |              |          |   |           |                        |                                   |       |             |               |                   | ~  |
|           |                         |                  |                                  |                    |          |              |          | - |           |                        |                                   |       |             |               |                   |    |
| Class Set | edule for Fall          | Schedule Details |                                  |                    |          |              |          |   | Sum       |                        |                                   | -     |             |               |                   |    |
|           | Sunday                  | Monday           | Tuesday                          | Wednesday          | Thursday | Friday       | Saturday |   | CRN       | Details                | Title                             | Units | Schedule Ty | Status        | Action            | \$ |
| Sam       |                         |                  | NTRODUCTION<br>10<br>MACROECONOM |                    |          |              |          | ^ | 13270     | ECON 002,              | INTRODUCTION TO                   | 5     | Lecture     | Registered    | None              | *  |
| 9am       |                         |                  |                                  |                    |          |              |          |   | 13281     | ECON 002,              | INTRODUCTION TO                   | 0     | Discuss     | Registered    | None              | w  |
| 10am      |                         |                  |                                  |                    |          |              |          |   |           |                        |                                   |       |             |               |                   |    |
| 11am      |                         |                  |                                  |                    |          |              |          |   | 1         |                        |                                   |       |             |               |                   |    |
| 12pm      |                         |                  |                                  |                    |          |              |          |   | ,         |                        |                                   |       |             |               |                   |    |
| 1pm       |                         |                  |                                  |                    |          |              |          |   |           |                        |                                   |       |             |               |                   |    |
| 2pm       |                         |                  |                                  |                    |          |              |          | 1 |           |                        |                                   |       |             |               |                   |    |
| 3pm       |                         | NTRODUCTION      |                                  | NTRODUCTION<br>TO  |          | Introduction |          |   |           |                        |                                   |       |             |               |                   |    |
| 4pm       |                         | WICHTECONOM      |                                  | <b>WORDFORMULE</b> |          | MacRoscowow? |          | ~ | Total Uni | n   Registered: 5   Di | lling: S   CEU: D   Mirc D   Max: | 17    |             |               |                   |    |
| Panels    |                         |                  |                                  |                    |          |              |          |   |           |                        |                                   |       |             | Conditional A | dd and Drop 0 Sub |    |

- 10. The sections are in the Summary panel and their status is pending. The student is not enrolled in the sections yet. In order to complete registration, the student will need to:
  - a. Review and confirm the information in the summary panel.
    - i. Add: Add the section. This action will automatically default.
    - ii. **Remove:** If you don't want to attempt to enroll, change the action to **Remove** in the Summary panel. This selection will only appear before a student adds into the section(s).
- 11. Press Submit.

| Th Sched | tule E          | Schedule Details | 11 C        |                                                                                                    |           |                |          |     | Summ      | ary .              |                            |      |             |                  |              |        |
|----------|-----------------|------------------|-------------|----------------------------------------------------------------------------------------------------|-----------|----------------|----------|-----|-----------|--------------------|----------------------------|------|-------------|------------------|--------------|--------|
| an Scho  | dule for Fell 2 |                  |             |                                                                                                    |           |                |          | 0   | (R)       | Details            | 18                         | UND  | Schedule Ty | Sta              | Actur        |        |
| ian      | Sunday          | Monday           | Tuesday     | Wednesday                                                                                                    | Thursday  | Friday         | Saturday |     | 1521      | 845 010 021        | AVTRODUCTION TO            | 0    | Desure      | 766416           | Add          | 1      |
| Sam      |                 |                  | - MORELETIN |                                                                                                    | NOTICE OF |                |          | 1   | 1215      | BUS \$10, 001      | A/TRODUCTION TO            | a.   | Lathre      | Paratie          | Add          | *      |
| 10um     |                 |                  |             |                                                                                                    |           |                |          | 0   | 3279      | ECOV 002           | INTRODUCTION TO            | 5    | Lecture     | Repistered       | None         | *      |
| ttan     |                 |                  |             |                                                                                                    |           |                |          | 10  | 3281      | ECON 002           | INTRODUCTION TO            | 0    | Distants.   | Repistered       | None         |        |
| t2pm     |                 |                  |             |                                                                                                    |           |                |          | -   |           |                    |                            |      |             |                  |              |        |
| tpn.     |                 |                  |             |                                                                                                    |           |                |          | 11  |           |                    |                            |      |             |                  |              |        |
| 2pm      |                 |                  |             |                                                                                                    | -MERSON   |                |          |     |           |                    |                            |      |             |                  |              |        |
| 3pm      |                 | Summer of        |             | Amopuctos                                                                                                    |           | S-ACRODUCTION  |          |     |           |                    |                            |      |             |                  |              |        |
| 4pm      |                 | Brererowow .     |             | and the second second se |           | illes renn nar |          | v , | tool Look | Regelered 5   Bill | ing 51 CED 11 Mirs 11 Marc | a di |             |                  |              |        |
| Panels   |                 |                  |             |                                                                                                    |           |                |          |     |           |                    |                            |      |             | 🗋 Conditional Ad | d and Drop 0 | Submit |

- 12. Cheers, registration is successful if no errors are received and the student is now registered in the section. Note that the status in the Summary is updated to Registered.
  - a. The section(s) is now showing in a color block in the **Schedule**.
  - b. The message "Save Successful" appears in the upper right hand corner. If registration is not successful an error message will appear instead.

|            |               | - <u>Student</u> | <ul> <li><u>Registratio</u></li> </ul> | n = <u>Select</u> | <u>a Term</u> = Re          | gister for Cla | sses     |   |         |                           |                      | 🥏 Sav           | /e S  | uccessfu    | ıl          |                |        |
|------------|---------------|------------------|----------------------------------------|-------------------|-----------------------------|----------------|----------|---|---------|---------------------------|----------------------|-----------------|-------|-------------|-------------|----------------|--------|
| Regist     | er for C      | ldsses           |                                        |                   |                             |                |          |   |         |                           |                      |                 |       |             |             |                |        |
|            |               |                  |                                        |                   |                             |                |          |   |         |                           |                      |                 |       |             |             |                |        |
| Find Cla   | esses E       | nter CRNs        | Plans Sche                             | dule and Options  |                             |                |          |   |         |                           |                      |                 |       |             |             |                |        |
| Enter      | Course F      | Reference Ni     | umbers (CRI                            | Ns) to Regis      | ster                        |                |          |   |         |                           |                      |                 |       |             |             |                |        |
| Term: F    | all 2015      |                  |                                        |                   |                             |                |          |   |         |                           |                      |                 |       |             |             |                |        |
| CRN        |               |                  |                                        |                   |                             |                |          |   |         |                           |                      |                 |       |             |             |                |        |
| 1          | Add Another   | CRN Add to       | Summers                                |                   |                             |                |          |   |         |                           |                      |                 |       |             |             |                |        |
| 1          |               | 1000             |                                        |                   |                             |                |          |   |         |                           |                      |                 |       |             |             |                |        |
|            |               |                  |                                        |                   |                             |                |          | _ |         |                           |                      |                 | -     |             |             |                |        |
| ff) Sched  | Jule II       | Schedule Details |                                        |                   |                             |                |          |   | IT Sun  |                           |                      |                 |       |             |             |                |        |
| Class Sche | dule for Fall |                  |                                        |                   | -                           |                |          |   | CRN     | Details                   | Title                | _               | Units | Schedule Ty | Status      | Action         | \$     |
| oam        | Sunday        | Monday           | Tuesday                                | Wednesday         | Thursday                    | Friday         | Saturday | ~ | 11521   | BUS 010, 021              | INTRODUCT            | ON TO           | 0     | Discuss     | Registered  | None           | *      |
| 9am        |               |                  | NIRODUCTION<br>TO BUSINESS             |                   | INTRODUCTION<br>TO BUSINESS |                |          |   | 11519   | BUS 010, 001              | INTRODUCT            | ON TO           | 4     | Lecture     | Registered  | None           | *      |
| 10am       |               |                  |                                        |                   |                             |                |          |   | 13270   | ECON 002,                 | INTRODUCT            | ION TO          | 6     | Lecture     | Registered  | None           | *      |
| 11am       |               | _                |                                        |                   |                             |                |          |   | 13281   | ECON 002,                 | INTRODUCT            | ON TO           | 0     | Discuss     | Registered  | None           | *      |
| 12pm       |               |                  |                                        |                   |                             |                |          |   | •       |                           |                      |                 |       |             |             |                |        |
| 1pm        |               |                  |                                        |                   |                             |                |          |   | •       |                           |                      |                 |       |             |             |                |        |
|            |               |                  |                                        |                   |                             |                |          |   |         |                           |                      |                 |       |             |             |                |        |
| 2pm        |               |                  |                                        |                   | NTRODUCTION<br>TO BUSINESS  |                |          | ÷ |         |                           |                      |                 |       |             |             |                |        |
| 3pm        |               | NTRODUCTION      |                                        |                   |                             |                |          |   |         |                           |                      |                 |       |             |             |                |        |
| 4pm        |               |                  |                                        |                   |                             |                |          |   |         |                           |                      |                 |       |             |             |                |        |
| 6pm        |               |                  |                                        |                   |                             |                |          | ~ | Total U | nits   Registered: 9   88 | ling: 9   CEU: 0   M | in: 0   Max: 17 |       |             |             |                |        |
| Panels     |               |                  |                                        |                   |                             |                |          |   | -       |                           |                      |                 |       |             | Conditional | Add and Drop 0 | Submit |

# HOW TO REGISTER FOR CLASSES THROUGH FIND CLASSES IN R'WEB

# TABLE OF CONTENTS

| Revision History         | .2 |
|--------------------------|----|
| Introduction and Purpose | .2 |
| Procedures               | .3 |

# **REVISION HISTORY**

| Version | Date | Name | Description |
|---------|------|------|-------------|
|         |      |      |             |
|         |      |      |             |
|         |      |      |             |
|         |      |      |             |

## INTRODUCTION AND PURPOSE

Registration dates and times in R'Web are referred to as Time Tickets. A student may initially enroll in classes during their assigned time ticket and may continue to make changes to their schedule during First Pass and Makeup/Open Enrollment via R'Web. Please visit the <u>Academic Calendar</u> online for dates. Once time tickets have been assigned for the term, the student can view it in their Student Profile as well as in Registration: Prepare for Registration.

In R'Web there are courses that require enrollment in multiple activities (i.e. lecture and discussion) which are called Linked Activities. Linked activities are sections that have the same subject and course number; an example, <u>HIST 010</u>-001(lecture) and <u>HIST 010</u>-022(discussion). All linked activities must be added or dropped simultaneously for successful enrollment changes.

**Corequisites** are sections that have to be taken simultaneously and have two different subjects and course numbers; for example, <u>CHEM 001A</u>-001(lecture) and <u>CHEM 01LA</u>-002(lab). Both corequisite sections must be added and dropped simultaneously for successful enrollment changes.

Undergraduate students may continue to request changes to their class schedule after R'Web closes by completing an online Enrollment Adjustment Form (EAF) available at <u>MyForms.ucr.edu</u>. Graduate students seeking to make changes to their enrollment after R'Web closes may obtain a paper EAF from their department's Graduate Program Coordinator.

The EAF is utilized to add or drop a section(s), and/or change the grading basis, or unit value of a section(s). Please visit the <u>Academic</u> <u>Calendar</u> to determine when the EAF has a processing fee.

This document will demonstrate how a student may register for classes through the Find Classes tab in R'Web.

# PROCEDURES

- 1. Go to Rweb.ucr.edu.
- 2. Enter your UCR NetID and password.
- 3. Select the **Registration** icon in R'Web.

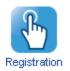

4. Select Register for Classes.

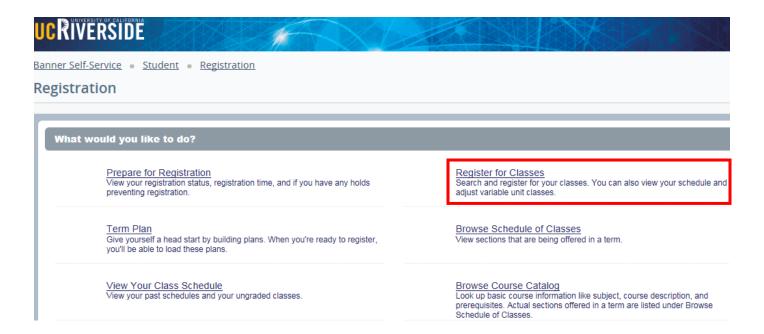

5. Select a term under Terms Open for Registration and press Continue.

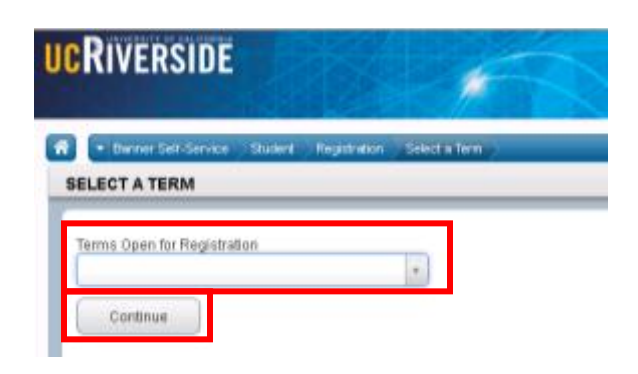

- 6. The **Search Results** page presents three panels. The panels can be minimized or maximized by selecting the toggle arrows or reset back to default by selecting the reset button (the dot).
  - a. Search Results: Top panel allows you to view search results in a list format.
  - b. Schedule (Calendar): Provides a visual of how registered sections apply to a student's hourly, daily, and weekly schedule. Sections will be differentiated with color blocks allowing the student to view the number of times the section meets throughout the week and it allows the student to easily identify if a section conflicts with another registered or selected section.
     c. Summary: Will list selected sections; this is very similar to a shopping cart meaning they're not officially on their schedule until the Status changes to Registered.

| Enter Your Se                                  | arch Criteri                        | a ()            |               |          |        |          |                                                           |                                                                                             |                                                                                                    |                       |                                                              |                                                      |                                      |      |
|------------------------------------------------|-------------------------------------|-----------------|---------------|----------|--------|----------|-----------------------------------------------------------|---------------------------------------------------------------------------------------------|----------------------------------------------------------------------------------------------------|-----------------------|--------------------------------------------------------------|------------------------------------------------------|--------------------------------------|------|
| ferm: Fall 2016                                |                                     |                 |               |          |        |          |                                                           |                                                                                             |                                                                                                    |                       |                                                              |                                                      |                                      |      |
| Subject and Cou                                | ise Number                          | BUS010 Business | 1             |          |        |          |                                                           |                                                                                             |                                                                                                    |                       |                                                              |                                                      |                                      |      |
|                                                | Subject                             |                 |               |          |        |          | i i                                                       |                                                                                             |                                                                                                    |                       |                                                              |                                                      |                                      |      |
|                                                |                                     |                 |               |          |        |          |                                                           |                                                                                             |                                                                                                    |                       |                                                              |                                                      |                                      |      |
| Cou                                            | rse Number                          |                 |               |          |        |          |                                                           |                                                                                             |                                                                                                    |                       |                                                              |                                                      |                                      |      |
| Open Se                                        | ctions Only                         |                 |               |          |        |          |                                                           |                                                                                             |                                                                                                    |                       |                                                              |                                                      |                                      |      |
|                                                | Title 🗌                             |                 |               |          |        |          |                                                           |                                                                                             |                                                                                                    |                       |                                                              |                                                      |                                      |      |
|                                                | Education Quirements                |                 |               |          |        |          | 1                                                         |                                                                                             |                                                                                                    |                       |                                                              |                                                      |                                      |      |
|                                                |                                     |                 |               |          |        |          | -                                                         |                                                                                             |                                                                                                    |                       |                                                              |                                                      |                                      |      |
|                                                |                                     |                 |               |          |        |          |                                                           |                                                                                             |                                                                                                    |                       |                                                              |                                                      |                                      |      |
|                                                | Instructor                          |                 |               |          |        |          |                                                           |                                                                                             |                                                                                                    |                       |                                                              |                                                      |                                      |      |
|                                                |                                     |                 |               |          |        |          |                                                           |                                                                                             |                                                                                                    |                       |                                                              |                                                      |                                      |      |
|                                                | Schedule Det                        | sis             |               |          |        | -        |                                                           |                                                                                             |                                                                                                    | _                     |                                                              |                                                      |                                      | _    |
|                                                | Schedule Det                        | Tuesday         | Wednesday     | Thursday | Friday | Saturday | CRN                                                       | Details                                                                                     | Tole                                                                                                    | Unita                 | Schedule Ty                                                  | Status                                               | Action                               |      |
| Schedule for Fa<br>Sunday                      | E Schedule Deb                      | Tuesday         | Wednesday     | Thursday | Friday |          |                                                           |                                                                                             | Title<br>INTRODUCTION TO                                                                                       | Unita<br>S            | Schedule Ty<br>Lecture                                       | Status<br>Registered                                 | Action None                          |      |
| Schedule for Fa<br>Sunday                      | E Schedule Deb                      | Tuesday         | Wednesday     |          |        |          | CRN                                                       | Details                                                                                     |                                                                                                    | 5                     |                                                              |                                                      |                                      |      |
| Schedule for Fa<br>Sunday                      | E Schedule Deb                      | Tuesday         | Wednesday     | Thursday |        |          | CRN<br>13270                                              | Details<br>ECON 002,                                                                        | INTRODUCTION TO                                                                                                | 5<br>0                | Lecture                                                      | Registered                                           | None                                 |      |
| Schedule for Pa<br>Sunday<br>am                | 2 Schedule Des<br>Il 2015<br>Monday | Tuesday         | SINTRODUCTION |          |        |          | CRN<br>13270                                              | Details<br>ECON 002,<br>ECON 002,                                                           | INTRODUCTION TO                                                                                                | 5<br>0                | Lecture<br>Discus                                            | Registered<br>Registered                             | None                                 |      |
| Schedule for Pa<br>Sunday                      | E Schedule Deb                      | Tuesday         |               |          |        |          | 3 Summ<br>CRN<br>13270<br>13281<br>16131                  | Details<br>ECON 002,<br>ECON 002,<br>MATH 004,                                              |                                                                                                    | 5<br>0<br>5           | Lecture<br>Discus<br>Lecture                                 | Registered<br>Registered<br>Registered               | None<br>None<br>None                 |      |
| Schedule for Fa<br>Sunday<br>m<br>m<br>m       | 2 Schedule Des<br>Il 2015<br>Monday | Tuesday         | SINTRODUCTION |          |        |          | CRN<br>CRN<br>13270<br>13281<br>16131<br>16134            | Details<br>ECON 002,<br>ECON 002,<br>MATH 004,<br>MATH 004,<br>BUS 010, 001                 |                                                                                                    | 5<br>0<br>5<br>0<br>4 | Lecture<br>Discus<br>Lecture<br>Additio                      | Registered<br>Registered<br>Registered<br>Registered | None<br>None<br>None                 |      |
| Schedule for F a<br>Sunday<br>m<br>m<br>m<br>m | 2 Schedule Des<br>Il 2015<br>Monday | Tuesday         | SINTRODUCTION |          |        |          | CRN<br>13270<br>13281<br>16131<br>16134<br>11519<br>11521 | Details<br>ECON 002,<br>ECON 002,<br>MATH 004,<br>MATH 004,<br>BUS 010, 001<br>BUS 010, 021 | INTRODUCTION TO<br>INTRODUCTION TO<br>INTRODUCTION TO<br>INTRODUCTION TO<br>INTRODUCTION TO<br>INTRODUCTION TO | 5<br>0<br>5<br>4<br>0 | Lecture<br>Discus<br>Lecture<br>Additio<br>Lecture           | Registered<br>Registered<br>Registered<br>Registered | None<br>None<br>None<br>None         |      |
| Schedule for Fa                                | 2 Schedule Des<br>Il 2015<br>Monday | Tuesday         | SINTRODUCTION |          |        |          | CRN<br>13270<br>13281<br>16131<br>16134<br>11519<br>11521 | Details<br>ECON 002,<br>ECON 002,<br>MATH 004,<br>MATH 004,<br>BUS 010, 001<br>BUS 010, 021 | INTRODUCTION TO<br>INTRODUCTION TO<br>INTRODUCTION TO<br>INTRODUCTION TO<br>INTRODUCTION TO                    | 5<br>0<br>5<br>4<br>0 | Lecture<br>Discus<br>Lecture<br>Additio<br>Lecture<br>Discus | Registered<br>Registered<br>Registered<br>Registered | None<br>None<br>None<br>None<br>None | Subm |

- 7. In the **Register for Classes** panel the student can register for sections by selecting one of the four possible tab options at the top:
  - a. Find Classes: Available to all students.
  - b. Enter CRNs: Available to all students.
  - c. **Plans:** Available to all students.
  - d. **Blocks:** Available to students participating in Learning Communities. Please review *How to Enroll in Learning Communities* document to learn more.

| Find Classes     | Enter CRNs                  | Plans  | Blocks | Schedule and Options |  |
|------------------|-----------------------------|--------|--------|----------------------|--|
| Enter Your Sea   | arch Criteria               | 0      |        |                      |  |
| Term: Spring 201 | 6                           |        |        |                      |  |
| Subject and Cou  | rse Number                  |        |        |                      |  |
|                  | Subject                     |        |        |                      |  |
| Cou              | rse Number                  |        |        |                      |  |
| Open S           | ections Only                |        | ]      |                      |  |
|                  | Title                       |        |        |                      |  |
|                  | al Education<br>equirements |        |        |                      |  |
|                  | Instructor                  |        |        |                      |  |
| Cou              | rse Delivery                |        |        |                      |  |
|                  | College                     |        |        |                      |  |
|                  | Level                       |        |        |                      |  |
|                  | Keyword                     |        |        |                      |  |
|                  |                             | Search | Clear  | Advanced Search      |  |

Note: The Find Classes tab allows students to search for classes by the Subject and Course Number, Subject, Course Number, Open Sections Only, Title, General Education Requirements, Instructor, Course Delivery, College, Level, and Keyword.

The Advanced Search selections allows students to search for classes with additional information such as **Summer Session**, **Course Number Range**, and **Buildings**, **Keyword** (Exact Phrase) **Schedule Type**, **Meeting Days**, **Start Time**, **End Time**, **Unit Range**, and by **Departments**. As the user begins their search, possible matches will appear as the information is typed in the fields. More than one entry can be entered in each field.

|   | Find Classes    | Enter CRNs                    | Plana  | Scher       | tule and Options |          |   |  |
|---|-----------------|-------------------------------|--------|-------------|------------------|----------|---|--|
| 6 | Enter Your S    | earch Criteri                 | a 0    |             |                  |          |   |  |
|   | Term: Pall 2015 |                               |        |             |                  |          |   |  |
|   | Subject and Co  | ourse Number                  |        |             |                  |          |   |  |
|   |                 | Subject                       |        |             |                  |          |   |  |
| I | 0               | sunse Number                  |        |             |                  |          |   |  |
| I | Open            | Sections Only                 |        | ]           |                  |          |   |  |
| I |                 | Title                         |        |             |                  |          |   |  |
|   |                 | ral Education<br>Requirements |        |             |                  |          |   |  |
|   |                 | Instructor                    |        |             |                  |          |   |  |
|   | ~               | urse Delivery                 |        |             |                  |          |   |  |
|   |                 | College                       |        |             |                  |          |   |  |
|   |                 | Level                         |        |             |                  |          |   |  |
|   |                 | Keyword                       |        |             |                  |          | _ |  |
|   |                 |                               | Search | <u>Char</u> | + Advances       | i Search |   |  |

- 8. Once the Search Criteria is entered, press **Search**.
  - a. In this example, we will be registering for a section by utilizing the Subject and Course Number field. Possible matches will list as the information is entered in the field. Multiple entries can be entered in each field.

| Find Classes                    | Enter CRNs                     | Plans                    | Schedule and Options |        |
|---------------------------------|--------------------------------|--------------------------|----------------------|--------|
| Enter Your S<br>Term: Fall 2015 | earch Criter                   | ia O                     |                      |        |
| Subject and Co                  | ourse Number                   | BUS                      |                      | ×      |
|                                 | Subject                        | BUS010 Bus<br>BUS020 Bus |                      | ^      |
| Co                              | ourse Number                   | BUS021 Bus<br>BUS100W B  |                      |        |
| Open S                          | Sections Only                  | BUS101 Bus               | iness                |        |
|                                 | Title                          | BUS102 Bus<br>BUS103 Bus |                      |        |
|                                 | eral Education<br>Requirements | BUS104 Bus<br>BUS105 Bus |                      | ~      |
|                                 | Instructor                     |                          |                      |        |
| Co                              | ourse Delivery                 |                          |                      |        |
|                                 | College                        |                          |                      |        |
|                                 | Level                          |                          |                      |        |
|                                 | Keyword                        |                          |                      |        |
|                                 |                                | Search                   | Clear  Advanced S    | Search |

 Matches to your search will appear in the top panel under Search results. CRN, Subject, Subject Description, Course Number, Section, Title, Units, Meeting Times, Instructor, and Status display. The order of the columns can be changed by dragging and dropping the column header.

| stric Fa                             | 8 2015 5                | subject and Cou     | rse numb | a. 0000   |                         |             |           |                |       |                        |                         |                                                     |                    |
|--------------------------------------|-------------------------|---------------------|----------|-----------|-------------------------|-------------|-----------|----------------|-------|------------------------|-------------------------|-----------------------------------------------------|--------------------|
| CRN :                                | Subject 2               | Subject Description | Course B | Section ; | 784                     |             | UNIS      | Vieting Times  |       |                        | Instructor              | Suna                                                | φ.                 |
| 11518                                | nus                     | Busivess            | 010      | 501       | INTRODUCT<br>Lecture    | NON TO B    | 4         |                | 09-10 | 0 AM - 10:30 AM Buildi | Singh, Raj (Primary)    | 3 of 348 seets.                                     | View Linked        |
| 11520                                | aus                     | Dusinees            | 010      | 002       | INTRODUCT<br>Lecture    | DON TO B    | ×.        |                | 08.40 | 0 AM - 09:30 AM Buildi | Jaseo, Seat (Primary)   | 3 of 341 seets<br>2 LINKED                          | Wew Linked         |
| 1521                                 | aus                     | Dusiness            | 010      | 021       | INTRODUCT<br>Discussion | TON TO B    | 0         | (in the second | 82-10 | 2 PM - 03 00 PM Buildi | Kondabolu, Tarun (P     | 1 of 50 seats r<br>2 of 2 wellist seats<br>2 LINKED | View Linked Add    |
| 11522                                | BUS                     | Business            | 010      | 022       | INTRODUCT               | DON TO B    |           |                |       |                        |                         | OPIAL Do                                            |                    |
| 1044                                 | BVD.                    | -24941614           | .010     | -0.02     | Discussion              | Dell List M | 0         |                | 03,10 | 5 PM - 64:50 PM Buildk | Saur, Talinder (Prim.,. | ♥ 2 of 2 wei<br>Ø LINKED                            | ( Vew Lenked ) Add |
|                                      |                         |                     |          | 462       |                         |             | D         |                |       |                        | Kaut, Talindar (Prim.,  |                                                     |                    |
| Schedu                               |                         | Schedule Detail     |          | - 462     |                         |             | 0         |                |       |                        | Sau, Talindar (Pres.,   |                                                     |                    |
| Schedt<br>Sched                      | de II                   | Schedule Detail     |          |           |                         | Thursday    | 0<br>Frid | 1.             |       |                        |                         |                                                     |                    |
| Schedu<br>Sched                      | ule II<br>Iule for Fail | Schedule Detail     |          |           | Discussion              |             |           | 1.             |       | Summary                |                         |                                                     |                    |
| Schedu<br>Sched                      | ule II<br>Iule for Fail | Schedule Detail     |          |           | Discussion              |             |           | 1.             |       | Summary                |                         |                                                     |                    |
| Schedt<br>Sched<br>am                | ule II<br>Iule for Fail | Schedule Detail     |          |           | Discussion              |             |           | 1.             |       | Summary                |                         |                                                     |                    |
| Schedu<br>i Sched                    | ule II<br>Iule for Fail | Schedule Detail     |          |           | Discussion              |             |           | 1.             |       | Summary                |                         |                                                     |                    |
| Schedt<br>Sched<br>971<br>971<br>971 | ule II<br>Iule for Fail | Schedule Detail     |          |           | Discussion              |             |           | 1.             |       | Summary                |                         |                                                     |                    |

a. The user may select the down arrow at the top of any column which can sort the results by that column.

| CRN 😄 Subject Cesorip le Dourse 🕸 Bectile 😄 Title | \$ | Units | Meeting Times | Instructor | Status | 袋. |
|---------------------------------------------------|----|-------|---------------|------------|--------|----|
|                                                   |    |       |               |            |        |    |

b. The **gear** icon gives the option to remove columns.

|        |           | - 56 Classes<br>object and Court | se Numbe   | H: BUSDIC | Dusiness.                         |         |                                               |                         |                                                     |               | Scarch Agar                            |
|--------|-----------|----------------------------------|------------|-----------|-----------------------------------|---------|-----------------------------------------------|-------------------------|-----------------------------------------------------|---------------|----------------------------------------|
| SN ( c | Subject o | Subject Description              | Section ;; | Course No | 784                               | o Units | Meeting Times                                 | Instructor              | Batur                                               |               | *                                      |
| 1519   | BUS       | Business                         | 001        | 010       | INTRODUCTION TO B                 | 4       | 5 10 TH W TH ST. 59 10 AM - 10.30 AM Build    | Situh, Rai (Primary)    | 3 of 348 seeds                                      | - Vew Links   | CRN<br>Subject                         |
| 1629   | eus       | Eusitess                         | 002        | 010       | INTRODUCTION TO B                 | 4       | ( 1 M 1 M 1 E 1 00.40 AM - 09.30 AM Builde    | Jasso, Sean (Primary)   | 3 of 341 seats<br>CLINKED                           | Mew Links     | Subject Description                    |
| 1521   | aus       | Dusiness                         | 021        | 010       | INTRODUCTION TO B                 | 0       | 5 H (1 W T 1 5 02:10 PM + 03:00 PM Buildin    | Kondabolu, Tanın (P     | 1 of 50 anata r<br>2 of 2 weithet seats<br>CLINKED  | Mere Links    | R Section<br>I Title                   |
| 1522   | BUS       | Business                         | 822        | 010       | INTRODUCTION TO B                 | Ð       | ( )                                           | Kaur, Tallinder (Prim   | V 2 of 2 wait                                       | ( View Links  | R Units<br>Meeting Times<br>Instructor |
| 1523   | BUS       | Business                         | 023        | D10       | INTRODUCTION TO B -<br>Discussion | Ð       | - 📓 T (w. 1. 1. 1. 11.10 AM - 12.00 PM Builds | Lee_Jennifer (Primary)  | t of 50 seets r.<br>2 of 2 welflet seets<br>CLINKED | ( View Linkes | R Status                               |
| 1524   | aus.      | Business                         | 024        | 010       | INTRODUCTION TO B                 | 0       | ( )                                           | Haleh, Pel-Ju (Primary) | 1 of 50 seats r<br>2 of 2 waltist seats<br>2 LINKED | View Linked   | Add                                    |

c. To expand or condense a column the user can hoover over the column until the double arrow is visible.

| c | RN | Subject | Subject Description | Course Number | Section | Instructor | Units | Meeting Times | Status |
|---|----|---------|---------------------|---------------|---------|------------|-------|---------------|--------|

10. When the title of a section is selected additional class details display. Class Details will provide general information about the section, course description, Instructor/Meeting times, Final Exam and Schedule, Linked sections, Enrollment/Waitlist, Degree fulfillments, any associated Course Material Fees, Prerequisites, Corequisites, Restrictions, Cross Listed Courses, Content Overlap, Bookstore Links, and Catalog information. Be sure to read this information carefully prior to enrolling in the class.

| Class Details                                    | Associated Term: Fall 2015                                                                               |
|--------------------------------------------------|----------------------------------------------------------------------------------------------------|
| Course Description                               | CRN: 11519<br>Campus: Riverside                                                                          |
| Instructor/Meeting Times Final Exam and Schedule | Schedule Type: Lecture<br>Instructional Method: In-Person<br>Section Number: 001<br>Subject: Business    |
| Notes Linked Sections                            | Course Number: 010<br>Title: INTRODUCTION TO BUSINESS<br>Units: 4                                        |
| Enrollment/Waitlist<br>General Education         | <b>Grade Mode</b> : No Section specified grade mode, please see Catalog link below for more information. |
| Requirements and Fees                            |                                                                                                    |
| Course Material Fees                             |                                                                                                    |
| Prerequisites Corequisites                       |                                                                                                    |
| Restrictions                                     |                                                                                                    |
| Cross Listed Courses                             |                                                                                                    |
| Content Overlap                                  |                                                                                                    |
| Bookstore Links                                  |                                                                                                    |

- 11. The **Status** column will show the number of seats available, waitlist availability, whether it's part of a linked series, or if there is a time conflict with a registered section. If sections require enrollment in linked activities there will be a *Clinked* icon.
  - a. The below is an example of primary sections (lecture) that have linked activities (discussions). One of the discussions being offered is already full and is offering a waitlist.

|       |            | <ul> <li>16 Classes<br/>ubject and C</li> </ul> | ourse Nur | nber: BU | S010 Business                     |          |                                                    |                |                                                                   | Search Again            |
|-------|------------|-------------------------------------------------|-----------|----------|-----------------------------------|----------|----------------------------------------------------|----------------|-------------------------------------------------------------------|-------------------------|
| cnn ; | Dubject () | Subject Deve                                    | Course 19 | Sectory  | Title                             | C. Units | Meeting Times                                      | Instructor     | Datas                                                             | φ.                      |
| 11519 | BUS        | Business                                        | 010       | 001      | Lecture CTION TO B                |          | 1                                                  | Sinah, Raj (   | 3 of 348 seats remain.<br>P LINKED                                | ( Vew Linked ) ( Add )  |
| 11520 | BUS        | Business                                        | 010       | 002      | INTRODUCTION TO B                 | ÷.       | - M - M - M - OS-40 AM - DS-30 AM Builds           | Janao, Sean    | 3 of 341 austa remain.<br>Ø LINKED                                | View Linked Add         |
| 11521 | BUS        | Dusiness                                        | 010       | 021      | INTRODUCTION TO B                 | 0        | 1 1 1 1 1 1 1 1 1 1 1 1 1 1 1 1 1 1 1              | Kandabolu,     | 1 of 50 seats ternain.<br>2 of 2 webliet seats remain<br>2 LINKED | View Linked             |
| 1522  | BUS        | Bushess                                         | 010       | 922      | Discussion                        | o        | 5 1 1 1 1 1 1 5 03:10 PM - 04:00 PM Buildin        | Keur, Telin    | V 2 of 2 watter seets rem                                         | (Vew Linked ) (Add      |
| 11523 | BUS        | Business                                        | 010       | 023      | INTRODUCTION TO B .<br>Discussion | 0        | ■ 1 w 1 2 = 11.10 AM - 12.00 PM Builds             | Lee, Jannife   | 1 of 50 seats remain.<br>2 of 2 welfist seats remain<br>2 LINKED  | View Linked             |
| 11524 | BUS        | Business                                        | 010       | 024      | INTRODUCTION TO B                 | a:       | 1 M - 1 02-10 PM - 03-00 PM Builde                 | Haish, Pais)   | 1 of 50 seats remain.<br>2 of 2 watilat seats remain<br>2 LINKED  | ( View Linked ) ( Add ) |
| 11525 | BUS        | Dustress                                        | 010       | 825      | INTRODUCTION TO B<br>Discussion   | 0        | 1   0   1   0   1 💌 1   12 10 PM - D1 00 PM Builds | LL, Jinsui (Pr | 1 of 50 seats remain.<br>2 of 2 wattest seats remain.<br>2 LINKED | View Linked             |
| 11528 | BUS        | Business                                        | 010       | 026      | INTRODUCTION TO B                 | 0        |                                                    | Yin, Yiyang    | 1 of 50 seats remain.<br>2 of 2 waldet seats remain.<br>Ø LINKED  | (                       |
| 11527 | BUS        | Dusiness                                        | 010       | 027      | INTRODUCTION TO B                 | 0        | 1 H T N 🎬 - 1 00:10 AM - 10:00 AM Buildin          | Mou, Beixi (   | 3 of 48 sexts remain<br>2 of 2 welfilist sexts remain             | (Wew Linked ) ( Add )   |

b. The example below is an example of a warning the student receives *before* they have selected a section telling them they will receive a time conflict error if they try to enroll. It appears when a student is viewing a section that conflicts with a section they're already enrolled in.

| ' | Find Classes Enter CRNs Plans Schedule and Options |           |                                 |            |           |                                  |       |                                      |            |                                                                       |              |  |  |
|---|----------------------------------------------------|-----------|---------------------------------|------------|-----------|----------------------------------|-------|--------------------------------------|------------|-----------------------------------------------------------------------|--------------|--|--|
|   |                                                    |           | 6 Classes<br>iject and Course M | Number: El | IGL001A E | nglish                           |       |                                      |            |                                                                       | Search Again |  |  |
|   | CRN 0                                              | Subject o | Subject Description-            | Course Nor | Section 0 | Tite 0                           | Units | Meeting Times                        | Instructor | Status                                                                | 华. ^         |  |  |
|   | 14044                                              | ENGL      | English                         | 001A       | 001       | BEGINNING COMPOSITION<br>Lecture | 4     | S M T W T K S 10:10 AM - 11:00 AM Be | Spaise, T  | 1 of 22 seats remain.<br>2 of 2 waitlist seats remain.                | Add          |  |  |
|   | 14027                                              | ENGL      | English                         | 001A       | 002       | BEGINNING COMPOSITION<br>Lecture | 4     | S W T W T F S 09:10 AM - 10:30 AM Be | Sell. Jere | 3 of 22 seats remain.<br>2 of 2 waitlist seats remain. Time Conflict! | Add          |  |  |

12. Navigate to the section you would like to enroll in. If the desired section does not have any linked activities and it is only one primary section like the example below press **Add** and skip to **step #8**.

|       |            | 56 Classes<br>bject and Course | Number: E | NGLODIA E | nglish                           |      |                                             |                         |                                                       | Scurch Again ( |
|-------|------------|--------------------------------|-----------|-----------|----------------------------------|------|---------------------------------------------|-------------------------|-------------------------------------------------------|----------------|
| CRN ( | Subject () | Bulgert Description            | Course Ng | Sector 0  | Tile (                           | UNIN | Maating Tirras                              | Initialie               | Datas                                                 |                |
| 14044 | ENGL.      | English                        | 001A      | 001       | BEGINNING COMPOSITION<br>Lective | a.   | 1 🗰 1 💓 1 🕅 10 10 AM - 11 00 AM Building: 1 | Scales, Tarry (Primary) | 1 of 22 seats remain.<br>2 of 2 walfist seats remain. | AND            |
| 14027 | ENOL.      | English                        | 001A      | 002       | BEGINNING COMPOSITION<br>Letter  | 4    | 1 🗶 - 🗶 00-10 AM - 10-30 AM Building: 1     | Sell, Jeremy (Primary)  | 3 of 22 seats remain.<br>2 of 2 welfiet seats remain. | AM             |

13. If the section has linked activities press **View Linked**. We recommend you click this next to the lecture to view all of the enrollment combinations.

| 28N - 2 | ; Subject | © Subject Descript | Course Numbr | Section. | ; Tile                                 | 0.9 | rite . | Meeting Times                           | Instructor            | Status                                        |                 | <b>\$</b> . |
|---------|-----------|--------------------|--------------|----------|----------------------------------------|-----|--------|-----------------------------------------|-----------------------|-----------------------------------------------|-----------------|-------------|
| 1519    | BUS       | Business           | 010          | 001      | INTRODUCTION TO BUSINESS<br>Letters    | 4   |        | ( ) ( ) ( ) ( ) ( ) ( ) ( ) ( ) ( ) ( ) | Singh, Raj (Primary)  | 3 of 348 se<br>Ø LINKED                       | View Linked Add |             |
| 520     | BUS       | Business           | 010          | 002      | INTRODUCTION TO BUSINESS<br>Lecture    | 4   |        | - 第一第一第一日 - 00.40 AM - 08               | Jasso, Sean (Primary) | 3 of 341 se.                                  | View Linked     |             |
| 121     | BUS       | Business           | 010          | 021      | INTRODUCTION TO BUSINESS<br>Discussion | 0   |        | (1) H (1) W 🕅 7 (1) 02:10 PM - 031      | Kondabolu, Tarun (    | 1 of 50 sea.<br>2 of 2 weitint as<br>2 LINKED | View Linked Add |             |
| 522     | BUS       | Business           | 010          | 022      | INTRODUCTION TO BUSINESS<br>Discussion |     |        | 1                                       | Kaur Talinder (Pri    | 9 FULL                                        | View Livied Add |             |

a. If **View Linked** is selected on the lecture all the paired secondary activities display. In this example, all the discussions linked to the lecture are listed.

| Title : | INTRODU  | UCTION TO BU        | SINESS     | Sci    | hedule Type : Lecture                | CRN: | 11519                                                      |                            | A05.48                                                        |
|---------|----------|---------------------|------------|--------|--------------------------------------|------|------------------------------------------------------------|----------------------------|---------------------------------------------------------------|
| CNN.    | Salpet   | Subject Description | Contellute | Sector | 79                                   | 1998 | Needing Times                                              | Instructor                 | Status                                                        |
| 1521    | BUS      | Business            | 010        | 621    | INTEGRATION TO BUSINESS<br>Decument  | 0    | 1                                                          | Kondabolu, Tanan (Primary) | 1 of 50 seets remain.<br>2 of 2 waitist seats rem<br>Ø LINKED |
| Total U | nits : 0 |                     |            |        |                                      |      |                                                            |                            |                                                               |
| Title : | INTROD   | JCTION TO BU        | SINESS     | Sci    | hedule Type : Lecture                | CRN: | 11519                                                      |                            | (Add Ad                                                       |
| CRN     | Super    | Subject Description | Course Num | Sector | 794                                  | um   | Meeting Trives                                             | herveter                   | Salus                                                         |
| 1526    | 845      | Dustrees            | 010        |        | INTRODUCTION TO BUSINESS<br>Decument | 0    | T 🗮 T ( ( T ( T ) )) DC 52 PM - 05 52 PM Building: Nove Bi | Yo, Yuang (Primary)        | 1 of 50 seets remain.<br>2 of 2 weldst seets rem              |
| Total U | nite : 0 |                     |            |        |                                      |      |                                                            |                            |                                                               |
| Tale    |          |                     | 04/500     | 8.4    | and the Transmission                 | CON  | 11510                                                      |                            | Cana                                                          |
|         |          | UCTION TO BU        |            |        | hedule Type : Lecture                | CRN: |                                                            |                            | Add Ad                                                        |
| ORM     | 5-fait   | Subject Description | Course Num | Sedier | 76                                   | 1048 | Meating Times                                              | hanutar.                   | Batua                                                         |
| 1923    | 805      | Dusivess            | 010        | 122    | INTRODUCTION TO BUSINESS<br>Decumion |      | 1 🗮 1 - 1 1 1 110 AM - 1200 PM Building: Nove B            | Lee Jerniler (Primery)     | 1 of 50 souts remain.<br>2 of 2 webliet souts rem<br>LINKED   |

b. If **View Linked** is selected on a discussion, then the primary linked section will appear. This displays only one combination.

| Back To Search Results Linked Sections<br>Term: Fall 2015 Subject and Course Number: BUS010 Business |          |                     |            |         |                        |       |                                                 |                             |                              |  |  |
|----------------------------------------------------------------------------------------------------|----------|---------------------|------------|---------|------------------------|-------|-------------------------------------------------|-----------------------------|------------------------------|--|--|
| Title :                                                                                              | INTROD   | UCTION TO B         | USINES     | s       | Schedule Type : Discus | sion  | CRN: 11521                                      |                             | Add All                      |  |  |
| CRN                                                                                                  | Subject  | Subject Description | Course Nun | Section | Title                  | Units | Meeting Times                                   | instructor                  | Status                       |  |  |
| 11519                                                                                                |          |                     |            |         | INTRODUCTION TO BUSIN  | 4     | S M T W T P S 09:10 AM - 10:30 AM Building: Nor | <u>Singh, Raj</u> (Primary) | 3 of 348 seats re<br>PLINKED |  |  |
| Total U                                                                                              | nits : 0 |                     |            |         |                        |       |                                                 |                             |                              |  |  |

14. Navigate to the desired section and press Add All. This will conveniently add all the linked activities to the Summary and Schedule panel.

| Lecture CRN: 11 |               |                                       |                           |                                                                           |                     | Add All                                                                                                    | N 1                                                                                                    |
|-----------------|---------------|---------------------------------------|---------------------------|---------------------------------------------------------------------------|---------------------|----------------------------------------------------------------------------------------------------|----------------------------------------------------------------------------------------------------|
| Units           |               |                                       |                           |                                                                           |                     | Constant (                                                                                                    |                                                                                                    |
|                 | Meeting Times |                                       |                           | Instructor                                                                |                     | Status                                                                                                    |                                                                                                    |
| TO BUSINESS 0   | SMTWT         | r   s   02:10 PM -                    | 03:00 PM Building: None I | Nondabolu, Tar                                                            | <u>un</u> (Primary) | 1 of 50 seats remain.<br>2 of 2 waitist seats rem<br>2 UNKED                                                                                             |                                                                                                    |
|                 |               |                                       |                           |                                                                           |                     |                                                                                                    | ĺ,                                                                                                    |
| Lecture CRN: 11 | 1519          |                                       |                           |                                                                           |                     | Add All                                                                                                    | 5                                                                                                    |
| Units           | Meeting Times |                                       |                           | Instructor                                                                |                     | Status                                                                                                    |                                                                                                    |
| TO DUCHIECO     |               |                                       |                           |                                                                           |                     | 1 of 50 seats remain.                                                                                                    | ~                                                                                                    |
| Felday Saturday | CRN           | Details                               | Title                     | Units Schedule Ty                                                         | Status              | Action                                                                                                    |                                                                                                    |
| rivey security  | A 11519       | BUS 010, 001                          | INTRODUCTION TO           | 4 Lecture                                                                 | Pending             | Add                                                                                                    |                                                                                                    |
|                 | 11521         | BUS 010, 021                          | INTRODUCTION TO           | 0 Discus                                                                  | Pending             | Add                                                                                                    | -                                                                                                    |
|                 |               |                                       |                           |                                                                           |                     |                                                                                                    | _                                                                                                    |
|                 |               |                                       |                           |                                                                           |                     |                                                                                                    |                                                                                                    |
|                 |               |                                       |                           |                                                                           |                     |                                                                                                    |                                                                                                    |
|                 |               |                                       |                           |                                                                           |                     |                                                                                                    |                                                                                                    |
|                 | Units         | The BHOMEON<br>Fridey Saturday 711519 | TO BHOMECO                | The BHORNEOD<br>Fridey Saturday T1519 BUS 010, 001 <u>INTRODUCTION TO</u> | TO BHOMEDO          | Lecture CRN: 11519<br>Units Meeting Times Instructor<br>Tri- Di ICINICOLO<br>Friday Saturday T1519 BUS 010, 001 <u>INTRODUCTION TO</u> 4 Lecture Persona | Lecture CRN: 11519 Add All Units Meeting Times Instructor I of 50 seats remain.  Friday Saturday T1519 BUS 010, 001 MTRODUCTION TQ 4 Lecture Periodical Add |

- 15. The section is added to Summary panel and the status is pending. <u>The student is not enrolled in the section yet.</u> In order to complete registration, the student will need to:
  - a. Review and confirm the information in the summary panel.
    - Add: Add the section. This action will automatically default.
    - **Remove:** If you don't want to attempt to enroll, change the action to **Remove** in the Summary panel. This selection will only appear before a student enrolls in the sections(s).
- 16. Press Submit.

| ass Sche | dule for Fall 2 | 015    |            |           |                            |        |          |   | CRN      | Details                | 754                       | Chills. | Schedule Ty | Dates   | Action | 4    |
|----------|-----------------|--------|------------|-----------|----------------------------|--------|----------|---|----------|------------------------|---------------------------|---------|-------------|---------|--------|------|
| 9am      | Sunday          | Monday | Tuesday    | Wednesday |                            | Friday | Saturday |   |          |                        |                           |         |             |         |        | 10.0 |
|          |                 |        | TO ADDRESS |           | ICROSCICTOR<br>ICROSCICTOR |        |          | ^ | 11519    | BUS 010, 001           | INTRODUCTION TO           | 4       | Lectore     | Pending | A00    | *    |
| 10em     |                 |        | 111111     |           | 111111                     |        |          |   | 11521    | 8US 010, 021           | NTRODUCTION TO            | ¢.      | Datas       | Penang  | Alt    | -    |
| 11am     |                 |        |            |           |                            |        |          |   |          |                        |                           |         |             |         |        |      |
| 12pm     |                 |        |            |           |                            |        |          |   |          |                        |                           |         |             |         |        |      |
| 1pm      |                 |        |            |           |                            |        |          |   |          |                        |                           |         |             |         |        |      |
| 2pm      |                 |        |            |           | ANNOUCRON<br>TO REPORT     |        |          | ~ | Telaruna | s   Registered: 0 : 84 | ling DI CEU DI Min DI Max | 17      |             |         |        |      |

- 17. Registration is successful if no errors appear and the student is now registered in the section(s). Note that the status in the **Summary** is updated to **Registered**.
  - a. The section is now showing in a color block in the **Schedule**.
  - b. The message "Save Successful" appears in the upper right hand corner. If registration is not successful the student will receive an error message instead.

|            | -Service      |                     | egistration   | <ul> <li>Sele</li> </ul> | ct a Term = Register for Clas                                                                                  | ses      |       |               |                      | 💌 S                   | ave St           | iccessfu     | ul -                  |        |                                                  |   |
|------------|---------------|---------------------|---------------|--------------------------|----------------------------------------------------------------------------------------------------|----------|-------|---------------|----------------------|-----------------------|------------------|--------------|-----------------------|--------|--------------------------------------------------|---|
| giste      | TOP CA        | 15565               |               |                          |                                                                                                    |          |       |               |                      |                       |                  |              |                       |        |                                                  |   |
| Find Class | Ent           | or CRNs Plans       | Schedu        | le and Opti              | 055                                                                                                    |          |       |               |                      |                       |                  |              |                       |        |                                                  |   |
|            |               | _                   | Linked Sec    | tions                    |                                                                                                    |          | -     |               |                      |                       | -                |              |                       | -      |                                                  | _ |
| В          | ack To Sea    | rch Results         | Term: Fall 20 | rt6 Subj                 | ect and Course Number: BUS010 Bu                                                                               | siness   |       |               |                      |                       |                  |              |                       |        |                                                  |   |
| Title :    | INTRODU       | JCTION TO BU        | SINESS        | Sch                      | hedule Type : Lecture                                                                                          | CRN: 1   | 1519  | )             |                      |                       |                  |              |                       |        | Add All                                          |   |
| CRN        | Subject       | Subject Description | Course Num    | Section                  | Title                                                                                                    | Units    | Mer   | ting Times    |                      |                       | in               | Inclor       |                       | Status |                                                  |   |
| 11521      | BUS           | Business            | 010           | 021                      | INTRODUCTION TO BUSINESS<br>Discussion                                                                         | 0        |       | u [1] W [1] ( | 5 02:10 PM -         | 03.00 PM Building: No | na Ri <u>K</u> i | indabolu. Ta | <u>erun</u> (Primary) | 2 of 2 | 0 seats remain.<br>2 waitlist seats rem<br>INKED |   |
| Total Ur   | ita : 0       |                     |               |                          |                                                                                                    |          |       |               |                      |                       |                  |              |                       |        |                                                  |   |
| Title      | NTROD         | JCTION TO BU        | ENCER         | Rei                      | adula Tuna i Lastras                                                                                           | CRN: 1   | 45.47 |               |                      |                       |                  |              |                       |        | Add All                                          |   |
|            |               |                     |               |                          | edule Type : Lecture                                                                                           |          |       |               |                      |                       |                  |              |                       |        |                                                  | 4 |
| CRN        | Subject       | Subject Description | Course Num    | Section                  | Title                                                                                                    | Units    | Med   | ting Times    |                      |                       |                  | tructor      |                       | Status |                                                  | ~ |
|            |               |                     |               |                          | SITEARI PTIAL TO BURDERP                                                                                       |          |       |               |                      |                       |                  |              |                       | 1 015  | 30 seats remain.                                 | _ |
| Schedule   | HI S          | hedule Details      |               |                          |                                                                                                    |          | 1     | II Summ       |                      |                       |                  |              |                       |        |                                                  |   |
|            | e for Fall 20 |                     |               |                          |                                                                                                    |          |       | CRN           | Details              | Title                 | Units            | Schedule 1   | Status                |        | Action                                           | - |
| am 5       | unday         | Monday To           | COUCTION      | ecnesoay                 | Introduction     To Business                                                                                   | Saturday |       | 11519         | BUS 010, 001         | INTRODUCTION TO       | 4                | Lecture      | Registered            | 1      | None                                             |   |
| 8/1        |               | 150.000             |               |                          | In Protection                                                                                                  |          | î     | 11521         | BUS 010, 021         | INTRODUCTION TO       | . 0              | Discus       | Registered            | Ì      | None                                             |   |
| 5/71       |               |                     |               |                          |                                                                                                    |          |       |               |                      |                       |                  |              |                       |        |                                                  |   |
|            |               |                     |               |                          |                                                                                                    |          |       |               |                      |                       |                  |              |                       |        |                                                  |   |
| pm         |               |                     |               |                          |                                                                                                    |          | -     |               |                      |                       |                  |              |                       |        |                                                  |   |
| pm         |               |                     |               |                          |                                                                                                    |          |       |               |                      |                       |                  |              |                       |        |                                                  |   |
| pm         |               |                     |               |                          | C INTRODUCTION                                                                                                 |          | ~     | Total Units   | Registered: 4   Dill | ing:4 CEU:0 Min:0 M   | ua: 17           |              |                       |        |                                                  |   |
| eneis      |               |                     |               |                          | The second second second second second second second second second second second second second second second s |          |       |               |                      |                       |                  |              | -                     | -      | Drop O Seben                                     |   |

# HOW TO VIEW YOUR CLASS SCHEDULE IN R'WEB

# TABLE OF CONTENTS

| Revision History         | 2 |
|--------------------------|---|
| Introduction and Purpose | 2 |
| Procedures               | 3 |
| Schedule and Options     | 3 |

# **REVISION HISTORY**

| Version | Date | Name | Description |
|---------|------|------|-------------|
|         |      |      |             |
|         |      |      |             |
|         |      |      |             |
|         |      |      |             |

# INTRODUCTION AND PURPOSE

The student's class schedule may be conveniently viewed in the Schedule and Options tab. Students can view which sections they're registered in, dropped, and waitlisted in.

R'Web has a print and e-mail feature in the Schedule and Options tab. Students have the flexibility to print out their schedule for the term in a list and calendar format. They can also e-mail their class schedule to themselves and up to three other e-mail recipients at a time. When the e-mail feature is used, the recipient will have the option to add the student's schedule to their e-mail calendar through an .ics file.

This document will demonstrate how a student can view, e-mail, and print their class schedule for the term.

# PROCEDURES

### SCHEDULE AND OPTIONS

### 1. Select Schedule and Options located on the header.

| π; Fall 23       | 015              |                          |                                  |                          |               |            |                             |               | ä             |            |
|------------------|------------------|--------------------------|----------------------------------|--------------------------|---------------|------------|-----------------------------|---------------|---------------|------------|
| CRN              | 0 Details        | Title                    | + Units                          | Status                   | Schedule Type | Grade Mode | Registration Date           | Level         | Mesuge 💰      | <b>*</b> - |
| 4044             | ENGL 001A, 001   | BEGINNING COMPOSITION    | 16                               | Registered               | Lecture       | Letter     | 08/31/2016                  | Undergraduate | Registered00/ |            |
| 1519             | BUS 010, 001     | INTRODUCTION TO BUSINESS | 4                                | Registered               | Lecture       | Letter     | 06/31/2016                  | Undergraduate | Registered08/ |            |
| 1521             | BUS 010, 021     | INTRODUCTION TO BUSINESS | 0                                | Registered               | Discussion    | Letter     | 06/31/2016                  | Undergraduate | Registered00/ |            |
|                  |                  |                          |                                  | Dropped                  | Lecture       | Letter     | 06/91/2016                  | Undergraduate | Web Drop Cou  |            |
|                  | MATH 004, 001    | INTRODUCTION TO COLLEGE  | 0                                | uropped                  | Wednesday     |            | insday                      | friday        | Seturday      |            |
| hedule           | III Schedule Des | Monday                   | 1                                | uesday                   | 1.1.1.        |            |                             |               |               |            |
| hedule           | III Schedule Des | Mondøy                   | T<br>Patteopucti<br>Naceopuction | uesday                   | 1.1.1.        |            | ursdøy                      |               |               |            |
| chedule          | III Schedule Des | Mondøy                   | T<br>Patteopucti<br>Naceopuction | Tuesday<br>IQN TO<br>MCS | 1.1.1.        | The        | uradey<br>to To Bullination |               |               |            |
| hedule<br>newsee | III Schedule Des | Mondey                   | T<br>Patteopucti<br>Naceopuction | Tuesday<br>IQN TO<br>MCS | Wednesday     | The        | uradey<br>to To Bullination | friday        |               |            |
| hedule<br>n      | III Schedule Des | Mondey                   | T<br>Patteopucti<br>Naceopuction | Tuesday<br>IQN TO<br>MCS | Wednesday     | The        | uradey<br>to To Bullination | friday        |               |            |
| n<br>n           | III Schedule Des | Mondey                   | T<br>Patteopucti<br>Naceopuction | Tuesday<br>IQN TO<br>MCS | Wednesday     | The        | uradey<br>to To Bullination | friday        |               |            |

- 2. The page displays two panels; the bottom panel has two tabs:
  - a. **Summary panel:** Registration activity is in a list format. Students can view their registered units and maximum units allowed.
  - b. Schedule (Calendar): Provides a weekly visual of registered sections. Sections will be differentiated with color blocks allowing the student to view the number of times the section meets throughout the week. The weekly schedule repeats throughout the term until final exam week. The final exam schedule can be accessed by clicking on the title of any course and selecting Final Exam and Schedule Notes.

| Class Details for AMERICAN P | OLITICS Political Science 010 001                                                 | × | ŕ |
|------------------------------|-----------------------------------------------------------------------------------|---|---|
| 1 Term: 201640   CRN: 18432  |                                                                                   |   |   |
| Class Details                | Final Exam Schedule:                                                              |   | l |
| Course Description           | http://registrar.ucr.edu/registrar/academic-calendar/final-<br>exam-schedule.html |   |   |
| Instructor/Meeting Times     |                                                                                   |   |   |
| Final Exam and Schedule      |                                                                                   |   | l |
| Notes                        |                                                                                   |   |   |
| Linked Sections              |                                                                                   |   |   |
| Enrollment/Waitlist          |                                                                                   |   |   |
| General Education            |                                                                                   |   |   |
| Requirements and Fees        |                                                                                   |   |   |
| Course Material Fees         |                                                                                   |   |   |
| Prerequisites                |                                                                                   |   |   |
| Corequisites                 |                                                                                   |   |   |
| Restrictions                 |                                                                                   |   |   |
| Cross Listed Courses         |                                                                                   |   |   |
| Content Overlap              |                                                                                   |   |   |
| Bookstore Links              |                                                                                   |   |   |
| Catalog                      |                                                                                   |   |   |
|                              | Close                                                                             |   | ľ |

c. Schedule Details:

Additional details such as the Instructor, building, room, instructional method, waitlist position, waitlist notification expiration are available to view by selecting the **Schedule Details** tab. To view all of the information, be sure to click the black triangle arrow in order to expand information for the course you are viewing. To learn more please review *How to View Your Waitlist Position and Expiration Time*.

| F             | ind Clas              | sses E   | Enter CRNs                              | Plans        | Schedule and Options                                                        |                     |                                                              |                                 |           |          |        |
|---------------|-----------------------|----------|-----------------------------------------|--------------|-----------------------------------------------------------------------------|---------------------|--------------------------------------------------------------|---------------------------------|-----------|----------|--------|
|               | <b>umm</b><br>erm: Fa | -        |                                         |              |                                                                             |                     |                                                              |                                 | 薁         | 🗎        | ^      |
|               | CRN                   | \$       | Title                                   |              | -                                                                           | Units               | Grade Mode                                                   | Level                           |           | ₩.       |        |
|               | •                     | 14044    | BEGINNING                               | COMPOSIT     | <u>10N</u>                                                                  | 4                   | Letter                                                       | Undergraduate                   |           |          |        |
|               | •                     | 11519    | INTRODUCT                               | TION TO BU   | SINESS                                                                      | 4                   | Letter                                                       | Undergraduate                   |           |          | $\sim$ |
|               | Schedu<br>s Sched     | ule      | Schedule De                             | etails       |                                                                             | • •                 | ¥                                                            |                                 |           |          |        |
| 09/2<br>Instr | 4/2015                | 12/04/20 | SITION   Engl<br>15 SMT<br>ry (Primary) |              | ction 001   <b>Class Begin:</b> 09/24<br>10:10 AM - 11:00 AM <b>Locatic</b> |                     | : 12/04/2015<br>Ii <b>ng:</b> Humanities and Social Sciences | Registered                      |           |          | ^      |
| Mess          | age: Re               |          | Hours: 4   Lev<br>08/31/2016 08:3       |              | aduate   Campus: Riverside                                                  | Schedule Type: L    | ecture   Instructional Method: In-Pe                         | erson   Grade Mode: Letter   Wa | aitlist F | osition: | 0      |
| 09/2<br>Instr | 4/2015                |          | 15 SMT                                  |              | 0 Section 001   Class Begin: 09<br>09:10 AM - 10:30 AM Locatio              |                     | End: 12/04/2015<br>Iing: University Village Room: THE9       | Registered                      |           |          |        |
| ► <u>IN</u>   | TRODU                 | CTION TO | BUSINESS   E                            | Business 010 | Section 021   Class Begin: 09                                               | 9/24/2015   Class   | End: 12/04/2015                                              | Registered                      |           |          |        |
| Instr         |                       |          | 15 SMT<br><u>, Tarun</u> (Prima         |              | 02:10 PM - 03:00 PM Locatio                                                 | on: Riverside Build | ing: Sproul Hall Room: 2355                                  |                                 |           |          |        |
| ► <u>IN</u>   | TRODU                 | CTION TO | MACROECON                               | NOMICS   Ed  | onomics 002 Section 001   Cla                                               | ass Begin: 09/24/2  | 015   Class End: 12/04/2015                                  | Registered                      |           |          | ~      |
| P             | anels                 |          |                                         |              |                                                                             |                     |                                                              |                                 |           |          |        |

3. Students can easily print or e-mail their class schedule for the term by selecting the calendar or print icon in the upper right hand corner.

| mmary<br>m: Fall 201 |                |                          |       |            |                 |            |                   |               | ã I           |
|----------------------|----------------|--------------------------|-------|------------|-----------------|------------|-------------------|---------------|---------------|
| CRN 0                | Details        | πtie                     | Units | STALLS     | schedule Type   | Grade Mode | Registration Date | Level         | Message 🕴     |
| 4044                 | ENGL 001A, 001 | BEGINNING COMPOSITION    | 4     | Registered | Lecture         | Letter     | 08/31/2016        | Undergraduate | Registered08/ |
| 1519                 | BUS 010, 001   | INTRODUCTION TO BUSINESS | 4     | Registered | Lecture         | Letter     | 08/31/2016        | Undergraduate | Registered08/ |
| 1521                 | BUS 010, 021   | INTRODUCTION TO BUSINESS | 0     | Registered | Discussion      | Letter     | 08/31/2016        | Undergraduate | Registered08/ |
| 16131                | MATH 004, 001  | INTRODUCTION TO COLLEGE  | 0     | Dropped    | Lecture         | Letter     | 08/31/2016        | Undergraduate | Web Drop Cou  |
| 16134                | MATH 004, 004  | INTRODUCTION TO COLLEGE  | 0     | Dropped    | Additional Lect | Letter     | 08/31/2016        | Undergraduate | Web Drop Cou  |
| 3270                 | ECON 002, 001  | INTRODUCTION TO MACROEC  | 5     | Registered | Lecture         | Letter     | 08/31/2016        | Undergraduate | Registered08/ |
| 3281                 | ECON 002, 031  | INTRODUCTION TO MACROEC  | 0     | Registered | Discussion      | Letter     | 08/31/2016        | Undergraduate | Registered08/ |
|                      |                |                          |       |            |                 |            |                   |               | Records       |

4. When the icon is selected the student will have the option to e-mail their term schedule to themselves and three other recipients. You may edit the **Subject** of the e-mail message in the field listed.

### Email Schedule and Downloadable Calendar File

Email your schedule and an .ics file to your calendar. Please send again if you make changes to your schedule.

|         | Myself (highlander.hoss@ucr.edu) |
|---------|----------------------------------|
| Email   |                                  |
| Email   |                                  |
| Email   |                                  |
| Subject | Fall 2015                        |
|         | Send                             |

a. The recipient will receive the student's schedule for the term in a list format along with the option to download the schedule to their calendar through an .ics file. Use this feature to add your class schedule to your electronic calendar.

Message

Fall 2015.ics (7 KB)

# Highlander HOSS Fall 2015 Schedule

#### Highlander HOSS

Classification: Freshman Level: Undergraduate

College: Business Administration Major: Business Administration

Department: Business Administration

| Title                          | Course Details | Units | CRN | Meeting Times                                                                                                    |
|--------------------------------|----------------|-------|-----|----------------------------------------------------------------------------------------------------|
| INTRODUCTION TO BUSINESS       | BUS 010 001    | 4.0   |     | 09/24/2015 - 12/04/2015<br>Tuesday, Thursday<br>09:10:00 - 10:30:00<br>Riverside, University Village, THE9<br>Singh, Raj                        |
| INTRODUCTION TO BUSINESS       | BUS 010 021    | 0.0   |     | 09/24/2015 - 12/04/2015<br>Thursday<br>02:10:00 - 03:00:00<br>Riverside, Sproul Hall, 2355<br>Kondabolu, Tarun                                  |
| INTRODUCTION TO MACROECONOMICS | ECON 002 001   | 5.0   |     | 09/24/2015 - 12/04/2015<br>Monday, Wednesday, Friday<br>03:10:00 - 04:00:00<br>Riverside, University Lecture Hall, 1000<br>McLaren, Craig       |
| INTRODUCTION TO MACROECONOMICS | ECON 002 031   | 0.0   |     | 09/24/2015 - 12/04/2015<br>Tuesday<br>08:10:00 - 09:00:00<br>Riverside, Olmsted, 1136<br>Ro, Yoon                                               |
| BEGINNING COMPOSITION          | ENGL 001A 001  | 4.0   |     | 09/24/2015 - 12/04/2015<br>Monday, Wednesday, Friday<br>10:10:00 - 11:00:00<br>Riverside, Humanities and Social Sciences, 1405<br>Spaise, Terry |

### Total Units | Registered: 13 | Billing: 13 | CEU: 0

5. When the icon is selected the student will be prompted to print their schedule. The Schedule will print in a list and calendar format.

^

### UC Riverside

### Highlander HOSS Fall 2015 Schedule

Classification: Freshman Level: Undergraduate College: Business Administration Major: Business Administration Department:Business Administration

| Course Details | Units                                      | CRN                                                                        | Meeting Times                                                                                                    |
|----------------|--------------------------------------------|----------------------------------------------------------------------------|----------------------------------------------------------------------------------------------------|
| BUS 010 001    | 4.0                                        | 11519                                                                      | 09/24/2015 - 12/04/2015<br>Tuesday, Thursday<br>09:10 AM - 10:30 AM<br>Riverside, University Village, THE9<br>Singh, Raj                                                                                                    |
| BUS 010 021    | 0.0                                        | 11521                                                                      | 09/24/2015 - 12/04/2015<br>Thursday<br>02:10 PM - 03:00 PM<br>Riverside, Sproul Hall, 2355<br>Kondabolu, Tarun                                                                                                    |
| ECON 002 001   | 5.0                                        | 13270                                                                      | 09/24/2015 - 12/04/2015<br>Monday, Wednesday, Friday<br>03:10 PM - 04:00 PM<br>Riverside, University Lecture Hall, 1000<br>McLaren, Craig                                                                                               |
| ECON 002 031   | 0.0                                        | 13281                                                                      | 09/24/2015 - 12/04/2015<br>Tuesday<br>08:10 AM - 09:00 AM<br>Riverside, Olmsted, 1136<br>Ro, Yoon                                                                                                    |
| ENGL 001A 001  | 4.0                                        | 14044                                                                      | 09/24/2015 - 12/04/2015<br>Monday, Wednesday, Friday<br>10:10 AM - 11:00 AM<br>Riverside, Humanities and Social Sciences, 1405<br>Spaise, Terry                                                                                         |
|                | BUS 010 001<br>BUS 010 021<br>ECON 002 001 | BUS 010 001 4.0<br>BUS 010 021 0.0<br>ECON 002 001 5.0<br>ECON 002 031 0.0 | BUS 010 001         4.0         11519           BUS 010 021         0.0         11521           BUS 010 021         0.0         11521           ECON 002 001         5.0         13270           ECON 002 031         0.0         13281 |

Total Units | Registered: 13 | Billing: 13 | CEU: 0

#### 1 This is a general view of your term schedule. Download your schedule for a weekly view.

|      | Sunday | Monday      | Tuesday     | Wednesday   | Thursday    | Friday      | Saturday |   |
|------|--------|-------------|-------------|-------------|-------------|-------------|----------|---|
| 8am  |        |             |             |             |             |             |          |   |
|      |        |             | TO          |             |             |             |          | ^ |
| 9am  |        |             |             |             |             |             |          |   |
|      |        |             | TO BUSINESS |             | TO BUSINESS |             |          |   |
| 10am |        |             |             | BEGINNING   |             | BEGINNING   |          |   |
|      |        | COMPOSITION |             | COMPOSITION |             | COMPOSITION |          |   |
| 11am |        |             |             |             |             |             |          |   |
| 12pm |        |             |             |             |             |             |          |   |
|      |        |             |             |             |             |             |          |   |
| 1pm  |        |             |             |             |             |             |          |   |
| 2pm  |        |             |             |             |             |             |          |   |
|      |        |             |             |             | TO BUSINESS |             |          |   |
| 3pm  |        |             |             |             |             |             |          |   |
|      |        | TO          |             | то          |             | то          |          | ~ |

# HOW TO VIEW YOUR TIME TICKET (REGISTRATION TIME) IN R'WEB

# TABLE OF CONTENTS

| Revision History                            |  |
|---------------------------------------------|--|
| Introduction and Purpose2                   |  |
| Procedures                                  |  |
| View Time Tickets in Registration           |  |
| View Time Tickets from the Student Profile4 |  |

# **REVISION HISTORY**

| Version | Date | Name | Description |
|---------|------|------|-------------|
|         |      |      |             |
|         |      |      |             |
|         |      |      |             |
|         |      |      |             |

### INTRODUCTION AND PURPOSE

Registration dates and times in R'Web are referred to as Time Tickets. Registration eligible students will receive time tickets for any given term. During the process of assigning time tickets certain populations are given priority registration status. After this, time tickets are determined by a student's number of earned units—highest number to lowest number and class. Therefore, a senior with 172 earned units will receive an earlier time ticket than a senior with 145 earned units.

UCR has two phases of registration – the First Pass where undergraduates are limited to 17 units and the Second Pass when this limit is lifted, which includes Makeup/Open Enrollment. Time ticket periods are used and automated for the First and Second Pass.

Students with pending transfer units should be aware that these units will not be calculated toward their UCR unit total until official transcripts from each school attended have been received and reviewed by the Office of Undergraduate Admissions and Advising Staff.

Time tickets can be accessed a few different ways. This document will demonstrate how to view time tickets from:

- 1. Prepare for Registration within the Registration icon of R'Web
- 2. <u>Student Profile</u>

# PROCEDURES

### VIEW TIME TICKETS IN REGISTRATION

- 1. Go to Rweb.ucr.edu.
- 2. Enter your UCR NetID and password.
- 3. Select the **Registration** icon in R'Web.

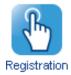

### 4. Select Prepare for Registration.

### Registration

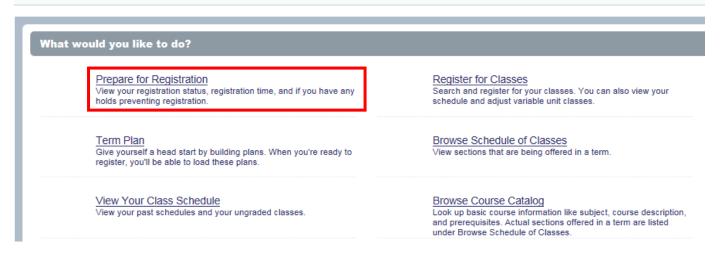

5. Select the appropriate **Term** and press **Continue**.

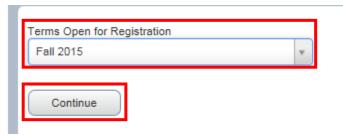

6. The **Time Ticket** is available to view in **Registration Status**. A time ticket is the time period in which you can enroll in classes and adjust your schedule.

### Prepare for Registration

| Registration Status                                                                                                    |                                                                                                    |
|----------------------------------------------------------------------------------------------------|----------------------------------------------------------------------------------------------------|
| Registration Status         Term: Fall 2015         Your Student Status permits registration.         You have no holds which prevent registration.         Time tickets allow registration at this time. Please register within these times: 05/18/2015 08:00 AM - 06/05/2015 11:59 PM 06/08/2015 08:00 AM - 06/12/2015 11:59 PM 09/02/2015 08:00 AM - 09/16/2015 11:59 PM 09/17/2015 08:00 AM - 10/10/2016 11:59 PM | Primary Curriculum<br>Level: Undergraduate<br>Program: BS in Business Administration<br>College: Business Administration<br>Degree: Bachelor of Science<br>Catalog Term: Fall 2015<br>Major: Business Administration<br>Department: Business Administration |
| Your academic status permits registration.  Permit Override                                                                                                    |                                                                                                    |
| You have received a Permit for CRN Not Applicable, CHEM001A (GENERAL CHEMISTRY), type: Pre-requisite Only                                                                                                    |                                                                                                    |
| You have received a Permit for CRN Not Applicable, CHEM01LA (GENERAL CHEMISTRY LABORATORY), type: Pre-requisite Only                                                                                                    |                                                                                                    |
| You have received a Permit for CRN Not Applicable, EE001A (ENGINEERING CIRCUIT ANALYSIS I), type: Pre-requisite Only You have received a Permit for CRN Not Applicable, ENGL001A (BEGINNING COMPOSITION), type: Pre-requisite Only                                                                                                    |                                                                                                    |
| You have received a Permit for CRN Not Applicable, HNPG097 (HONORS LOWER-DIVISION RESEARCH), type: Pre-requisite Only                                                                                                    |                                                                                                    |
| You have received a Permit for CRN Not Applicable, HNPG097 (HONORS LOWER-DIVISION RESEARCH), type: Faculty/Department Approv Only                                                                                                    |                                                                                                    |
| 🚺 You have received a Permit for CRN Not Applicable, MATH004 (INTRO COLL MATH BUS & SOC SC), type: Pre-requisite Only                                                                                                    |                                                                                                    |
| U Your class standing for registration purposes is Freshman                                                                                                    |                                                                                                    |

#### 7. **Registration Status** also displays:

- a. If student status permits registration.
- b. If there are holds that prevent registration.
- c. If academic status prevents registration.
- d. If permits assigned to the student allow registration in a course or in a section.
- e. The students class standing for registration purposes.
- f. The student's primary curriculum and catalog.

### VIEW TIME TICKETS FROM THE STUDENT PROFILE

- 1. Go to Rweb.ucr.edu.
- 2. Enter your UCR NetID and password.
- 3. Select the **Student Profile** icon in R'Web.

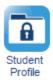

4. Select the appropriate **term** on the top left.

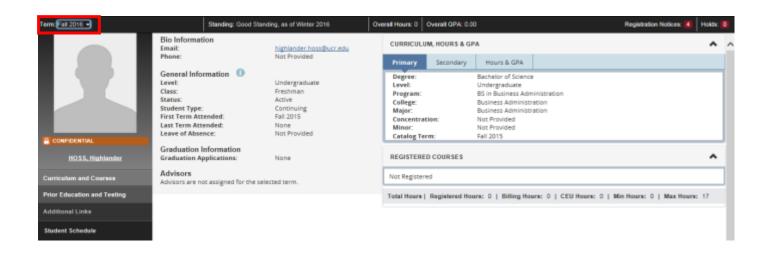

- 5. In the student profile there are two ways you can view your time ticket for the term.
  - a. The first option is available by selecting **Are you Ready to Register** on the left hand side. This displays the page above where the time ticket can be viewed in **Registration Status**.

### How to View Your Time Ticket (Registration Time) in R'Web

| Term: Pall 2016 +                | Standing: Good S                                                                                                    | tanding, as of Winter 2016                                                             | Overall Hours: 0 Overall GPA: 0.00 Registration Not                                                                                                    | ices: 🚺 🛛 Holds: 🕯 |
|----------------------------------|----------------------------------------------------------------------------------------------------|----------------------------------------------------------------------------------------|----------------------------------------------------------------------------------------------------|--------------------|
|                                  | Bio Information<br>Email:<br>Phone:                                                                                                    | highlander hoss@ucr.edu<br>Not Provided                                                | CURRICULUM, HOURS & GPA  Primary Secondary Hours & GPA                                                                                                    | ^                  |
|                                  | General Information ()<br>Level:<br>Class:<br>Status:<br>Student Type:<br>First Term Attended:<br>Last Term Attended:<br>Leave of Absence: | Undergraduate<br>Freshman<br>Active<br>Continuing<br>Fall 2015<br>None<br>Not Provided | Degree:         Bachelor of Science           Level:         Undergraduate           Program:         BS in Business Administration           College:         Business Administration           Major:         Business Administration           Concentration:         Not Provided           Minor:         Not Provided           Latog Term:         Fall 2015 |                    |
| CONFIDENTIAL<br>HOSS, Highlander | Graduation Information                                                                                                    | None                                                                                   | REGISTERED COURSES                                                                                                    | ^                  |
| Curriculum and Courses           | Graduation Applications:<br>Advisors<br>Advisors are not assigned for the                                                                  |                                                                                        | Not Registered                                                                                                    |                    |
| Prior Education and Testing      |                                                                                                    |                                                                                        | Total Hours   Registered Hours: 0   Billing Hours: 0   CEU Hours: 0   Min Hours: 0   M                                                                                                    | ax Hours: 17       |
| Additional Links                 |                                                                                                    |                                                                                        |                                                                                                    |                    |
| Student Schedule                 |                                                                                                    |                                                                                        |                                                                                                    |                    |
| View Application to Graduate     |                                                                                                    |                                                                                        |                                                                                                    |                    |
| Term Plans                       |                                                                                                    |                                                                                        |                                                                                                    |                    |
| View Grades                      |                                                                                                    |                                                                                        |                                                                                                    |                    |
| Academic Calendar                |                                                                                                    |                                                                                        |                                                                                                    |                    |
| Degree Audit and Plans           |                                                                                                    |                                                                                        |                                                                                                    |                    |
| Are you Ready to Register        |                                                                                                    |                                                                                        |                                                                                                    |                    |
| Browse Schedule of Classes       |                                                                                                    |                                                                                        |                                                                                                    |                    |

- b. The second option is to select **Registration Notices** on the upper right side of the header. This option allows you to remain in the student profile.
  - i. Registration Notices also displays:
    - If student status permits registration.
    - If academic status prevents registration.
    - If a student has cancelled, withdrawn, or lapsed for the term in the Enrollment Status.

### How to View Your Time Ticket (Registration Time) in R'Web

| Term: Fall 2015 +                | Standing: Good Standing, as of Fall 2015 Overall Hours. 0 Overall GPA. 0.00                                                                                                    |                                                                                                    |                                                                                                    |                                                                                                    |            | Registration Notices 4 Hotts                                                             |                                                        |            |  |
|----------------------------------|----------------------------------------------------------------------------------------------------|----------------------------------------------------------------------------------------------------|----------------------------------------------------------------------------------------------------|----------------------------------------------------------------------------------------------------|------------|------------------------------------------------------------------------------------------|--------------------------------------------------------|------------|--|
|                                  | Bio Information<br>Email:<br>Phone:<br>General Information<br>Urvet:<br>Class:<br>Status:<br>Status | highlander hass@ucr.edu<br>Not Provided<br>Undergraduate<br>Freshman<br>Active<br>First Time Transfer<br>Fiel 2015<br>None<br>Not Provided | CURRICULUM, HOURS & GPA                                                                                              |                                                                                                    |            | Overall<br>Good S                                                                        |                                                        |            |  |
|                                  |                                                                                                    |                                                                                                    | Primary Secondar<br>Degree:<br>Level:<br>Program:<br>College:<br>Major:<br>Concentration:<br>Minor:<br>Catalog Term: | y Hours & GPA<br>Bachelor of Science<br>Undergraduate<br>85 in Business Administrat<br>Business Administrat<br>Not Provided<br>Not Provided<br>Fall 2015 | -          | Active     Permits Registration     Enrollment Status     Permits Registration           |                                                        |            |  |
| CONFIDENTIAL<br>HOSS. Highlander | Graduation Information<br>Graduation Applications:                                                                                                    | None                                                                                                    | REGISTERED COURSES                                                                                                   |                                                                                                    |            |                                                                                          | ickets<br>15/18/2015 8:00:36 AM<br>15/2015 11:59:36 PM |            |  |
| Curriculum and Courses           | Advisors<br>Advisors are not assigned for the s                                                                                                    | elected term.                                                                                                    | Course Title                                                                                                    | Details                                                                                                    |            | From: 06/08/2015 8:00:36 AM                                                              |                                                        |            |  |
| Prior Education and Testing      |                                                                                                    |                                                                                                    | INTRODUCTION TO BUSH                                                                                                 | 4E55 BUS 010 001                                                                                                    |            |                                                                                          | 12/2015 11:59:36 PM                                    |            |  |
| Additional Links                 |                                                                                                    |                                                                                                    | INTRODUCTION TO BUSH                                                                                                 | 4855 BUS-010 021                                                                                                    |            | From: 09/02/2015 8:00:36 AM<br>To: 09/16/2015 11:58:36 PM<br>From: 08/17/2015 8:09:36 AM |                                                        |            |  |
| Student Schedule                 |                                                                                                    |                                                                                                    | INTRODUCTION TO MACE                                                                                                 | IOEC., ECON 002 0                                                                                                    |            |                                                                                          |                                                        |            |  |
| View Application to Graduate     |                                                                                                    |                                                                                                    | INTRODUCTION TO MACE                                                                                                 | IOEC ECON 002.0                                                                                                    |            | To: 10/10/2016 11:59:36 PM                                                               |                                                        |            |  |
|                                  |                                                                                                    |                                                                                                    | BEGINNING COMPOSITIO                                                                                                 | N ENGLODIA.                                                                                                    | 14044      | 4                                                                                        | Registered                                             | Spaise, Te |  |
| Term Plans                       |                                                                                                    |                                                                                                    | <                                                                                                    |                                                                                                    |            |                                                                                          |                                                        | >          |  |
| View Grades                      |                                                                                                    |                                                                                                    | Total Hours   Registered                                                                                             | Hours: 13   Billing Hou                                                                                                    | nac 18   0 | EU Hours:                                                                                | 0   Min Hours: 0   Max                                 | Hours: 15  |  |
| Academic Calendar                |                                                                                                    |                                                                                                    |                                                                                                    |                                                                                                    |            |                                                                                          |                                                        |            |  |
| Degree Audit and Plans           |                                                                                                    |                                                                                                    |                                                                                                    |                                                                                                    |            |                                                                                          |                                                        |            |  |
| Are you Ready to Register        |                                                                                                    |                                                                                                    |                                                                                                    |                                                                                                    |            |                                                                                          |                                                        |            |  |
| Browse Schedule of Classes       |                                                                                                    |                                                                                                    |                                                                                                    |                                                                                                    |            |                                                                                          |                                                        |            |  |

Browse Course Catalog